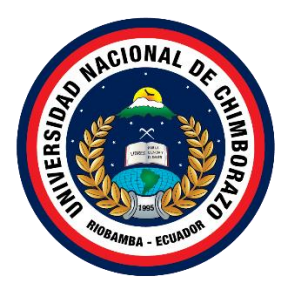

# **UNIVERSIDAD NACIONAL DE CHIMBORAZO FACULTAD DE INENIERÍA CARRERA DE TECNOLOGÍAS DE LA INFORMACIÓN**

**Título JUEGO SERIO PARA LOS NIÑOS CON AUTISMO DEL INSTITUTO DE EDUCACIÓN ESPECIAL "CARLOS GARBAY"**

**Trabajo de Titulación para optar al título de Ingeniero(a) en Tecnologías de la Información**

**Autor:**

Morocho Santos Gina Marilyn Tanguila Tapuy Damaris Sayonara

**Tutor:** MgSc. Milton Paul López Ramos

**Riobamba, Ecuador.** *2024*

# **DECLARATORIA DE AUTORÍA**

<span id="page-1-0"></span>Nosotros, Gina Marilyn Morocho Santos, con cédula de ciudadanía 0350080602, y Damaris Sayonara Tanguila Tapuy, con cédula de ciudadanía 1501111148, autoras del trabajo de investigación titulado: Juego serio para los niños con autismo del Instituto de Educación Especial "Carlos Garbay", certifico que la producción, ideas, opiniones, criterios, contenidos y conclusiones expuestas son de mí exclusiva responsabilidad.

Asimismo, cedo a la Universidad Nacional de Chimborazo, en forma no exclusiva, los derechos para su uso, comunicación pública, distribución, divulgación y/o reproducción total o parcial, por medio físico o digital; en esta cesión se entiende que el cesionario no podrá obtener beneficios económicos. La posible reclamación de terceros respecto de los derechos de autor (a) de la obra referida, será de mi entera responsabilidad; librando a la Universidad Nacional de Chimborazo de posibles obligaciones.

En Riobamba, 08/04/2024.

\_\_\_\_\_\_\_\_\_\_\_\_\_\_\_\_\_\_\_\_\_\_\_\_\_\_\_

Gina Marilyn Morocho Santos C.I: 0350080602

 $\longrightarrow$  . The contract of  $\overline{\mathcal{L}}$ 

Damaris Sayonara Tanguila Tapuy C.I: 1501111148

# <span id="page-2-0"></span>**DICTAMEN FAVORABLE DEL PROFESOR TUTOR**

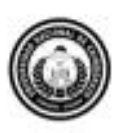

Dirección Académica VICERRECTORADO ACADÉMICO

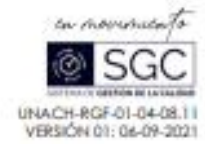

#### ACTA FAVORABLE - INFORME FINAL DEL TRABAJO DE INVESTIGACIÓN

En la Ciudad de Robamba, a los 8 dios del mes de abril de 2024, luego de haberrevisado el Informe Final del Trabajo de Investigación presentado por las estudiantes GINA MARILYN MOROCHO SANTOS con CC: 0350080602 y DAMARIS SAYONARA TANGUILA TAPUY con CC: 1501111148, de la carrera TECNOLOGIAS DE LA INFORMACION y dando cumplimiento a los criterios metodológicos exigidos, se emite el ACTA FAVORABLE DEL INFORME FINAL DEL TRABAJO DE INVESTIGACIÓN fitulado "JUEGO SERIO PARA LOS NIÑOS CON AUTISMO DEL INSTITUTO DE EDUCACIÓN ESPECIAL "CARLOS GARBAY"", por lo tanto se autoriza la presentación del mismo para los trámites perfinentes.

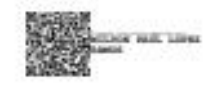

Mgs. Milton Paul López Ramos **TUTOR(A)** 

Campus Norte | Av. Antonio José de Sucre, Kin 176 via a Guano | Teléfonos (593-3) 1730980 - Ext. 1255

#### <span id="page-3-0"></span>**CERTIFICADO DE LOS MIEMBROS DEL TRIBUNAL**

#### **CERTIFICADO DE LOS MIEMBROS DEL TRIBUNAL**

Quienes suscribimos, catedráticos designados Miembros del Tribunal de Grado para la evaluación del trabajo de investigación Juego serio para los niños con autismo del Instituto de Educación Especial "Carlos Garbay", presentado por Gina Marilyn Morocho Santos y Damaris Sayonara Tanguila Tapuy, con cédula de identidad número 0350080602 y 1501111148, bajo la tutoría de Mg. Milton Paul López Ramos; certificamos que recomendamos la APROBACIÓN de este con fines de titulación. Previamente se ha evaluado el trabajo de investigación y escuchada la sustentación por parte de su autor; no teniendo más nada que observar.

De conformidad a la normativa aplicable firmamos, en Riobamba a los 09 días del mes de mayo de 2024.

Ana Congacha, Mgs. PRESIDENTE DEL TRIBUNAL DE GRADO

Johanna Moyano, Mgs. MIEMBRO DEL TRIBUNAL DE GRADO

Diego Reina, Mgs. MIEMBRO DEL TRIBUNAL DE GRADO

# **CERTIFICADO ANTIPLAGIO**

<span id="page-4-0"></span>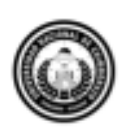

Dirección Académica VICERRECTORADO ACADÉMICO

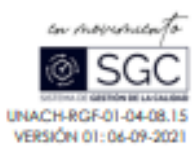

# **CERTIFICACIÓN**

Que, GINA MARILYN MOROCHO SANTOS con CC: 035008062 y DAMARIS SAYONARA TANGUILA TAPUY con CC: 1501111148, estudiontes de la Carrera INGENIERIA EN TECNOLOGÍAS DE LA INFORMACIÓN, Facultad de INGENIERÍA; han trabajado bajo mi tutoría el trobojo de investigación fítulado "JUEGO SERIO PARA LOS NIÑOS CON AUTISMO DEL INSTITUTO DE EDUCACIÓN ESPECIAL CARLOS GARBAY", cumple con el 3 %, de acuerdo al reporte del sistema Anti plagio TURNITIN, porcentaje aceptado de acuerdo a la regiomentación institucional, por consiguiente autorizo confinuar con el proceso.

Riobamba, 25 de abril de 2024

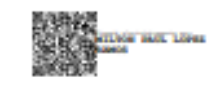

Mgs. Millon López **TUTOR** 

Campus Norte | Au Antonio José de Sucre, Km 1 lé via a Guano | Teléfonos: (593-3) 3730880 - Ext: 1255

# **DEDICATORIA**

<span id="page-5-0"></span>El presente proyecto de titulación está dedicado:

Primero a Dios, por su infinita bondad y por guiar mis pasos para cumplir con las metas que me he propuesto durante estos cinco años de carrera. Culmino este proceso dando un último gran paso a la obtención de mi título como ingeniera en Tecnologías de la información.

A mis padres Olga Santos y Ángel Morocho, este logro es un reflejo de su inmenso amor, sacrificio y dedicación. Agradezco infinitamente las lecciones de vida que me han brindado, su apoyo incondicional y el cariño que siempre me han demostrado. Sin ustedes, este camino no habría sido posible.

A mis hermanos Ángel y Magali, gracias por ser mis compañeros de vida. Su amistad y cariño han sido fundamentales para mi crecimiento personal y profesional. Dedico este trabajo a su complicidad y les agradezco por ser mis mejores amigos.

A mis sobrinos Mateo e Iván, su alegría y entusiasmo han sido mi fuente de motivación en los momentos más desafiantes. Gracias por sus sonrisas, por sus abrazos y por recordarme siempre la importancia de los sueños. Dedico este trabajo a su inocencia y pureza, y espero que les sirva de inspiración para alcanzar sus propias metas en el futuro.

Dedico este trabajo con profunda gratitud por su amor, su confianza y su constante apoyo. Este logro es tan mío como de ustedes.

#### **Gina Marilyn Morocho Santos**

Desde lo más profundo de mi ser, dedico este trabajo de investigación a Dios, quien, con su gracia, ha iluminado mi camino en cada paso de esta travesía académica, brindándome salud y vida. A mis padres, Carmen y Marcelo, por su amor incondicional, apoyo constante y sacrificio, los cuales han sido la fuerza motriz detrás de cada paso que he dado en este camino hacia la culminación de mi carrera. Sin su guía y aliento, este logro habría sido inalcanzable. Este trabajo de titulación es un tributo a su amor y dedicación.

A mis queridos hermanos, Diego y Anthony, por nuestra complicidad, comprensión y ánimo, los cuales han llenado cada momento de este viaje con alegría y confianza. A mi estimada familia, por la solidaridad y unidad, palabras de aliento y confianza inquebrantable, que han sido un regalo invaluable.

Este trabajo de investigación está dedicado con profunda gratitud a cada uno de ustedes, quienes han sido pilares fundamentales en mi vida.

#### **Damaris Sayonara Tanguila Tapuy.**

# **AGRADECIMIENTO**

<span id="page-7-0"></span>Quiero empezar agradeciendo a Dios por darme la fuerza, la capacidad física e intelectual de culminar con éxitos mis estudios.

Un agradecimiento profundo a mis padres, quienes me han enseñado, educado y dado todo su apoyo durante este largo camino, por todo el amor en sus palabras y la comprensión en cada acto. Gracias a su valentía, a pesar de todas las dificultades que se presentaron en estos años, siempre supieron pararse y seguir adelante. Así me enseñaron a afrontar las adversidades siempre teniendo una actitud positiva, enfrentando los problemas sin rendirme. Porque un tropezón no siempre es una caída.

A mis hermanos, quienes han estado a mi lado desde el principio, les aprecio mucho por su constante presencia. A mis sobrinos, quienes han llenado mi vida de alegría y energía, les agradezco por su sonrisa contagiosa y su amor incondicional.

A toda mi familia, infinitas gracias por su amor inquebrantable y su constante respaldo. A mis queridos amigos, quiero expresar mi más sincero agradecimiento por su compañía inquebrantable durante toda mi carrera. Me siento afortunada de contar con amigos tan extraordinarios como ustedes. Han demostrado ser verdaderos amigos, no solo en momentos felices sino también en los difíciles.

De igual manera, mi agradecimiento a la Universidad Nacional de Chimborazo, a aquellos docentes que nos impartieron sus conocimientos con gran entusiasmo y esfuerzo.

Este logro no solo es mío, sino de todos los que me acompañaron en este camino. Agradezco a cada persona que brindó su apoyo, aliento y colaboración para que esta tesis fuera posible.

#### **Gina Marilyn Morocho Santos**

Quiero expresar mi gratitud a Dios por brindarme salud y vida, permitiéndome culminar mis estudios, así como por concederme sabiduría y paciencia durante este arduo trabajo de investigación.

A mis amados padres, Carmen y Marcelo, les expreso mi profundo agradecimiento por la confianza que han depositado en mí desde el primer día de esta travesía, así como por su amor incondicional, sus palabras de aliento y su apoyo constante en esta maravillosa etapa de mi vida.

A mi tutor, Mgs. Milton López, le agradezco su orientación experta, paciencia y dedicación en guiarme a lo largo de este proceso de investigación.

Les agradezco su constante apoyo, motivación y alegría compartida, lo cual ha hecho este viaje llevadero y glorioso.

#### **Damaris Sayonara Tanguila Tapuy.**

# ÍNDICE GENERAL

DECLARATORIA DE AUTORÍA DICTAMEN FAVORABLE DEL PROFESOR TUTOR CERTIFICADO DE LOS MIEMBROS DEL TRIBUNAL **CERTIFICADO ANTIPLAGIO DEDICATORIA AGRADECIMIENTO** ÍNDICE DE TABLAS ÍNDICE DE FIGURAS **RESUMEN ABSTRACT** CAPÍTULO L INTRODUCCIÓN  $1.1$  $1.2$  $1<sup>3</sup>$  $1.4$  $2.1$  $22$  $2.3$  $2.4$  $2.4.1$  $2.4.2$  $2.5$ 2.5.1  $2.6$  $2.6.1$  $2.7$ 2.7.1

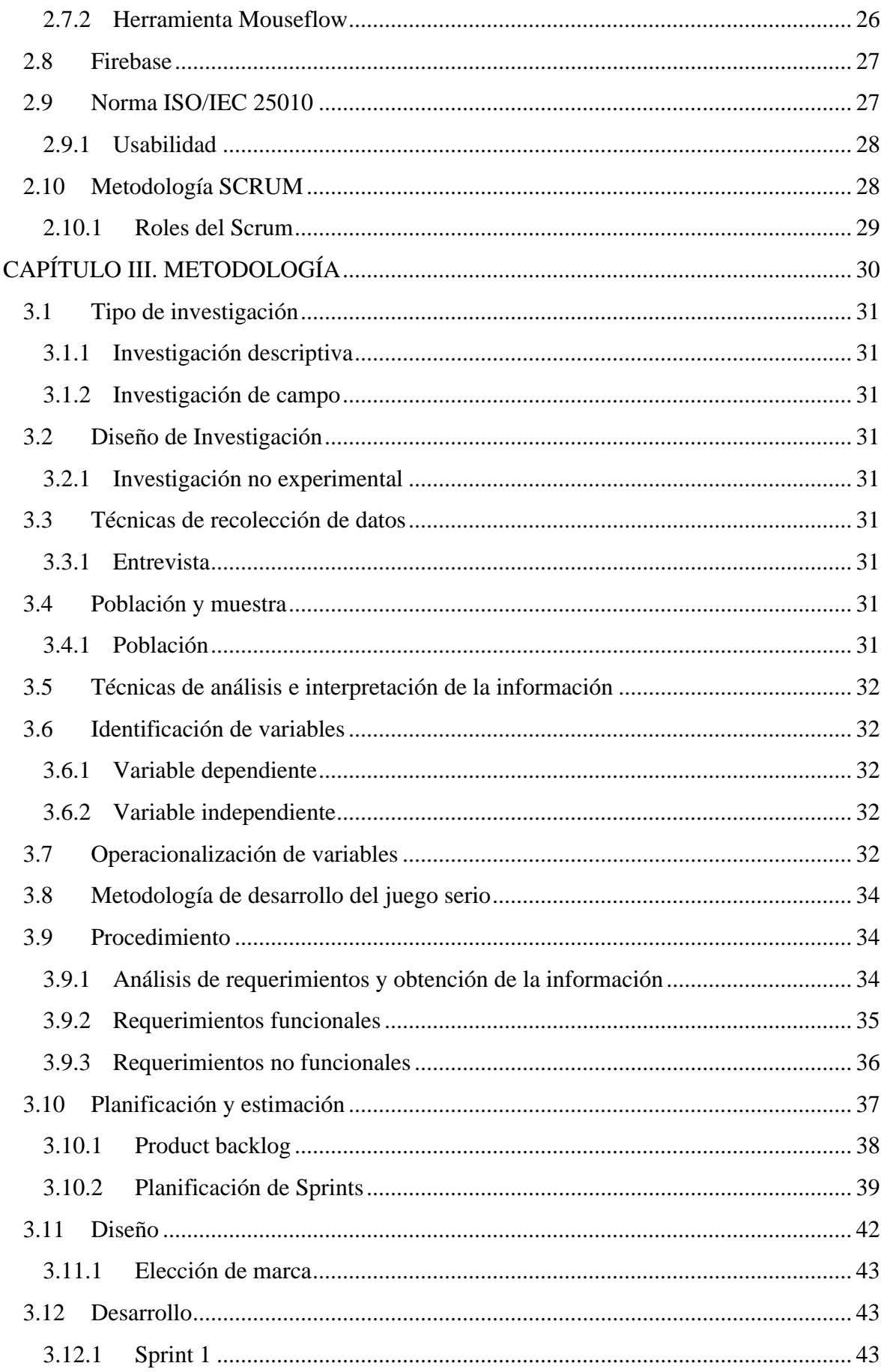

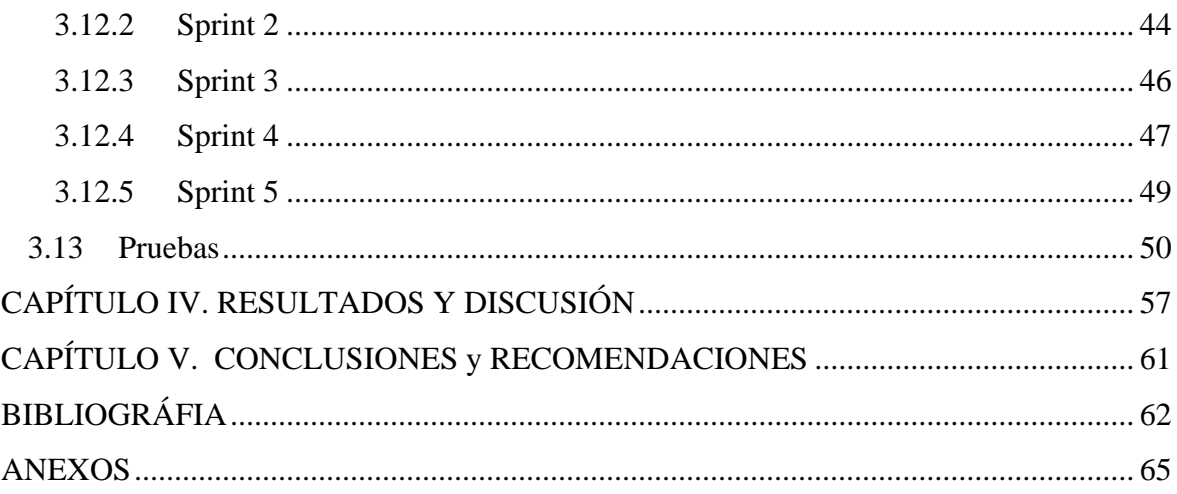

# <span id="page-12-0"></span>**ÍNDICE DE TABLAS**

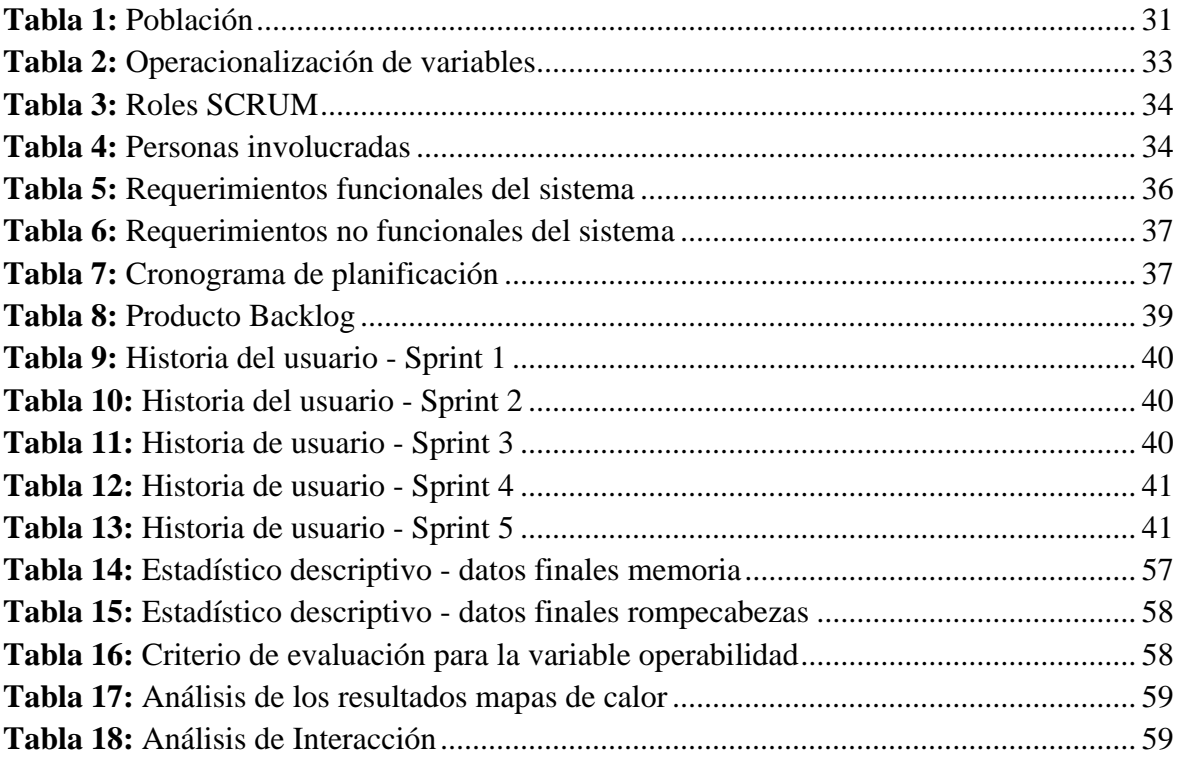

# <span id="page-13-0"></span>**ÍNDICE DE FIGURAS**

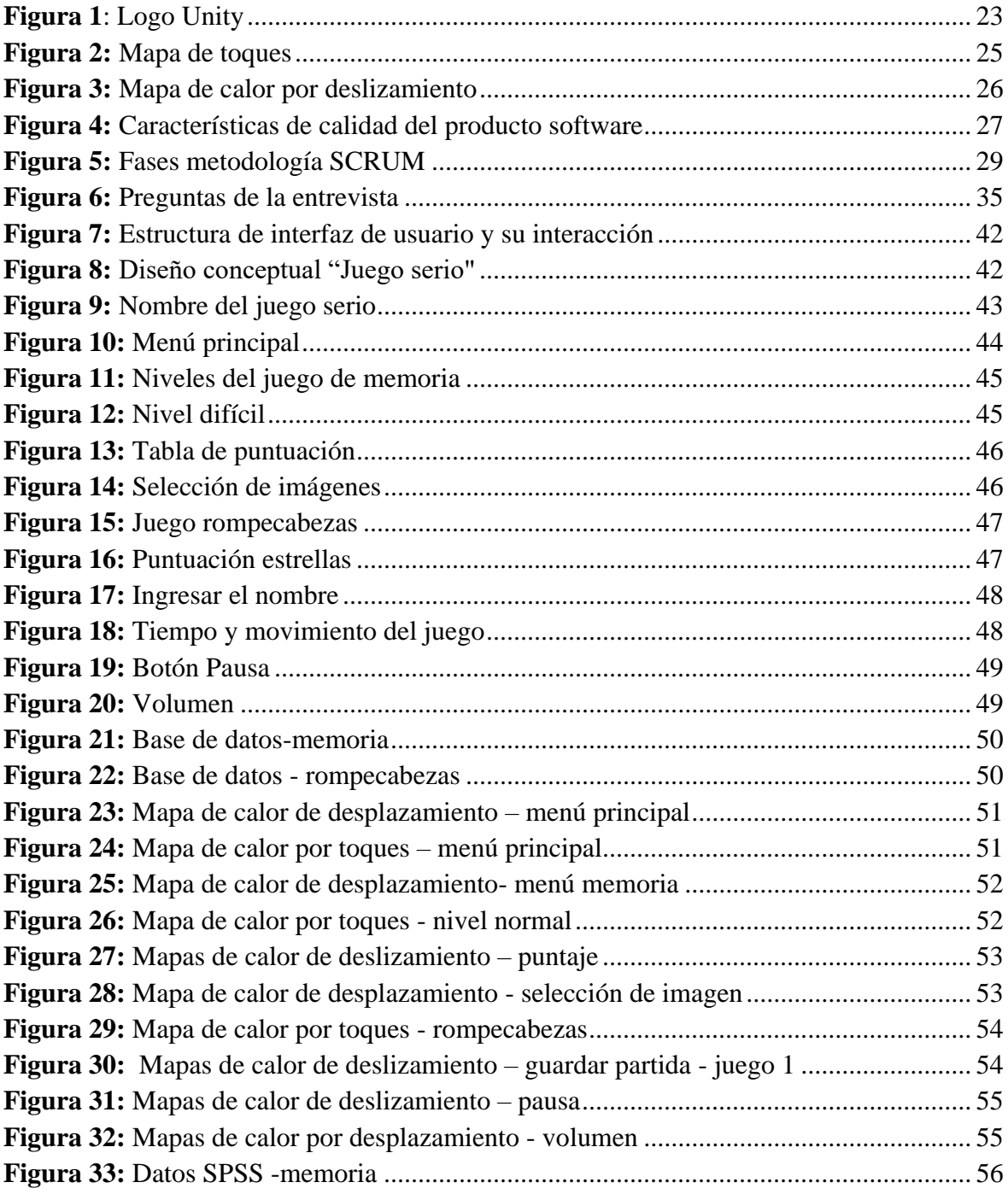

# **RESUMEN**

<span id="page-14-0"></span>Este trabajo de investigación se enfocó en la implementación de un juego serio para el Instituto de Educación Especial "Carlos Garbay" en Riobamba. El objetivo principal es apoyar a niños con autismo que presentan dificultades en la comunicación. El juego, desarrollado con Unity y Firebase, contiene una interfaz atractiva basada en los intereses del niño. Además de ser una herramienta valiosa para el desarrollo cognitivo, también estimula la atención, la concentración y la percepción visual, habilidades fundamentales para el aprendizaje y la vida diaria.

La evaluación de la usabilidad del juego se llevó a cabo siguiendo los criterios de la norma ISO/IEC 25010, centrándose en la operabilidad y la estética de la interfaz de usuario. Los resultados obtenidos de la evaluación el juego ofrece una operabilidad del 63.37%, demostrando que el juego es fácil de usar y comprender, permitiendo a los niños interactuar de manera efectiva con él. Además, la estética de la interfaz de usuario fue evaluada como agradable y promovió una experiencia positiva para el usuario.

Este trabajo de investigación ofreció una contribución significativa al campo de la terapia de comunicación para niños con autismo, al proporcionar una herramienta terapéutica innovadora y efectiva que aprovechaba las últimas tecnologías y metodologías. La investigación tecnológica proporcionó una base sólida para el proyecto, integrando con éxito Unity y Firebase, lo que permitió una fácil exportación y recopilación de datos. La fase de desarrollo fue exitosa al integrar eficazmente la metodología SCRUM y diseñar un entorno que promovía la comunicación y el aprendizaje, convirtiendo el juego serio en una valiosa herramienta de apoyo terapéutico.

**Palabras clave:** Juego serio, Autismo, Comunicación, Terapia, Usabilidad.

#### **ABSTRACT**

#### **Abstract**

<span id="page-15-0"></span>This research focused on implementing a severe game to the Instituto de Education Especial "Carlos Garbay" in Riobamba. The main objective is to support children with autism who have communication difficulties. The game, developed with Unity and Firebase, contains an attractive interface based on the child's interests. In addition to being a valuable tool for cognitive development, it also stimulates attention, concentration, and visual perception, which are fundamental skills for learning and daily life. The usability evaluation of the game was carried out following the criteria of the ISO/IEC 25010 standard, focusing on the operability and aesthetics of the user interface. The results obtained from the evaluation show that the game offers an operability of 63.37%, demonstrating that the game is easy to use and understand, allowing children to interact effectively with it. Furthermore, the aesthetics of the user interface were evaluated as pleasant and promoted a positive user experience. This research work significantly contributed to communication therapy for children with autism by providing an innovative and effective therapeutic tool that took advantage of the latest technologies and methodologies. Technology research provided a solid foundation for the project, successfully integrating Unity and Firebase, allowing for easy data export and collection. The development phase was successful because of the effective integration of the Scrum methodology and the design of an environment that promoted communication and learning, turning serious gaming into a valuable therapeutic support tool.

Keywords: Serious game, Autism, Communication, Therapy, Usability

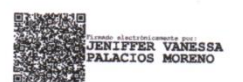

Review by **Magister Vanessa Palacios ENGLISH PROFESSOR** 

# <span id="page-16-0"></span>**CAPÍTULO I. INTRODUCCIÓN**

En la actualidad, las Tecnologías de la información y comunicación, permiten potenciar los procesos formativos innovadores, en este caso "juegos serios" los cuales se convierten en herramientas para diversas actividades como el aprendizaje, terapias para la comunicación, adquisición de habilidades específicas para diversos grupos de usuarios, uno de estos grupos constituyen los niños con trastornos del espectro autista, convirtiéndose el desarrollo de este tipo de juego serio en un área de trabajo e investigación muy interesante.

El Trastorno del Espectro Autista (TEA) se define como dificultades persistentes en el desarrollo de los procesos de socialización (interacción social y comunicación), así como patrones de conducta e intereses restringidos, incluidas limitaciones sensoriales (Borax y Buron, 2017).

Los problemas de comunicación asociados con el autismo varían según el desarrollo mental y social de la persona. Algunos son incapaces de hablar, mientras que otros tienen un amplio vocabulario y pueden discutir temas interesantes en profundidad.

Por lo tanto, es importante brindar apoyo a los niños en las terapias de comunicación, puesto que con el avance de las tecnologías de la información se puede mejorar la calidad de vida de los niños incorporando juegos serios en la educación.

El uso de juegos serios como una herramienta para ayudar la terapia tradicional para niños con TEA, favorece mejorar su comunicación y el comportamiento social, pueden aumentar la motivación, compromiso del individuo, lo que facilita la participación en la terapia (Bravaccio et al., 2017).

En este contexto, en el Instituto de Educación Especial "Carlos Garbay" ubicada en la ciudad de Riobamba, los docentes apoyan el desarrollo e implementación del juego serio, como herramienta para fomentar la participación en la terapia de comunicación de los niños con autismo. Además, el juego serio será evaluado con criterios de la usabilidad basándose en la norma ISO/IEC 25010, para garantizar que el juego serio sea accesible, fácil de usar y efectivo para conseguir los objetivos planteados en este proyecto, certificando que el juego cumpla con los estándares de seguridad y proporcionar una experiencia positiva y beneficiosa para los niños.

### <span id="page-16-1"></span>**1.1 Planteamiento del problema**

El instituto de educación especial "Carlos Garbay", tiene una población de 10 niños con autismo estos niños tienen problemas con la comunicación, lo cual es una desventaja en las clases, puesto que tienen dificultades para desarrollar habilidades de comunicación.

Por lo antes mencionado, se plantea el desarrollo de un juego serio diseñado como apoyo a los niños con autismo para las terapias de comunicación. Este juego puede proporcionar un ambiente seguro y estructurado para que los niños practiquen y desarrollen estas habilidades de una manera lúdica y atractiva. Se pretende utilizar criterios de usabilidad para evaluar el juego serio, a fin de que sea una interfaz de fácil uso para los niños con autismo.

# <span id="page-17-0"></span>**1.2 Justificación**

El avance de la tecnología en la nueva era ayuda a mejorar la forma cómo se obtiene conocimiento, hay sectores que aún se encuentran relegados, por lo que el siguiente proyecto busca ayudar a los niños del Instituto de Educación Especial "Carlos Garbay" en sus terapias de comunicación.

Este proyecto desarrolló un juego serio que incluye diseños interactivos, intuitivos y sencillos, con su facilidad de manejo, con un diseño llamativo y flexible para que los niños puedan manipular y descubrir el contenido de acuerdo con el nivel de progreso.

Además, la investigación evaluó la usabilidad del juego serio, para medir el impacto en el uso y facilidad de este por los niños de la institución.

#### <span id="page-17-1"></span>**1.3 Formulación del problema**

¿Cómo incidirá la usabilidad del juego serio en los niños con autismo del Instituto de Educación Especial "Carlos Garbay"?

### <span id="page-17-2"></span>**1.4 Objetivos**

#### <span id="page-17-3"></span>**General**

Implementar un juego serio para apoyar la terapia de comunicación en niños con autismo del Instituto de Educación Especial "Carlos Garbay".

#### <span id="page-17-4"></span>**Específicos**

- Investigar las tecnologías para desarrollar un juego serio para niños con autismo.
- Desarrollar un juego serio para apoyar la terapia de comunicación en niños con autismo.
- Evaluar la usabilidad del juego serio para niños con autismo utilizando la norma ISO/IEC 25010.

# <span id="page-18-0"></span>**CAPÍTULO II. MARCO TEÓRICO**

#### <span id="page-18-1"></span>**2.1 Trastorno del espectro autista**

Las personas con trastorno autista muestran una gran variedad de síntomas comportamentales, entre los que se pueden incluir: la hiperactividad, impulsividad, agresividad, conductas autolesivas y, especialmente en los niños, rabietas. Además, aparecen respuestas extrañas a estímulos sensoriales. Por ejemplo; respuestas extremas frente a sonidos específicos, a la luz, a olores o al contacto físico con otras personas, así como una mayor tolerancia al dolor o un interés y fascinación por ciertos estímulos (García , 2007).

Este trastorno del desarrollo se origina a partir de diferencias en el funcionamiento cerebral. Las personas con autismo pueden comportarse, comunicarse, interactuar y aprender de manera diferente que la mayoría de las personas. Las capacidades de las personas pueden variar mucho. Algunas personas requieren mucha ayuda con las actividades de la vida diaria; Otros pueden trabajar y vivir con poca o ninguna ayuda.

### <span id="page-18-2"></span>**2.1.1 Características del autismo**

El autismo dificulta el proceso de aprendizaje de los niños que lo padecen, a esto debemos tener en cuenta que hay varios tipos de *TEA*, en donde, se realiza un diagnóstico para ver cuáles son los puntos que se requieren tratar, ya sea social o emocional, o a su vez capacidades como: memoria, relación de objetos y sonidos, etc., ya que con este diagnóstico se puede ver cuáles son las características del tipo de caso que padece y así poder tener una base para comenzar el tratamiento (Artiagas y Pérez, 2011).

En el aspecto de la comunicación los niños con autismo presentan las siguientes características:

- Desarrollo del vocabulario.
- Comprensión visual.
- Estimulación cognitiva.
- Desarrollo de habilidades motoras finas.
- Personalización y adaptabilidad.
- Reforzamiento positivo.

#### <span id="page-18-3"></span>**2.2 Uso de las TIC en el trastorno espectro autista**

Las TIC son herramientas que hacen posible una serie de prácticas sociales, de comunicación e intercambio de información a las que la escuela no puede dar la espalda ya que son prácticas y constituyen lo que en nuestros días se concibe como estar alfabetizado (Goldin et al., 2012).

Las TIC ofrecen muchas posibilidades:

- Creación de elementos más flexibles para el aprendizaje.
- Supresión de las limitaciones de tiempo y espacio entre el docente y el alumno.
- Potenciar los escenarios y entornos interactivos.
- Favorecer el aprendizaje autónomo, colaborativo y en grupo.
- Obtener gran cantidad de información.
- Ser fuente de comunicación.

La incorporación de nuevas tecnologías en las instituciones educativas permite nuevas formas de crear, acceder y ceder información y conocimientos (Cabero, 2007).

Las tecnologías de la información y la comunicación (TIC) ofrecen a los usuarios diversos beneficios, como estimular sus sentidos y desarrollar habilidades que les ayuden a integrarse, desarrollar sus habilidades sociales para construir mejores relaciones con sus padres. Brindar una herramienta para ayudarlo a conectarse en una sociedad que intenta integrar a los niños en el entorno y desarrollar sus capacidades, competencia y autosuficiencia.

# <span id="page-19-0"></span>**2.3 El método TEACCH**

TEACCH, sigla que significa Tratamiento y Educación de Niños con Autismo y con Problemas de Comunicación, su objetivo principal es comprender y atender las características neurológicas únicas de cada individuo dentro del espectro autista. Es un método que se distingue por su política de "rechazo cero", proporciona servicios clínicos a todas las personas con trastorno del espectro autista (TEA), adaptándose a diferentes edades y contextos. Esto permite trabajar con personas de diversas edades, niveles de desarrollo y contexto, facilitando el desarrollo hacia la máxima independencia de los niños autistas (Mesibov y Howley, 2010).

El método TEACCH es una metodología especializada diseñada para mejorar las habilidades de comunicación social en entornos escolares a través de estrategias psicopedagógicas específicas. Este enfoque terapéutico, dirigido al tratamiento del autismo, combina elementos de intervención en el desarrollo, educación y enfoques conductuales. Su objetivo principal es mejorar el rendimiento cognitivo, la comunicación y las habilidades sociales de los niños con autismo, lo que resulta en una disminución en la severidad de los síntomas y otros problemas de conducta (Reynoso et al., 2017).

El Método TEACCH desempeña un papel crucial en la implementación del juego serio, con el objetivo de respaldar el desarrollo de habilidades funcionales y de comunicación en niños con autismo, para así potenciar su educación de manera óptima. Este juego contribuye al desarrollo de diversas destrezas en los niños con autismo, entre las cuales se incluyen:

- Habilidades de atención y concentración: Requiere que el niño preste atención a las imágenes de las tarjetas y recuerde su ubicación.
- Habilidades de memoria: Necesita que el niño retenga en su memoria qué imágenes han sido emparejadas.
- Habilidades de resolución de problemas: Implica que el niño piense de manera lógica para encontrar las imágenes coincidentes y organizarlas en un orden adecuado.
- Habilidades de organización y planificación: Exige que el niño siga el orden de las actividades y anticipe lo que ocurrirá a continuación.

• Habilidades de seguimiento de instrucciones: Requiere que el niño siga las instrucciones proporcionadas para completar el rompecabezas.

Esta combinación de juego serio y este método ofrece a los niños con autismo una herramienta educativa integral que aborda múltiples áreas de desarrollo de habilidades de forma efectiva.

### <span id="page-20-0"></span>**2.4 Juegos serios**

El investigador estadunidense Abt (1970), introdujo el término "juegos serios" en su libro "Serious Games", explorando como estos juegos pueden contribuir a la formación, educación y desarrollo de competencias (Sandí y Sanz, 2018). Los juegos serios van más allá del entretenimiento y la diversión, pero pueden usarse para promover cambios de actitud y comportamiento, proporcionando un nuevo mecanismo de aprendizaje y formación al combinar los videojuegos con la educación (Michael y Chen, 2005).

Por consiguiente, los juegos serios tienen como objetivo mejorar el aprendizaje, fomentar el pensamiento crítico, proporcionar entrenamiento, promover la alfabetización digital, influir en cambios de actitud, y esto va más allá de la mera diversión asociada a los juegos.

Es importante destacar que estos juegos necesitan ser adaptados y reestructurados de acuerdo con los objetivos pedagógicos específicos de cada institución educativa. Este proceso ofrece una oportunidad para involucrar al personal docente con las tecnologías a través del juego. Si bien, los juegos serios podrían ser considerados como parte de la categoría de entretenimiento educativo, se distinguen de otros juegos porque están diseñados y desarrollados no solo para el entretenimiento, la diversión o el disfrute, sino que tienen un propósito educativo explícito y cuidadosamente planificado. Además, incorporan estrategias de gamificación para aumentar el interés y la motivación de los jugadores(Ma y Oikonomou, 2017) y (Sandí y Sanz, 2018).

### <span id="page-20-1"></span>**2.4.1 Propósito de los juegos serios**

Los juegos serios son juegos diseñados con fines distintos al entretenimiento. Pueden utilizarse para transmitir ideas y valores, sensibilizar a la población sobre temas importantes o fomentar el aprendizaje y el desarrollo de habilidades. Los juegos serios se utilizan en una amplia gama de sectores, como la salud, la política, la educación, la defensa, el urbanismo y la ingeniería (Marsh, 2011).

Los juegos serios están diseñados principalmente para aprender más que para el entretenimiento (Bachen et al., 2016). Este tipo de juegos puede enfocarse en el desarrollo de habilidades específicas, la comprensión de procesos complejos en diversos ámbitos (sociales, políticos, económicos o religiosos), o incluso servir como herramienta para promocionar productos, servicios, marcas o ideas comerciales (López, 2016).

En suma, a partir de lo mencionado anteriormente por los diferentes autores, se puede inferir que los juegos serios tienen un propósito más allá del entretenimiento, como el aprendizaje, la formación, la capacitación, los cambios de actitud y emociones, entre otros.

#### <span id="page-21-0"></span>**2.4.2 Juegos serios en el ámbito educativo**

Los juegos serios en el ámbito educativo han surgido como una herramienta innovadora y efectiva para transformar el proceso de aprendizaje. Al aprovechar la gamificación, pueden abordar una variedad de temas educativos, desde matemáticas y ciencias hasta habilidades sociales y resolución de problemas. Es fundamental analizar las mecánicas de juego y los procesos de aprendizaje presentes en cada videojuego para poder adaptarlo de manera efectiva a las necesidades educativas de cualquier institución, ya sea escolar o no escolar (López, 2016).

Se realizó una revisión bibliográfica que identificó varias ventajas de la utilización de los juegos serios en los procesos formativos en el ámbito educativo (Padilla, 2011). Las cuales se presentan a continuación:

- **Reflexión:** los estudiantes observan el contenido y la forma de jugar para obtener conclusiones al respecto.
- **Capacidad deductiva:** mejora la agilidad mental.
- **Resolución de problemas:** lo utilizan durante el juego para seguir avanzando en el mismo.
- **Memorización:** deben retener algunas informaciones para utilizar en las fases posteriores del juego.
- **Control psicomotriz:** permite a los usuarios coordinar la que piensan con lo que están haciendo.

Para sintetizar, la autora destaca que la utilización de juegos serios en la educación ofrece ventajas tanto para los estudiantes como para los docentes.

Uno de los retos actuales en el ámbito educativo se enfoca en la creación de tácticas de enseñanza que estén respaldadas y mediadas por las tecnologías. En el futuro, se espera que una parte significativa de la educación integre tecnologías de juegos para atraer y mantener el interés de los estudiantes hasta alcanzar los objetivos de aprendizaje. Una de las razones dadas es que este enfoque puede atraer a una amplia gama de alumnos a "jugar" y mantenerlos interesados hasta que hayan alcanzado los objetivos de aprendizaje (Yusoff et al., 2010).

Dicho de otro modo, los juegos serios pueden ser beneficiosos en el ámbito educativo si se combinan con estrategias didácticas adecuadas y se utilizan para diversos fine educativos y formativos.

### <span id="page-21-1"></span>**2.5 Software para el desarrollo de juegos**

Un motor de videojuegos es un conjunto de bibliotecas de programación que permiten el diseño, la creación y la representación de un videojuego. Al elegir un motor de videojuegos, las capacidades gráficas son el aspecto más importante por considerar, ya que son responsables de mostrar imágenes 2D y 3D en pantalla, así como de calcular algunos aspectos como polígonos, iluminación y texturas (Carrasco, 2018).

# <span id="page-22-0"></span>**2.5.1 Unity**

Unity es un software de desarrollo que permite crear videojuegos y entornos virtuales mediante programación, editores visuales y scripts. Es una herramienta multiplataforma que ofrece resultados profesionales y es creada por Unity Technologies, Microsoft Unity 3D, es una de las plataformas de creación de juegos más completas disponibles en la actualidad y es compatible con una variedad de consolas públicas como PlayStation, Xbox y Nintendo, así como con ordenadores de escritorio, navegadores y dispositivos móviles, incluidas plataformas como iOS, Windows y Android (Erosa, 2019).

A continuación, en la figura 1 se observa el logo de la plataforma Unity.

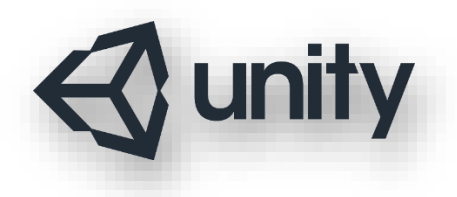

**Figura 1**: Logo Unity **Fuente:** *(Erosa, 2019)*.

<span id="page-22-2"></span>A continuación, 3 componentes importantes de Unity.

- **Facilidad de uso:** ofrece una interfaz de usuario intuitiva y una gran cantidad de tutoriales y recursos para ayudar a los desarrolladores a empezar.
- **Vista previa:** tiene la opción de vista previa de gráficos y una función de control de reproducción ya que el diseño de la interfaz de usuario está diseñado para este propósito.
- **Editor de código:** el IDE (Entorno de desarrollo integrado) proporciona un editor de texto para escribir código. Sin embargo, a menudo se utiliza un editor de texto independiente para evitar confusiones.

Unity es una plataforma de desarrollo de juegos poderosa y flexible que es ideal para desarrolladores de todos los niveles de experiencia. Ofrece una amplia gama de funciones y características que la convierten en una buena opción para crear juegos de cualquier género o estilo.

### <span id="page-22-1"></span>**2.6 Visual Studio**

Es un entorno de desarrollo integrado IDE credo por Microsoft. Visual Studio incluye un editor de código, avanzado con resaltado de sintaxis, depuración de código, diseño de interfaces gráficas, compilación y herramientas de prueba, entre otras características. Es compatible con varios lenguajes de programación como C#, Visual Basic, C++, Python, JavaScript (Bleger, 2022).

Visual Studio es un entorno de desarrollo integrado que permite a los desarrolladores crear software como aplicaciones web y móviles, sitios web o servicios web en un entorno compatible con la plataforma .NET. Esta herramienta es muy útil para programadores principalmente por su versatilidad.

# <span id="page-23-0"></span>**2.6.1 Características de Visual Studio**

Las características y herramientas que facilitan el desarrollo del software son las siguientes:

- **Editor de código:** Proporciona resaltado de sintaxis, autocompletado inteligente, navegación rápida entre archivos y una serie de características para mejorar la productividad del desarrollador.
- **Depuración avanzada:** El IDE ofrece potentes herramientas de depuración que permiten a los desarrolladores detectar y corregir errores en el código.
- **Diseño de interfaz gráfica:** Permite arrastrar y soltar elementos de la interfaz, establecer propiedades y estilos, y ver los cambios en tiempo real.
- **Integración con servicios en la nube:** Se integra con servicios en la nube de Microsoft, como Azure, lo que facilita el desarrollo, implementación y gestión de aplicaciones en la nube.
- **Extensibilidad:** Es altamente extensible y permite la integración de complementos y extensiones de terceros

En definitiva, proporciona capacidades para una fácil depuración, análisis y diagnóstico de código (Bleger, 2022).

# <span id="page-23-1"></span>**2.7 Mapa de calor o heatmap**

El término "mapa de calor" se origina de la técnica utilizada en los estudios de psicología y marketing llamada "seguimiento ocular" o "eye tracking", que se utiliza para detectar dónde se coloca la mirada al ver un texto o imagen (Molina et al., 2017).

El objetivo de estos mapas es obtener datos útiles para mejorar aspectos de la navegación web o móvil a partir del comportamiento de los usuarios (Saquete , 2014).

Estos mapas se basan en la termografía, una técnica que permite medir la temperatura a distancia con precisión y sin necesidad de contacto físico con el objeto de estudio. Los puntos de mayor interés, generalmente aquellos en los que el ratón ha permanecido inactivo durante más de un segundo y medio, se identifican con colores cálidos como el rojo, el naranja y el amarillo, mientras que las zonas de menor interés se representan con colores fríos como el verde, el azul, el turquesa y otros (Fernández, 2018).

Para generar mapas de calor, se emplean algunas técnicas:

- Seguimiento del movimiento del ratón a través de la página.
- Detección de la posición en la página donde el usuario hace clic y, por tanto, del elemento que está cliqueando.

Seguimiento del desplazamiento ("scroll") vertical de la página.

Los mapas de calor recopilan datos sobre la actividad del usuario en la página, como el movimiento del cursor del ratón, la posición de los clics y el desplazamiento de la página. Estos datos se utilizan para crear una representación visual de las áreas de la página que son más visitadas o interactivas. Para que esta información sea fiable, es necesario recopilar un número significativo de datos, de al menos 1.000- 2.000 visitas (Steil et al., 2019).

### <span id="page-24-0"></span>**2.7.1 Tipos de mapas de calor**

Los mapas de calor generados con diferentes técnicas pueden interpretarse de forma diferente. El código de colores de los mapas de calor es el mismo, pero el significado de los colores varía en función de la técnica utilizada (Saquete , 2014) y (Fernández, 2018).

#### **a) Mapa de calor basados en toques**

Los mapas de calor basados en toques registran las áreas donde los usuarios tocan o interactúan con la pantalla de su dispositivo móvil. proporcionando información relevante a corto plazo sobre elementos que se pueden definir con claridad.

En la figura 2, se visualiza un ejemplo de los mapas de calor basados en toques.

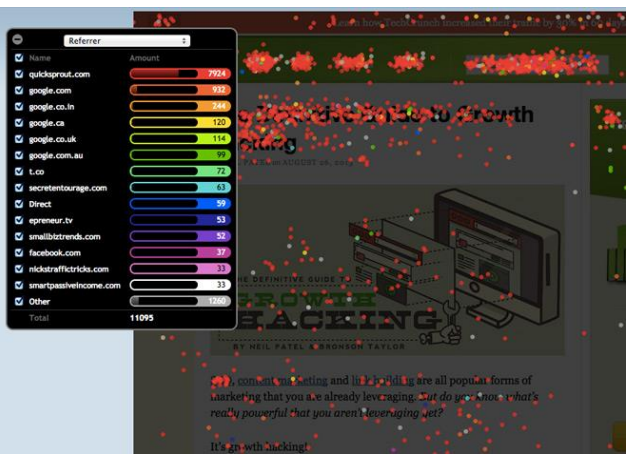

**Figura 2:** Mapa de toques

**Fuente:** (Castellanos , 2016).

<span id="page-24-1"></span>La interacción de los usuarios se registra, lo que hace que la verosimilitud de los datos obtenidos sea muy relevante. La información que se obtiene se basa directamente en acciones concretas, como hacer toques en enlaces, banners y otros elementos similares. Permiten tomar decisiones a corto plazo (Mena, 2015).

El toque es una acción muy concreta e identificable que requiere un acto consciente por parte del usuario, la información presentada en estos mapas es muy confiable, salvo por errores inconscientes del usuario, que serán poco frecuentes y aleatorios.

La principal idea detrás del análisis de estos mapas es generar hipótesis que mejoren la arquitectura de la aplicación para mejorar su conversión. Aunque los colores utilizados para representar los mapas de toque varían según la herramienta que se esté utilizando, generalmente se utilizan los siguientes colores:

- **Colores rojos o amarillos:** indican las zonas con más toque por los usuarios.
- **Colores como azules o verdes:** representan zonas con bajo interés de toque.
- **Zonas sombrías:** zonas sin gesto táctil o ningún interés de toque.

Para llevar a cabo el análisis, nos enfocaremos en los puntos más coloridos: rojos y amarillos. De esta manera, podemos comenzar a extraer hipótesis sobre qué partes están generando más interés y cuáles menos. Esta información es importante para diseñadores y desarrolladores, ya que les permite identificar áreas de interés o puntos de acceso principales para los usuarios (Mena, 2015) y (Saquete , 2014).

### **b) Mapa de calor por deslizamiento**

Los mapas por desplazamiento son una herramienta que muestra cómo los usuarios navegan por una página web o aplicación móvil. Estos mapas utilizan una escala de colores para indicar qué partes de la página son más populares y cuáles son menos populares, como se puede visualizar en la figura 3. Los colores más cálidos, como el rojo, indican las partes de la página que los usuarios ven con más frecuencia. Los colores más fríos, como el azul, indican las partes de la página que los usuarios ven con menos frecuencia (Dossetto, 2023).

Estos mapas muestran que los usuarios suelen prestar más atención a la parte superior de una página web. A medida que se desciende por la página, el interés de los usuarios disminuye. Estos mapas pueden utilizarse para comprender el comportamiento de los usuarios y para mejorar el diseño y el contenido de las páginas web. Además, proporcionan información sobre cuánto scroll han hecho los usuarios en una página web.

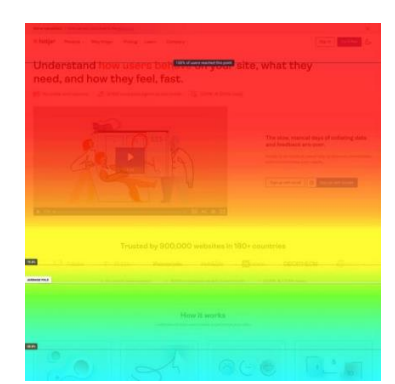

**Figura 3:** Mapa de calor por deslizamiento

**Fuente:** (Dossetto, 2023).

### <span id="page-25-1"></span><span id="page-25-0"></span>**2.7.2 Herramienta Mouseflow**

Es una plataforma de analíticas del comportamiento diseñada para mejorar las conversiones y optimizar las experiencias en sitios web. Permite visualizar sesiones de visitantes, generar mapas de calor, configurar embudos para identificar áreas de pérdida de visitantes, utilizar

analíticas de formularios y lanzar campañas de comentarios para obtener información adicional sobre los visitantes, (Mouseflow, 2023).

# <span id="page-26-0"></span>**2.8 Firebase**

Es una plataforma en la nube de Google que permite desarrollar aplicaciones web y móviles de forma rápida y eficiente. Ofrece una amplia gama de herramientas y servicios para crear aplicaciones más seguras, confiables y escalables (Giraldo, 2019). Firebase contiene las siguientes características:

- **Autenticación:** Facilita la autenticación de usuarios en aplicaciones, ya sea mediante correo electrónico y contraseña o con proveedores de identidad social como Google, Facebook o Twitter.
- **Almacenamiento de datos:** Proporciona una base de datos en la nube NoSQL flexible y escalable para almacenar los datos de tu aplicación.
- **Real-time Database:** Los datos de la aplicación se sincronizan en tiempo real con todos los usuarios conectados, lo que te permite crear experiencias más dinámicas e interactivas.
- **Cloud Firestore:** Es una base de datos NoSQL flexible y escalable que te permite almacenar y consultar datos de forma eficiente.
- **Análisis:** Ofrece herramientas de análisis que te ayudan a comprender mejor cómo los usuarios interactúan con tu aplicación y a tomar decisiones más informadas sobre su desarrollo.

### <span id="page-26-1"></span>**2.9 Norma ISO/IEC 25010**

Es una norma de calidad del software que forma parte de la familia de normas ISO 25000. Esta norma se enfoca en la usabilidad y define las características de calidad que deben tenerse en cuenta al evaluar las propiedades de un producto software terminado. La calidad del producto software se puede interpretar como el grado en que satisface los requisitos de sus usuarios, aportando de esta manera valor (Mera et al., 2017).

El modelo de calidad del producto definido por la norma ISO/IEC 25010 se compone de ocho características de calidad que se detallan en la figura 4.

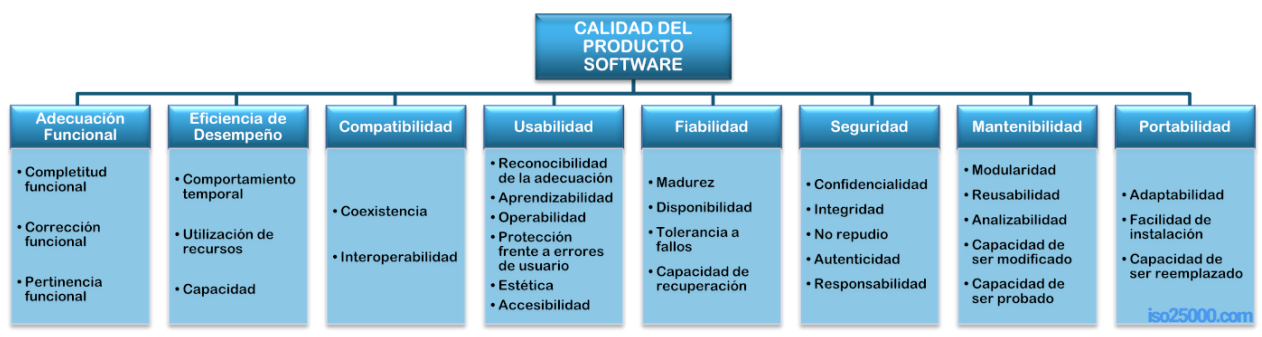

<span id="page-26-2"></span>**Figura 4:** Características de calidad del producto software

**Fuente:** (ISO 25000, 2022).

- **Adecuación funcional:** debe proporcionar las funciones y características necesarias para satisfacer los requisitos de los usuarios.
- **Eficiencia de desempeño:** debe utilizar los recursos de forma eficaz, sin desperdiciar tiempo o recursos.
- **Compatibilidad:** debe ser compatible con otros sistemas y software, para que pueda integrarse fácilmente en diferentes entornos.
- **Usabilidad:** El software debe ser fácil de aprender, usar y recordar, para que los usuarios puedan utilizarlo de forma eficaz.
- **Fiabilidad**: debe funcionar correctamente y sin errores, para que los usuarios puedan confiar en él.
- **Seguridad:** debe proteger la información y los datos de los usuarios, para evitar que sean robados o modificados.
- **Mantenibilidad:** debe ser fácil de mantener y actualizar, para que pueda adaptarse a los cambios en los requisitos o el entorno.
- **Portabilidad:** debe ser fácil de instalar y usar en diferentes entornos, para que pueda ser utilizado por usuarios de todo el mundo.

La norma ISO/IEC 25010 establece los requisitos de calidad para los productos de software y asegura la interacción efectiva de los procesos utilizados en su creación. La opinión de investigadores locales, nacionales e internacionales puede ayudar a que las organizaciones implementen esta norma de manera efectiva, permitiendo explorar, analizar y profundizar en las características, componentes, técnicas y métodos que orientan el aseguramiento de calidad de software (Mera et al., 2017).

# <span id="page-27-0"></span>**2.9.1 Usabilidad**

Capacidad del producto software para ser entendido, aprendido, usado y resultar atractivo para el usuario, cuando se usa bajo determinadas condiciones (ISO 25000, 2022).

Esta característica se subdivide en 6 características, pero nos vamos a enfocar en 2 las cuales vamos a evaluar en el proyecto:

- **Estética de la interfaz de usuario.** Capacidad de la interfaz de usuario de agradar y satisfacer la interacción con el usuario.
- **Operabilidad.** Capacidad del producto que permite al usuario operarlo y controlarlo con facilidad.

La usabilidad es una característica importante del software, ya que puede influir en la satisfacción del usuario, la productividad y la seguridad.

# <span id="page-27-1"></span>**2.10 Metodología SCRUM**

Existe una serie de metodologías para el modelado de aplicaciones web, entre estas metodologías se encuentran las metodologías de desarrollo ágil, como Scrum (Villarroel y Rioseco, 2011).

Scrum es un enfoque flexible que divide los proyectos en entregas parciales llamadas sprints, usualmente de dos a cuatro semanas de duración. Durante cada sprint, el equipo se enfoca en completar un conjunto de características valiosas para los clientes, seleccionadas al inicio del sprint. Al finalizar, el equipo presenta el trabajo realizado a los interesados (Sáez, 2021).

La metodología se compone de cinco elementos fundamentales: equipos, roles, eventos, artefactos y reglas. Cada elemento tiene un propósito específico y es esencial para el éxito de Scrum. Además, se centra en la colaboración y la comunicación continua entre los miembros del equipo (Schwaber y Sutherland, 2020).

En la figura 5, se visualiza las fases de esta metodología.

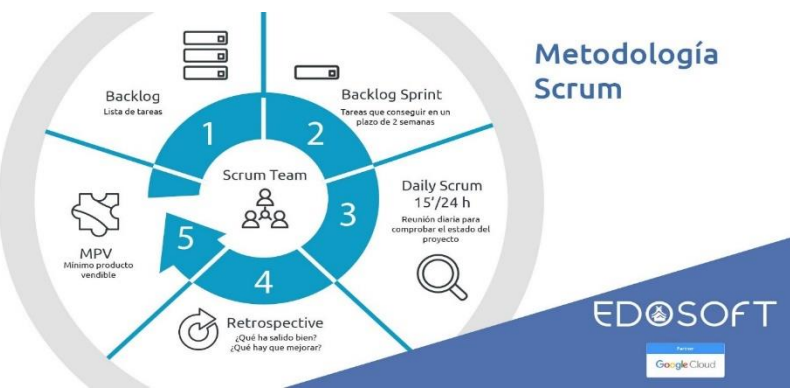

**Figura 5:** Fases metodología SCRUM

**Fuente:** Canarias, (2018).

# <span id="page-28-1"></span><span id="page-28-0"></span>**2.10.1 Roles del Scrum**

Los autores definen a los Roles de Scrum como la segmentación de las responsabilidades dentro del desarrollo de un proyecto.

# **a) Scrum Máster**

Es el responsable de garantizar que Scrum se entienda y utilice correctamente. Los Scrum Masters hacen esto ayudando al equipo Scrum a seguir la teoría, las prácticas y las reglas de Scrum.

El Scrum máster es un líder que está al servicio del equipo de trabajo. Además, ayuda a las personas externas al equipo Scrum a entender que interacciones son de ayuda y cuáles no (Schwaber y Sutherland, 2020).

# **b) Product owner**

Es el propietario del Producto, esté maximiza el valor del producto, el trabajo del Equipo de Desarrollo y el cómo se lleva a cabo podría variar ampliamente entre distintas organizaciones, Equipos Scrum e individuos (Schwaber y Sutherland, 2020). También es la única persona que puede gestionar el Product Backlog, también es responsable de la gestión efectiva del Product Backlog, lo que contiene:

• Desarrollar y comunicar explícitamente el Objetivo del Producto;

- Crear y comunicar claramente los elementos del Product Backlog;
- Ordenar los elementos del Product Backlog; y,
- Asegurarse de que el Product Backlog sea transparente, visible y se entienda.

#### **c) Scrum team**

Está formado por las personas que se encargan de crear un incremento de producto terminado al final de cada sprint. Solo los miembros del equipo de desarrollo participan en la creación del incremento. Los equipos de desarrollo están organizados y empoderados por la organización para organizar y gestionar su propio trabajo. La sinergia resultante optimiza la eficiencia y la efectividad del equipo de desarrollo (Schwaber y Sutherland, 2020).

#### **d) Product backlog**

Es una lista priorizada de funcionalidades o requisitos que el producto debe tener o adquirir en sucesivas iteraciones. Esta lista es gestionada por el cliente con la ayuda del Scrum Master, quien indica el coste estimado para completar cada requisito. El product backlog contiene todo lo que aporta valor al producto (Trigás, 2012) .

#### **e) Sprint**

Es el núcleo de Scrum, es un período de tiempo de un mes o menos durante el cual se crea un incremento de producto listo para ser utilizado y potencialmente desplegado. Es preferible que la duración de los sprints sea la misma durante todo el desarrollo. Cada nuevo Sprint comienza inmediatamente después de la finalización del Sprint previo. Los sprints se componen de cinco eventos: la reunión de planificación del sprint, los scrums diarios, el trabajo de desarrollo, la revisión del sprint y la retrospectiva del sprint (Schwaber y Sutherland, 2020).

### <span id="page-29-0"></span>**CAPÍTULO III. METODOLOGÍA**

El presente proyecto de investigación tuvo un enfoque cuantitativo, se encuentra compuesta por un conjunto de técnicas para la recopilación y análisis de datos, permitiendo estimar resultados coherentes y satisfactorios, para evaluar la usabilidad de un juego serio mediante los criterios de la norma ISO/IEC 25010.

#### <span id="page-30-0"></span>**3.1 Tipo de investigación**

#### <span id="page-30-1"></span>**3.1.1 Investigación descriptiva**

Se utilizó para describir y comprender las necesidades, características y estrategias de comunicación relevantes. Proporcionó una base sólida para diseñar y adaptar el juego serio de manera efectiva, asegurando que se ajustara a las necesidades específicas de los niños con autismo en términos de comunicación.

#### <span id="page-30-2"></span>**3.1.2 Investigación de campo**

Este tipo de investigación permitió comprender las interacciones y comportamientos de los niños durante las terapias de comunicación, brindando información crucial para realizar el diseño del juego serio y adaptarlo de manera precisa a las necesidades de los niños.

#### <span id="page-30-3"></span>**3.2 Diseño de Investigación**

#### <span id="page-30-4"></span>**3.2.1 Investigación no experimental**

Permitió obtener datos y generar conocimientos sobre el desarrollo y el impacto del juego serio en la comunicación de niños con autismo sin realizar intervenciones activas o manipulación de variables en un entorno controlado. Especialmente útil para explorar y comprender las experiencias y percepciones de los participantes, así como para obtener información contextual relevante.

#### <span id="page-30-5"></span>**3.3 Técnicas de recolección de datos**

#### <span id="page-30-6"></span>**3.3.1 Entrevista**

Con la finalidad de recolectar información sobre las necesidades de la institución y los requerimientos para la aplicación se realizó una entrevista a la terapeuta con preguntas específicas sobre funcionalidades del juego.

#### <span id="page-30-7"></span>**3.4 Población y muestra**

#### <span id="page-30-8"></span>**3.4.1 Población**

<span id="page-30-9"></span>La población considerada para esta investigación fue de 10 niños que asisten regularmente, al Instituto de Educación Especial Carlos Garbay, véase la tabla 1.

|             | <b>rabia 1.</b> Populación |            |
|-------------|----------------------------|------------|
| Contenido   | Número                     | Porcentaje |
| Estudiantes |                            | 60%        |
| Sede 1      |                            |            |
| Estudiantes |                            | 40%        |
| Sede 2      |                            |            |
| Total       | 10                         | 100%       |
|             |                            |            |

**Tabla 1:** Población

### <span id="page-31-0"></span>**3.5 Técnicas de análisis e interpretación de la información**

Se llevaron a cabo diversas técnicas con el objetivo de extraer conclusiones significativas sobre la usabilidad del juego serio para niños con autismo. Estas técnicas se alinearon con el enfoque cuantitativo adoptado en la investigación y con la norma ISO/IEC 25010.

#### **3.5.1 Mapas de Calor**

Se inició examinando los mapas de calor generados por Mouseflow con el propósito de identificar las áreas del juego donde los niños interactuaban con mayor frecuencia y prestaban mayor atención. Se observaron los patrones de interacción y las áreas de interés para comprender cómo los niños utilizaban el juego y si interactuaban con las secciones pertinentes para los objetivos del juego.

La evaluación de los mapas de calor se enfocó en identificar las áreas donde los niños pasaban más tiempo y mostraban una mayor interacción. La coincidencia de estas áreas con los objetivos del juego y la provisión de una experiencia satisfactoria indicaron que la estética de la interfaz está promoviendo la satisfacción del niño.

Este proceso permitió identificar las áreas en las que el juego serio cumplía con los criterios de usabilidad y aquellas en las que se necesitaban mejoras o ajustes.

#### **3.5.2 Análisis cuantitativo**

Los datos proporcionados aquí están expresados en escalas de medición y se amplían para posibilitar una manipulación estadística más extensa.

#### **3.5.3 Análisis estadístico**

Se utilizaron diversas operaciones estadísticas para cuantificar la información y aplicar el análisis.

#### <span id="page-31-1"></span>**3.6 Identificación de variables**

#### <span id="page-31-2"></span>**3.6.1 Variable dependiente**

Juego serio.

#### <span id="page-31-3"></span>**3.6.2 Variable independiente**

Usabilidad del juego serio.

#### <span id="page-31-4"></span>**3.7 Operacionalización de variables**

En la tabla 2, se presenta la operacionalización de variables del proyecto.

<span id="page-32-0"></span>

| <b>FORMULACIÓN</b>         | <b>TEMA</b>            | <b>OBJETIVOS</b>               | <b>VARIABLES</b>  | <b>CONCEPTUALIZACI</b>      | <b>DIMENSIÓN</b>            | <b>INDICADORES</b>                   |
|----------------------------|------------------------|--------------------------------|-------------------|-----------------------------|-----------------------------|--------------------------------------|
| <b>DEL PROBLEMA</b>        |                        |                                |                   | ÓN                          |                             |                                      |
| incidirá<br>la<br>$i$ Cómo | Juego serio para los   | Objetivo general               | Independiente     | actividad<br>Es<br>una      | serio<br>Juego<br>para el   | Independiente:                       |
| usabilidad del juego       | niños con autismo del  | Implementar<br>$\bullet$<br>un | Juego serio       | considerada para un grupo   | Instituto de Educación      | Número de escenarios.                |
| serio en los niños con     | Instituto de Educación | juego serio<br>para            |                   | estudiantes,<br>con<br>de   | Especial "Carlos Garbay".   | Número de módulos del                |
| autismo del Instituto de   | "Carlos<br>Especial    | apoyar la terapia de           |                   | objetivos previos.<br>El    |                             | juego serio.                         |
| Educación<br>Especial      | Garbay".               | comunicación en                |                   | docente estará presente en  |                             |                                      |
| "Carlos Garbay"?           |                        | niños con autismo              |                   | todo<br>momento,            |                             |                                      |
|                            |                        | Instituto<br>del<br>de         |                   | permitiendo<br>que<br>el    |                             |                                      |
|                            |                        | Educación                      |                   | estudiante<br>actué<br>con  |                             |                                      |
|                            |                        | "Carlos<br>Especial            |                   | libertad dentro del juego,  |                             |                                      |
|                            |                        | Garbay".                       |                   | cuidará que el ánimo no     |                             |                                      |
|                            |                        |                                |                   | decaiga, observara<br>el    |                             |                                      |
|                            |                        | Objetivos específicos          |                   | comportamiento<br>y         |                             |                                      |
|                            |                        | Investigar<br>las              |                   | reacciones<br>de<br>los     |                             |                                      |
|                            |                        | tecnologías<br>para            |                   | participantes.              |                             |                                      |
|                            |                        | desarrollar<br>un              |                   |                             |                             |                                      |
|                            |                        | juego serio<br>para            |                   | La usabilidad es un factor  | Evaluación<br>de<br>la      |                                      |
|                            |                        | niños con autismo.             | Dependiente:      | clave en el diseño de       | usabilidad del juego serio, | Dependiente:                         |
|                            |                        | Desarrollar<br>un<br>٠         | Usabilidad<br>del | juegos serios, tiene el     | mediante la interacción de  | Criterios de la usabilidad           |
|                            |                        | juego serio<br>para            | juego serio.      | objetivo principal de       | los estudiantes en el       | del juego serio en base a la         |
|                            |                        | apoyar la terapia de           |                   | proporcionar un entorno     | juego.                      | norma ISO/IEC 25010                  |
|                            |                        | comunicación en                |                   | interactivo que permitirá a |                             |                                      |
|                            |                        | niños con autismo.             |                   | los estudiantes adquirir    |                             | Operabilidad:<br>$\bullet$           |
|                            |                        | Evaluar<br>la<br>$\bullet$     |                   | conocimientos,              |                             | Facilidad de uso,                    |
|                            |                        | usabilidad<br>del              |                   | desarrollar habilidades y   |                             | fácil de entender y                  |
|                            |                        | juego serio<br>para            |                   | objetivos<br>lograr         |                             | utilizar.                            |
|                            |                        | niños con autismo              |                   | específicos relacionados    |                             |                                      |
|                            |                        | utilizando la norma            |                   | con la educación.           |                             | Estética de la interfaz<br>$\bullet$ |
|                            |                        | ISO/IEC 25010.                 |                   |                             |                             | de<br>usuario:                       |
|                            |                        |                                |                   |                             |                             | Satisfacción<br>del                  |
|                            |                        |                                |                   |                             |                             | niño, agradable y                    |
|                            |                        |                                |                   |                             |                             | promover<br>una                      |
|                            |                        |                                |                   |                             |                             | experiencia positiva.                |

**Tabla 2:** Operacionalización de variables

# <span id="page-33-0"></span>**3.8 Metodología de desarrollo del juego serio**

Se utilizó la metodología SCRUM para el desarrollo del juego serio, que está orientada a mostrar objetos en 2D: los roles establecidos en el proyecto se presentan en la tabla 3.

<span id="page-33-3"></span>

| Rol                  | Competencia                                                                                                    |  |  |  |  |  |  |
|----------------------|----------------------------------------------------------------------------------------------------|--|--|--|--|--|--|
|                      | Persona que tiene interés en su producto de tesis. En la que se                                                      |  |  |  |  |  |  |
|                      | involucra las siguientes responsabilidades:                                                                          |  |  |  |  |  |  |
|                      | 1. Requerimientos de la aplicación a ser desarrollada                                                                |  |  |  |  |  |  |
| <b>Product Owner</b> | en la tesis.                                                                                                    |  |  |  |  |  |  |
|                      | 2. Nivel de dificultad.                                                                                              |  |  |  |  |  |  |
|                      | 3. Requerimientos y prioridades                                                                                      |  |  |  |  |  |  |
|                      | 4. Aceptación o rechazo del juego.                                                                                   |  |  |  |  |  |  |
|                      | Responsable de la aplicación, asegurando el desarrollo de esta.                                                      |  |  |  |  |  |  |
|                      | Responsable de los avances para entrega de la aplicación. Entre                                                      |  |  |  |  |  |  |
|                      | sus responsabilidades están:                                                                                         |  |  |  |  |  |  |
| <b>Scrum Master</b>  | 1. Planificación                                                                                                    |  |  |  |  |  |  |
|                      | 2. Asignación de responsabilidades de las tareas del                                                                 |  |  |  |  |  |  |
|                      | equipo SCRUM                                                                                                    |  |  |  |  |  |  |
|                      | 3. Identificación y solución de posibles riesgos.                                                                    |  |  |  |  |  |  |
|                      | Integrantes de un equipo de trabajo interdisciplinario para el                                                       |  |  |  |  |  |  |
|                      | desarrollo y funcionalidad de la aplicación.                                                                         |  |  |  |  |  |  |
| <b>Scrum Team</b>    | $\mathbf{E}$ is the set of $\mathbf{E}$ in $\mathbf{M}$ and $\mathbf{E}$ is the set of $\mathbf{E}$ and $\mathbf{M}$ |  |  |  |  |  |  |

**Tabla 3:** Roles SCRUM

**Elaborado por:** Gina Morocho y Damaris Tanguila.

El equipo de trabajo se indica a continuación en la tabla 4. La nominación de los roles se basa en las premisas de la metodología SCRUM.

<span id="page-33-4"></span>

| Rol                  | Responsabilidad                       | <b>Personal</b>        |
|----------------------|---------------------------------------|------------------------|
| <b>Product Owner</b> | Es el encargado de comunicar los      | Lic. Nancy Caisapanta  |
|                      | requerimientos de la aplicación.      |                        |
| <b>Scrum Máster</b>  | Es la persona que se encarga de       | Mgs. Milton López      |
|                      | coordinar el equipo y asignar tareas. |                        |
| <b>Team</b>          | Es el grupo encargado del desarrollo  | Srta. Gina Morocho     |
|                      | del juego serio.                      | Srta. Damaris Tanguila |

**Tabla 4:** Personas involucradas

**Elaborado por:** Gina Morocho y Damaris Tanguila.

#### <span id="page-33-1"></span>**3.9 Procedimiento**

#### <span id="page-33-2"></span>**3.9.1 Análisis de requerimientos y obtención de la información**

En esta fase se realizó un análisis de las necesidades por parte de la entidad receptora por medio de una entrevista con la terapeuta véase la figura 6, la misma que dio a conocer la problemática que tienen con respecto a la comunicación e interacción de los niños con

autismo en el Instituto de Educación Especial "Carlos Garbay" además establecer los requerimientos iniciales.

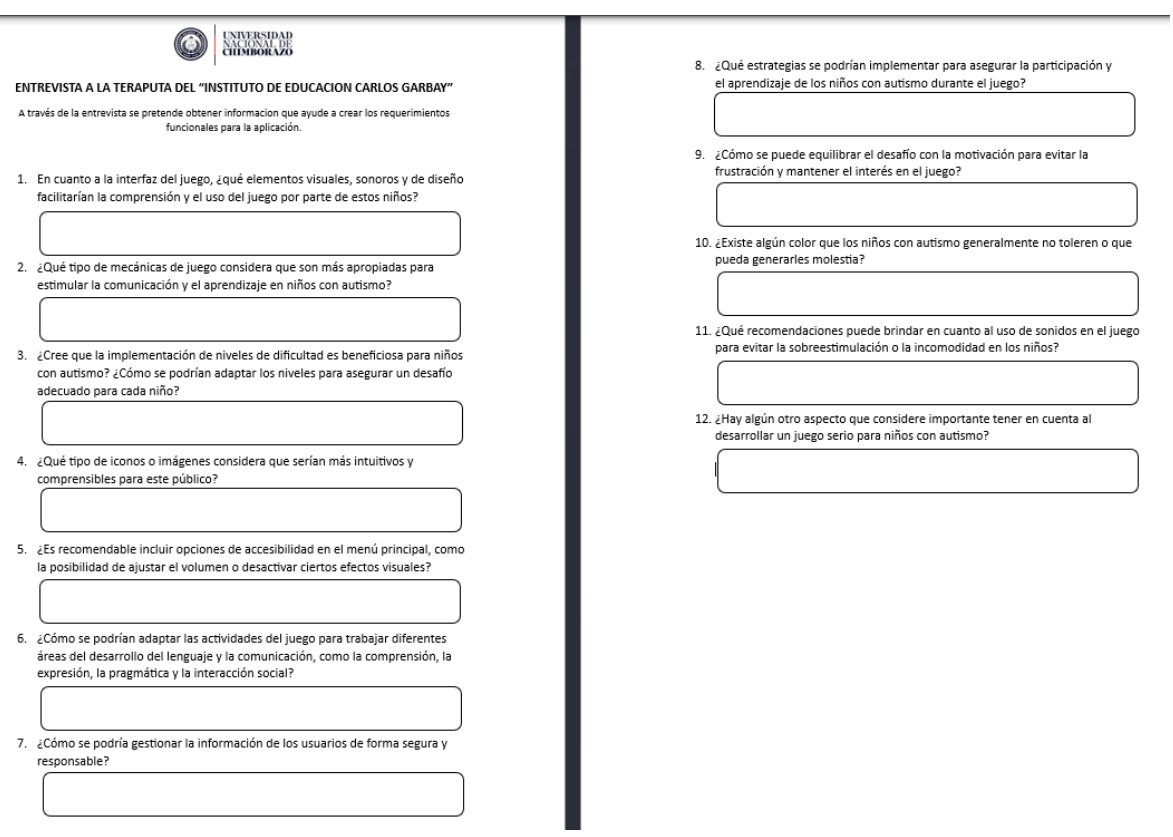

**Figura 6:** Preguntas de la entrevista

**Elaborado por:** Gina Morocho y Damaris Tanguila.

<span id="page-34-1"></span>**Análisis:** A través de la entrevista realizada a la terapeuta se obtuvo información acerca de los niños con autismo. Se destacó que estos niños tienen una notable habilidad para adaptarse a diversas actividades a través de entornos tecnológicos (véase anexo 1).

Además, se presentó ideas sobre el contenido del juego que ayuden a la comunicación del niño, como resultado, se acordó desarrollar un juego serio con contenido 2D y se delineo las preferencias para el desarrollo e implementación.

A continuación, se presentan los requerimientos funcionales y no funcionales. Como premisa se estableció crear 2 juegos, un juego de emparejamiento de tarjetas y otro de rompecabezas.

#### <span id="page-34-0"></span>**3.9.2 Requerimientos funcionales**

A continuación, se presentan los requerimientos funcionales, véase la tabla 5.

<span id="page-35-1"></span>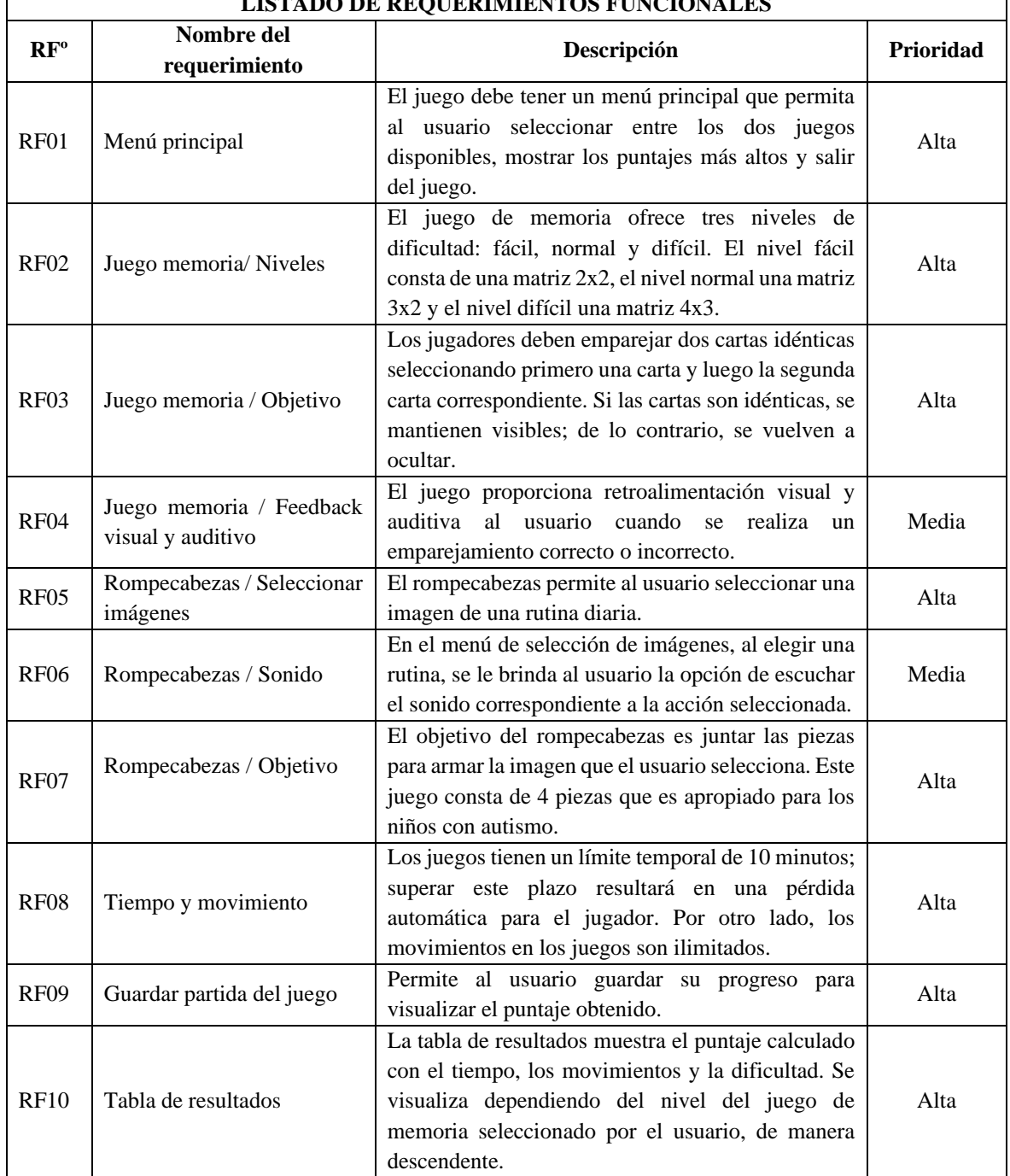

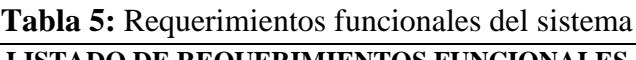

**Elaborado por:** Gina Morocho y Damaris Tanguila.

### <span id="page-35-0"></span>**3.9.3 Requerimientos no funcionales**

Por otra parte, los requerimientos no funcionales describen el funcionamiento general del sistema comprendiendo categorías de disponibilidad, restricción de diseño, rendimiento, interfaces externas y control de usuario, véase la tabla 6.

<span id="page-36-1"></span>

|                            | LISTADO DE REQUERIMIENTOS NO FUNCIONALES |                                                                                                    |                |  |  |  |  |  |
|----------------------------|------------------------------------------|----------------------------------------------------------------------------------------------------|----------------|--|--|--|--|--|
| $\mathbf{RF}^{\mathrm{o}}$ | Nombre del<br>requerimiento              | Descripción                                                                                                    | Categoría      |  |  |  |  |  |
| RNF01                      | Compatibilidad<br>de<br>dispositivos     | El juego debe ser compatible con los<br>sistemas operativos móviles Android.                                                                                                    | Compatibilidad |  |  |  |  |  |
| RNF <sub>02</sub>          | Accesibilidad                            | El diseño del juego busca ser accesible<br>para niños con autismo, considerando la<br>legibilidad del texto, opciones de contraste<br>y ajustes de accesibilidad.                                                                   | Usabilidad     |  |  |  |  |  |
| RNF <sub>03</sub>          | Interfaz intuitiva                       | La interfaz del juego debe ser intuitiva y<br>fácil de usar para niños con autismo. Debe<br>minimizar la necesidad de instrucciones<br>complejas.                                                                                   | Usabilidad     |  |  |  |  |  |
| RNF <sub>04</sub>          | Operabilidad                             | El juego debe garantizar una operabilidad<br>eficiente y amigable para el usuario,<br>facilitando su uso y comprensión. Esto<br>incluye la capacidad de realizar<br>operaciones básicas de manera sencilla y<br>sin complicaciones. | Usabilidad     |  |  |  |  |  |

**Tabla 6:** Requerimientos no funcionales del sistema

**Elaborado por:** Gina Morocho y Damaris Tanguila.

### <span id="page-36-0"></span>**3.10 Planificación y estimación**

La planificación se llevó a cabo considerando el tiempo necesario para desarrollar el juego serio, como se detalla en la tabla 7. Se estableció que la duración total para completar el proyecto será de aproximadamente 4 meses.

<span id="page-36-2"></span>

| N <sup>o</sup> | <b>ACTIVIDADES</b>                | <b>SEMANAS</b> |              |                  |                         |   |   |                  |   |   |    |                  |    |    |    |                  |    |
|----------------|-----------------------------------|----------------|--------------|------------------|-------------------------|---|---|------------------|---|---|----|------------------|----|----|----|------------------|----|
|                |                                   |                |              | MES <sub>1</sub> |                         |   |   | MES <sub>2</sub> |   |   |    | MES <sub>3</sub> |    |    |    | MES <sub>4</sub> |    |
|                |                                   | S              | S            | S                | S                       | S | S | S                | S | S | S  | S                | S  | S  | S  | S                | S  |
|                |                                   | 1              | $\mathbf{2}$ | 3                | $\overline{\mathbf{4}}$ | 5 | 6 | $\overline{7}$   | 8 | 9 | 10 | 11               | 12 | 13 | 14 | 15               | 16 |
| $\mathbf{1}$   | <b>Tutorías</b><br>del            |                |              |                  |                         |   |   |                  |   |   |    |                  |    |    |    |                  |    |
|                | de<br>proyecto                    |                |              |                  |                         |   |   |                  |   |   |    |                  |    |    |    |                  |    |
|                | Investigación.                    |                |              |                  |                         |   |   |                  |   |   |    |                  |    |    |    |                  |    |
| 2.             | <b>Análisis</b><br>la<br>de       |                |              |                  |                         |   |   |                  |   |   |    |                  |    |    |    |                  |    |
|                | Investigación                     |                |              |                  |                         |   |   |                  |   |   |    |                  |    |    |    |                  |    |
| 2.1            | Planificación<br>del              | $\mathbf{x}$   |              |                  |                         |   |   |                  |   |   |    |                  |    |    |    |                  |    |
|                | de<br>proyecto                    |                |              |                  |                         |   |   |                  |   |   |    |                  |    |    |    |                  |    |
|                | investigación                     |                |              |                  |                         |   |   |                  |   |   |    |                  |    |    |    |                  |    |
| 2.2            | Recopilación<br>de                | $\mathbf{x}$   |              |                  |                         |   |   |                  |   |   |    |                  |    |    |    |                  |    |
|                | información en<br>la              |                |              |                  |                         |   |   |                  |   |   |    |                  |    |    |    |                  |    |
|                | Educativa<br>Unidad               |                |              |                  |                         |   |   |                  |   |   |    |                  |    |    |    |                  |    |
|                | Especializada "Carlos             |                |              |                  |                         |   |   |                  |   |   |    |                  |    |    |    |                  |    |
|                | Garbay".                          |                |              |                  |                         |   |   |                  |   |   |    |                  |    |    |    |                  |    |
| 2.3            | Levantamiento<br>de               |                | $\mathbf{x}$ |                  |                         |   |   |                  |   |   |    |                  |    |    |    |                  |    |
|                | requerimientos                    |                |              |                  |                         |   |   |                  |   |   |    |                  |    |    |    |                  |    |
|                | funcionales<br>$\mathbf{V}$<br>no |                |              |                  |                         |   |   |                  |   |   |    |                  |    |    |    |                  |    |
|                | funciónales.                      |                |              |                  |                         |   |   |                  |   |   |    |                  |    |    |    |                  |    |

**Tabla 7:** Cronograma de planificación

| 2.4 | Alineación del diseño      |             | X            |              |              |              |   |   |   |   |   |   |              |             |             |   |             |
|-----|----------------------------|-------------|--------------|--------------|--------------|--------------|---|---|---|---|---|---|--------------|-------------|-------------|---|-------------|
|     | interfaz<br>de             |             |              |              |              |              |   |   |   |   |   |   |              |             |             |   |             |
|     | e                          |             |              |              |              |              |   |   |   |   |   |   |              |             |             |   |             |
|     | interacción del juego      |             |              |              |              |              |   |   |   |   |   |   |              |             |             |   |             |
|     | serio.                     |             |              |              |              |              |   |   |   |   |   |   |              |             |             |   |             |
| 3.  | Procesamiento<br>${\bf y}$ |             |              |              |              |              |   |   |   |   |   |   |              |             |             |   |             |
|     | análisis                   |             |              |              |              |              |   |   |   |   |   |   |              |             |             |   |             |
| 3.1 | Investigación de la        | $\mathbf X$ | X            |              |              |              |   |   |   |   |   |   |              |             |             |   |             |
|     | ISO/IEC<br>norma           |             |              |              |              |              |   |   |   |   |   |   |              |             |             |   |             |
|     | 25010 para evaluar la      |             |              |              |              |              |   |   |   |   |   |   |              |             |             |   |             |
|     | usabilidad                 |             |              |              |              |              |   |   |   |   |   |   |              |             |             |   |             |
| 3.2 | Análisis<br>de<br>las      |             | $\mathbf X$  | X            |              |              |   |   |   |   |   |   |              |             |             |   |             |
|     | herramientas<br>para       |             |              |              |              |              |   |   |   |   |   |   |              |             |             |   |             |
|     | desarrollar el juego       |             |              |              |              |              |   |   |   |   |   |   |              |             |             |   |             |
|     | serio y evaluar los        |             |              |              |              |              |   |   |   |   |   |   |              |             |             |   |             |
|     | criterios<br>de            |             |              |              |              |              |   |   |   |   |   |   |              |             |             |   |             |
|     | usabilidad.                |             |              |              |              |              |   |   |   |   |   |   |              |             |             |   |             |
| 4.  | <b>Desarrollo</b><br>de    |             |              |              |              |              |   |   |   |   |   |   |              |             |             |   |             |
|     | proyecto<br>de             |             |              |              |              |              |   |   |   |   |   |   |              |             |             |   |             |
|     | Investigación              |             |              |              |              |              |   |   |   |   |   |   |              |             |             |   |             |
| 4.2 | Instalación<br>y           | $\mathbf X$ |              |              |              |              |   |   |   |   |   |   |              |             |             |   |             |
|     | configuración<br>de        |             |              |              |              |              |   |   |   |   |   |   |              |             |             |   |             |
|     | herramientas<br>y          |             |              |              |              |              |   |   |   |   |   |   |              |             |             |   |             |
|     | tecnologías.               |             |              |              |              |              |   |   |   |   |   |   |              |             |             |   |             |
| 4.3 | Desarrollo<br>de<br>un     |             | $\mathbf{X}$ | $\mathbf{X}$ | $\mathbf{X}$ | $\mathbf{X}$ | X | X | X | X | X | X | X            | $\mathbf X$ |             |   |             |
|     | juego serio para los       |             |              |              |              |              |   |   |   |   |   |   |              |             |             |   |             |
|     | niños con autismo de       |             |              |              |              |              |   |   |   |   |   |   |              |             |             |   |             |
|     | la Unidad Educativa        |             |              |              |              |              |   |   |   |   |   |   |              |             |             |   |             |
|     | Especializada "Carlos      |             |              |              |              |              |   |   |   |   |   |   |              |             |             |   |             |
|     | Garbay"                    |             |              |              |              |              |   |   |   |   |   |   |              |             |             |   |             |
| 4.4 | Lanzamiento<br>del         |             |              |              |              |              |   |   |   |   |   |   | $\mathbf{X}$ | $\mathbf X$ |             |   |             |
|     | juego serio.               |             |              |              |              |              |   |   |   |   |   |   |              |             |             |   |             |
|     |                            |             |              |              |              |              |   |   |   |   |   |   |              |             |             |   |             |
| 4.5 | Evaluar la usabilidad      |             |              |              |              |              |   |   |   |   |   |   | X            | $\mathbf X$ |             |   |             |
|     | del juego serio.           |             |              |              |              |              |   |   |   |   |   |   |              |             |             |   |             |
| 4.6 | Análisis<br>de<br>la       |             |              |              |              |              |   |   |   |   |   |   |              | $\mathbf X$ | $\mathbf X$ | X |             |
|     | información de los         |             |              |              |              |              |   |   |   |   |   |   |              |             |             |   |             |
|     | resultados obtenidos.      |             |              |              |              |              |   |   |   |   |   |   |              |             |             |   |             |
| 5.  | Documentación              |             |              |              |              |              |   |   |   |   |   |   |              |             |             |   |             |
| 5.1 | Desarrollo del trabajo     | $\mathbf X$ | X            | X            | X            | X            | X | X | X | X | X | X | X            | X           | $\mathbf X$ | X | $\mathbf X$ |
|     | escrito de Titulación      |             |              |              |              |              |   |   |   |   |   |   |              |             |             |   |             |

**Elaborado por:** Gina Morocho y Damaris Tanguila.

# <span id="page-37-0"></span>**3.10.1 Product backlog**

Responde al listado de tareas que se realizaron durante el desarrollo de la aplicación. A continuación, se observa la lista de tareas tomadas en consideración para este proyecto, de acuerdo con los requerimientos establecidos, véase la tabla 8.

<span id="page-38-1"></span>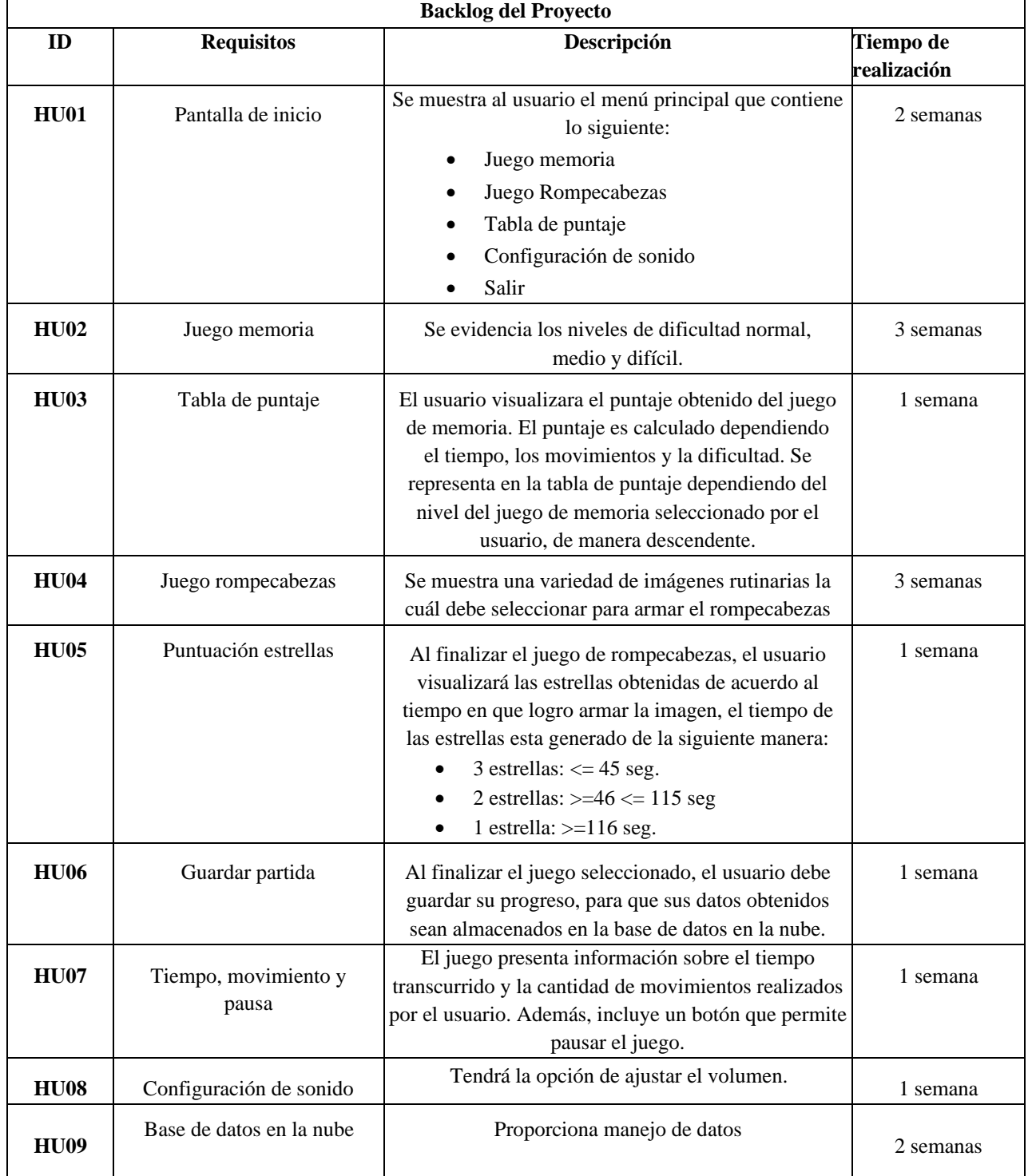

# **Tabla 8:** Producto Backlog

**Elaborado por:** Gina Morocho y Damaris Tanguila.

# <span id="page-38-0"></span>**3.10.2 Planificación de Sprints**

Esta distribución permitió estructurar el proyecto en diferentes Sprints, los cuales se llevaron a cabo según el cronograma establecido.

# **Sprint 1**

La ejecución del primer sprint, tomo aproximadamente 2 semanas laborables, (véase la tabla 9).

<span id="page-39-0"></span>

|     | <b>HISTORIA DE USUARIO - SPRINT 1</b> |                                                                                                    |                          |  |  |  |  |  |
|-----|---------------------------------------|----------------------------------------------------------------------------------------------------|--------------------------|--|--|--|--|--|
| ID  | <b>Requisitos</b>                     | Descripción                                                                                                    | Tiempo de<br>realización |  |  |  |  |  |
| HU0 | Pantalla de<br>inicio                 | Se muestra al usuario el menú principal que<br>contiene lo siguiente:<br>Juego memoria<br>$\bullet$<br>Juego Rompecabezas<br>$\bullet$<br>Tabla de puntaje<br>$\bullet$<br>Configuración de sonido<br>$\bullet$<br>Salir | 2<br>semanas             |  |  |  |  |  |

**Tabla 9:** Historia del usuario - Sprint 1

**Elaborado por:** Gina Morocho y Damaris Tanguila.

#### **Sprint 2**

El segundo sprint, tomo aproximadamente 4 semanas laborables, (véase la tabla 10).

<span id="page-39-1"></span>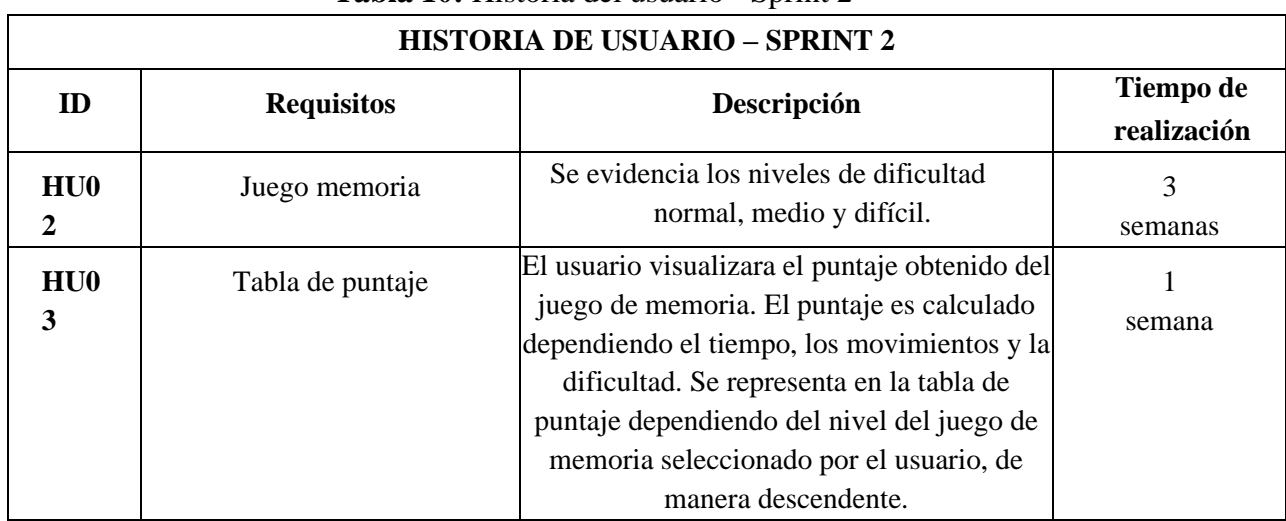

#### **Tabla 10:** Historia del usuario - Sprint 2

**Elaborado por:** Gina Morocho y Damaris Tanguila.

#### **Sprint 3**

El tercer sprint, tomo aproximadamente 4 semanas laborables, (véase la tabla 11).

<span id="page-39-2"></span>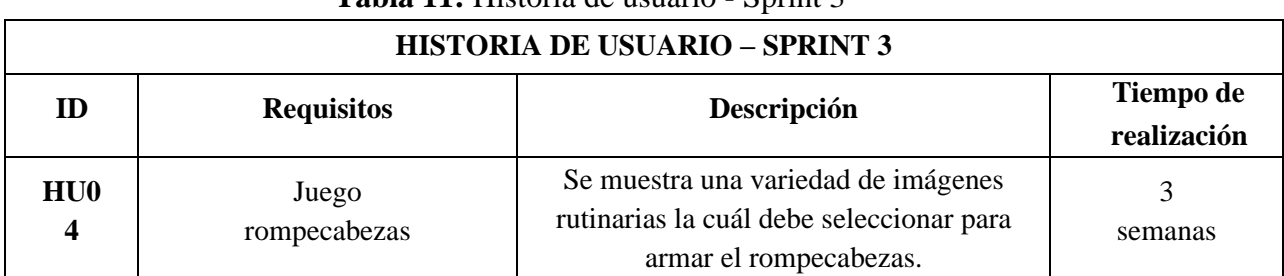

#### **Tabla 11:** Historia de usuario - Sprint 3

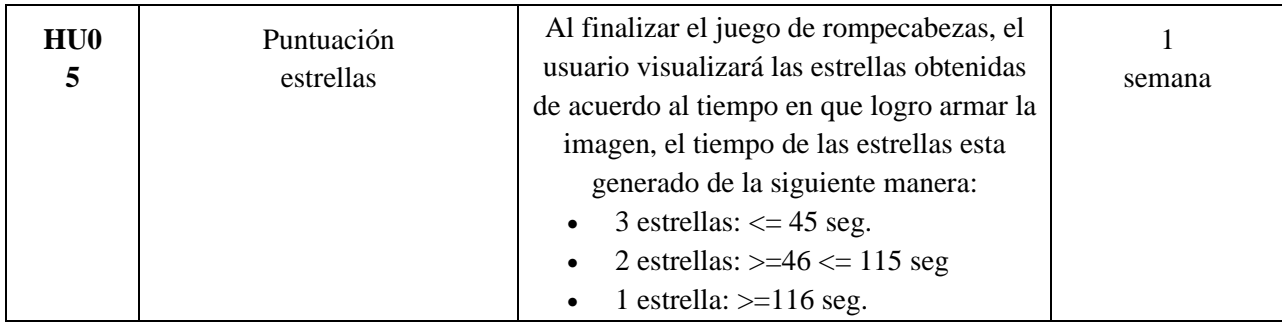

**Elaborado por:** Gina Morocho y Damaris Tanguila.

## **Sprint 4**

El cuarto sprint, consta de 2 ítems, tomó aproximadamente 2 semanas laborables, (véase la tabla 12).

<span id="page-40-0"></span>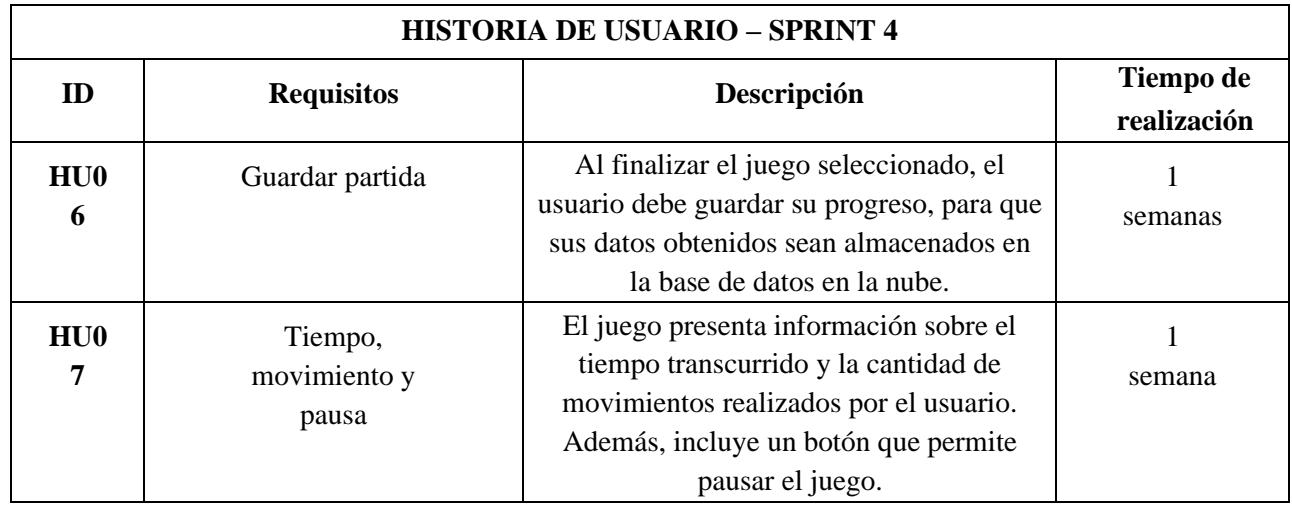

#### **Tabla 12:** Historia de usuario - Sprint 4

**Elaborado por:** Gina Morocho y Damaris Tanguila.

### **Sprint 5**

Para la ejecución del quinto sprint tomo aproximadamente 3 semanas laborables, (véase la tabla 13).

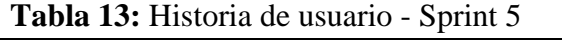

<span id="page-40-1"></span>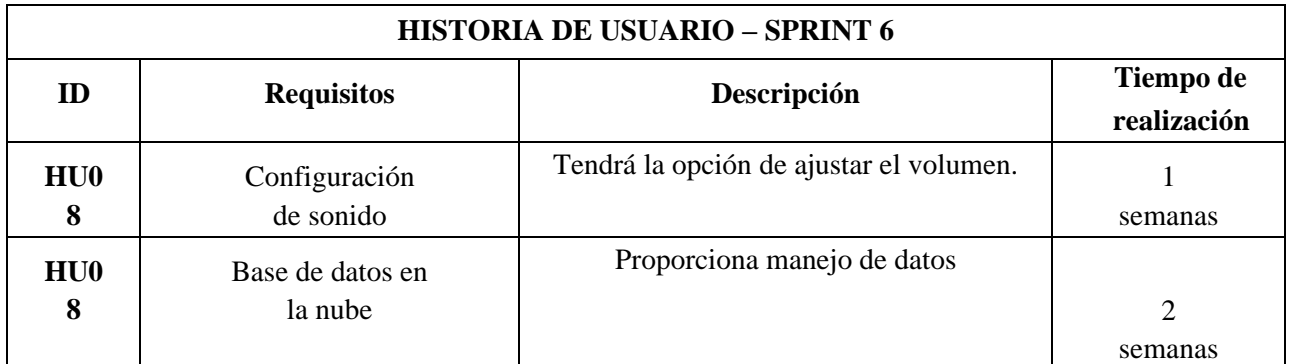

# <span id="page-41-0"></span>**3.11 Diseño**

En esta fase se ha realizado la estructuración esquemática del juego serio que se va a desarrollar. La estructura especifica los diferentes menús y la interfaz de usuario y sus relaciones.

La figura 7, presenta la estructura de interfaz de usuario y su interacción. Se presentó un modelo conceptual global para dar a conocer la idea general de todos los menús y opciones del juego serio.

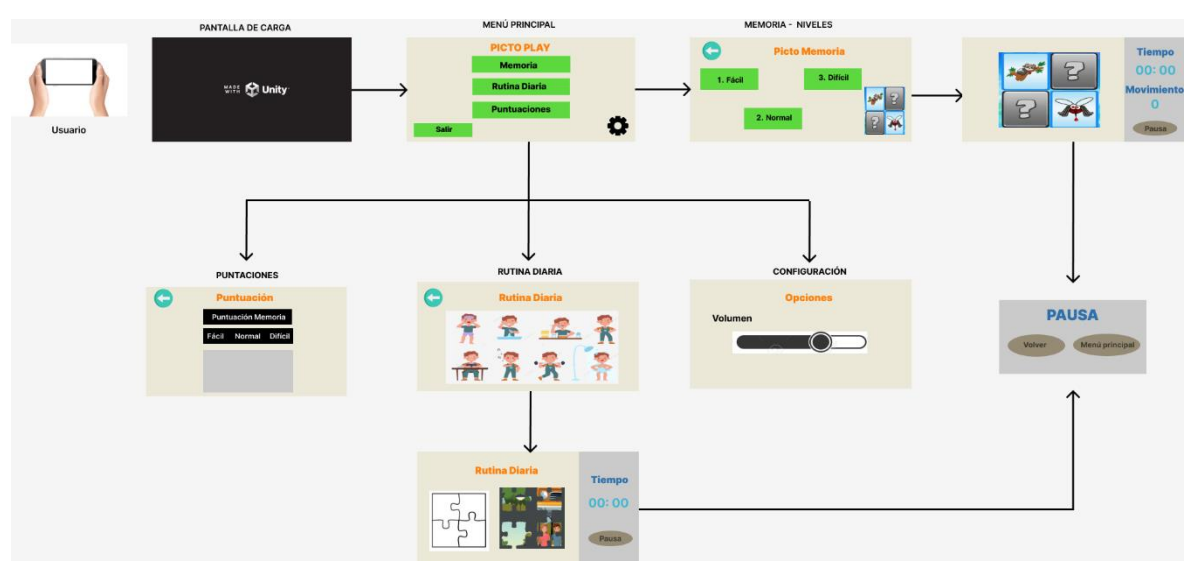

**Figura 7:** Estructura de interfaz de usuario y su interacción

**Elaborado por:** Gina Morocho y Damaris Tanguila.

<span id="page-41-1"></span>Se elaboró el modelo conceptual considerando la guía de otros videojuegos. Además, se utilizó las opciones básicas que se encuentran en un juego convencional para implementarlas en el juego, (véase la figura 8).

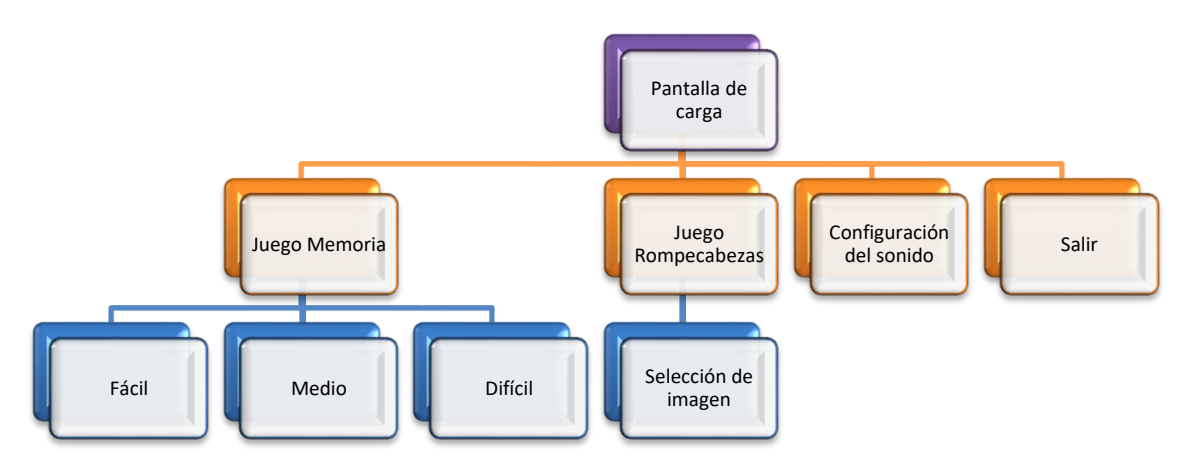

<span id="page-41-2"></span>**Figura 8:** Diseño conceptual "Juego serio"

#### <span id="page-42-0"></span>**3.11.1 Elección de marca**

El nombre de la marca y el logotipo debe explicar de manera sencilla el propósito de la aplicación y al grupo objetivo al cual va dirigido, la elección del nombre se realizó en conjunto con las terapeutas y se eligió **"PictoPlay"** que cumple con los objetivos mencionados anteriormente, en la figura 9 se observa el nombre de la marca.

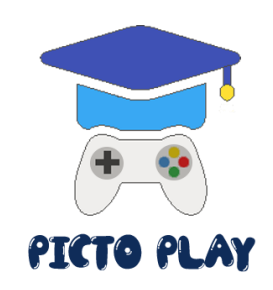

**Figura 9:** Nombre del juego serio

**Elaborado por:** Gina Morocho y Damaris Tanguila.

### <span id="page-42-3"></span><span id="page-42-1"></span>**3.12 Desarrollo**

La fase de desarrollo consistió en la ejecución de las tareas y actividades para crear el proyecto, por lo consiguiente se detallan las siguientes tareas.

### <span id="page-42-2"></span>**3.12.1 Sprint 1**

#### **Sprint 1 - Desarrollo**

### **HU01 - Pantalla de inicio**

En base al HU01 se implementó una pantalla de inicio con un menú principal donde el usuario podrá visualizar las siguientes opciones:

- Juego memoria
- Juego rompecabezas
- Tabla de puntaje
- Configuración de sonido
- Salir

Además, cuenta con un fondo con colores claros y contrastantes, y un fondo musical. Todo el proceso tuvo una duración de 2 semanas, (véase la figura 10).

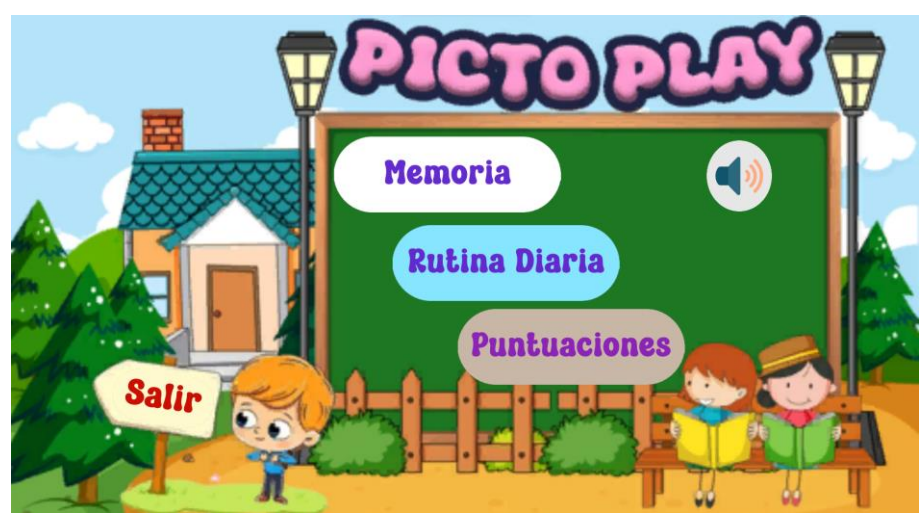

**Figura 10:** Menú principal

 **Elaborado por:** Gina Morocho y Damaris Tanguila.

### <span id="page-43-1"></span><span id="page-43-0"></span>**3.12.2 Sprint 2**

**Sprint 2 – Desarrollo**

### **HU02 - Juego memoria**

En base al HU02 se desarrolló un juego de memoria en el que los jugadores deben encontrar pares de cartas que tienen la misma imagen. Los juegos de memoria pueden ser sencillos o complejos, y pueden tener diferentes niveles de dificultad.

En este caso el juego de memoria tiene 3 niveles de dificultad, que son los siguientes:

- **Fácil**: El juego tiene una matriz de 2x2 cartas. Las imágenes de las cartas son simples y fáciles de reconocer.
- **Normal**: El juego tiene una matriz de 3x2 cartas. Las imágenes de las cartas son más complejas y pueden ser más difíciles de reconocer.
- **Difícil**: El juego tiene una matriz de 3x4 cartas. Las imágenes de las cartas pueden ser muy complejas y difíciles de reconocer.

Asimismo, en cada nivel al momento de voltear y emparejar las cartas de escucha un sonido diferente. El proceso tuvo una duración de 3 semanas, (véase las figuras 11 y 12).

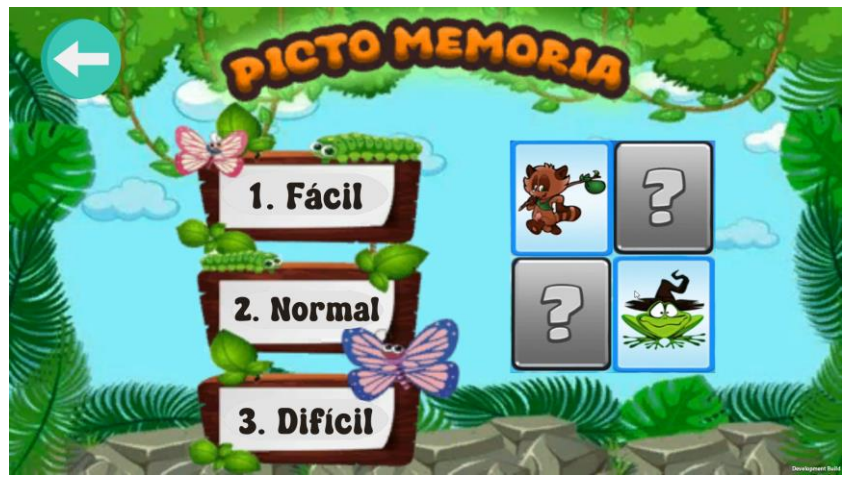

**Figura 11:** Niveles del juego de memoria

 **Elaborado por:** Gina Morocho y Damaris Tanguila.

<span id="page-44-0"></span>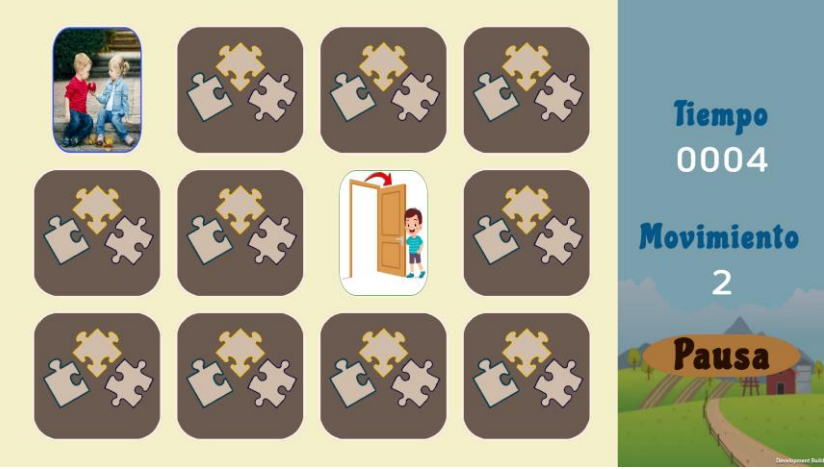

**Figura 12:** Nivel difícil

 **Elaborado por:** Gina Morocho y Damaris Tanguila.

# <span id="page-44-1"></span>**HU03 - Tabla de puntaje**

En base al HU03 se implementó una tabla donde el usuario visualiza el puntaje obtenido del juego de memoria. El puntaje es calculado dependiendo el tiempo, los movimientos y la dificultad. Se representa en la tabla de puntaje dependiendo del nivel del juego de memoria seleccionado por el usuario, de manera descendente.

Este proceso tuvo una duración de 1 semana, (véase la figura 13).

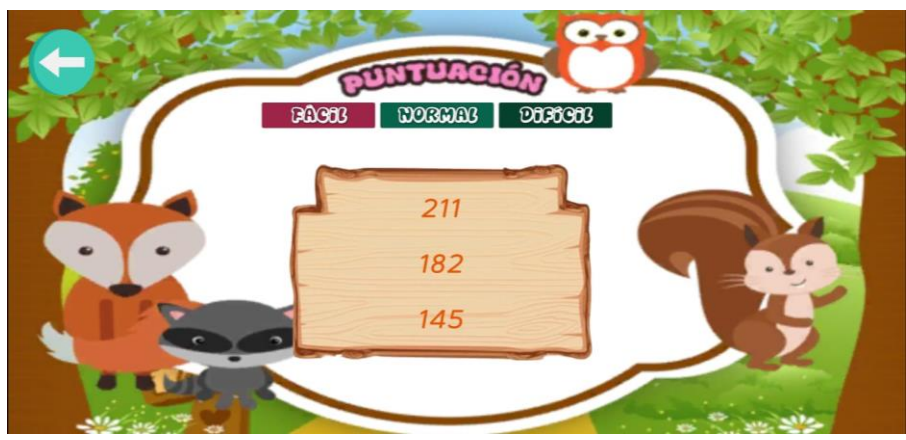

**Figura 13:** Tabla de puntuación

 **Elaborado por:** Gina Morocho y Damaris Tanguila.

#### <span id="page-45-1"></span><span id="page-45-0"></span>**3.12.3 Sprint 3**

#### **Sprint 3 – Desarrollo**

#### **HU04 - Juego rompecabezas**

En base al HU04 se desarrolló un juego de rompecabezas en el que los jugadores deben seleccionar y armar una imagen a partir de piezas que están desordenadas. Al instante de seleccionar la imagen se reproduce el sonido de la acción que realiza. También, el número de piezas que se divide la imagen son de 4 partes y las imágenes son rutinas que se realizan diariamente. El proceso tuvo una duración de 3 semanas, (véase las figuras 14 y 15).

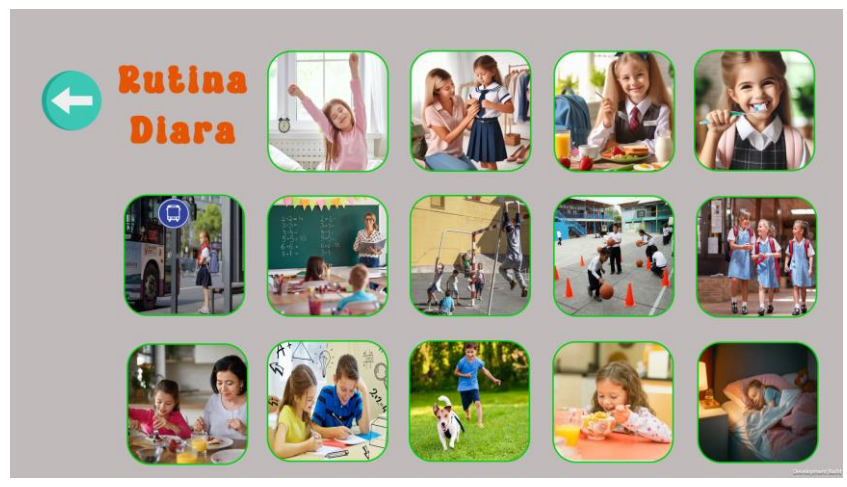

**Figura 14:** Selección de imágenes

<span id="page-45-2"></span> **Elaborado por:** Gina Morocho y Damaris Tanguila.

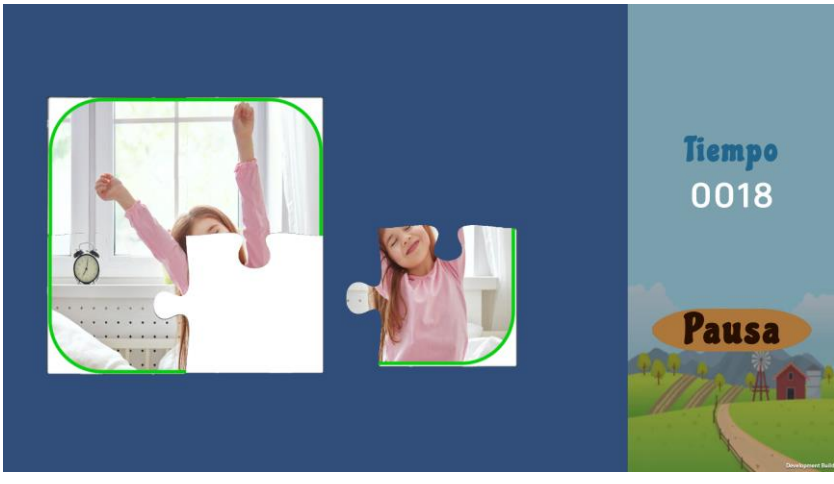

**Figura 15:** Juego rompecabezas

 **Elaborado por:** Gina Morocho y Damaris Tanguila.

# <span id="page-46-1"></span>**HU05 – Puntuación estrellas**

En base al HU05, se ha implementado en el panel de guardar partida del juego rompecabezas la asignación del puntaje en estrellas, generados según el tiempo en que el usuario completa el armado de la imagen, como se detalla a continuación:

- 3 estrellas:  $\lt$  = 45 seg.
- 2 estrellas:  $>=$  46  $<=$  115 seg
- 1 estrella:  $>=$ 116 seg.

El proceso tuvo una duración de 1 semana, (véase la figura 16).

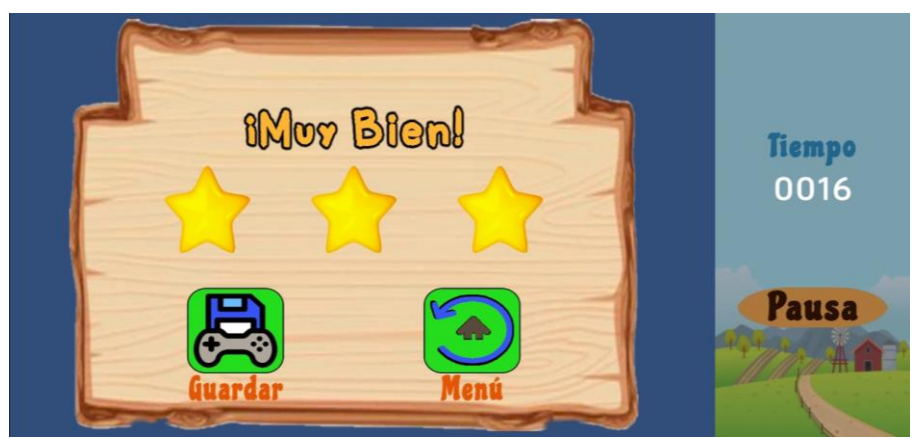

**Figura 16:** Puntuación estrellas

 **Elaborado por:** Gina Morocho y Damaris Tanguila.

### <span id="page-46-2"></span><span id="page-46-0"></span>**3.12.4 Sprint 4**

### **Sprint 4 – Desarrollo**

### **HU06 – Guardar Partida**

En base al HU06 se estableció un panel donde el usuario, debe guardar su progreso del juego seleccionado, para que sus datos obtenidos sean almacenados en la base de datos en la nube. Este proceso tuvo una duración de 1 semana, (véase la figura 17).

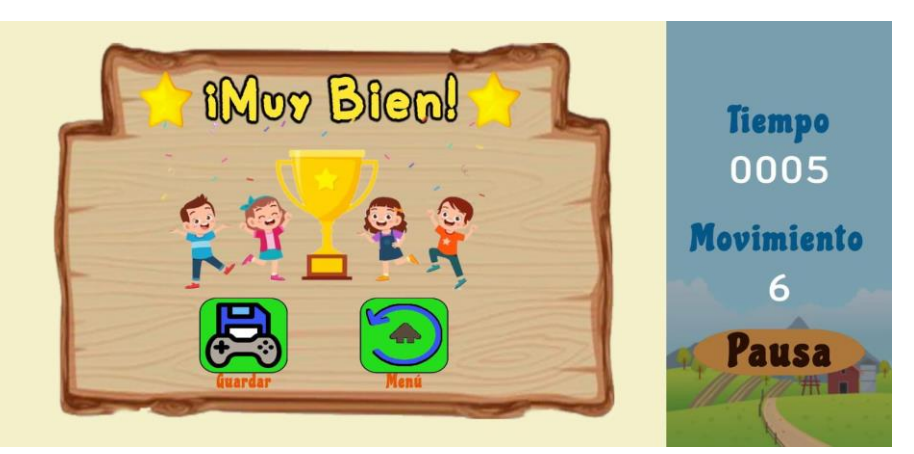

**Figura 17:** Ingresar el nombre

 **Elaborado por:** Gina Morocho y Damaris Tanguila.

### <span id="page-47-0"></span>**HU07 - Tiempo, movimiento y pausa**

En base al HU07 se ha implementado una barra lateral derecha que muestra el tiempo transcurrido, la cantidad de movimientos y un botón de pausa.

Estas opciones posibilitan al jugador la toma de decisiones y acciones en un período de tiempo determinado. El botón pausa permite detener el juego temporalmente para un descanso o para pensar en su próxima jugada. Este proceso tuvo una duración de 1 semana, (véase las figuras 18 y 19).

<span id="page-47-1"></span>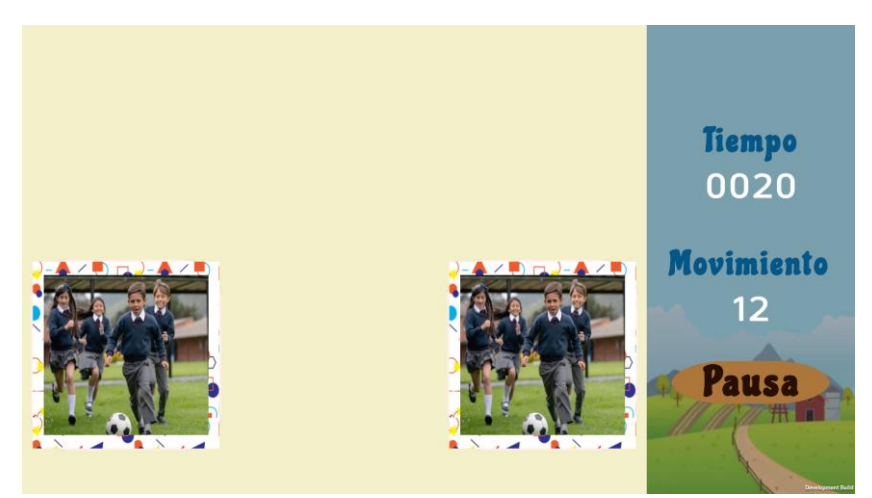

**Figura 18:** Tiempo y movimiento del juego

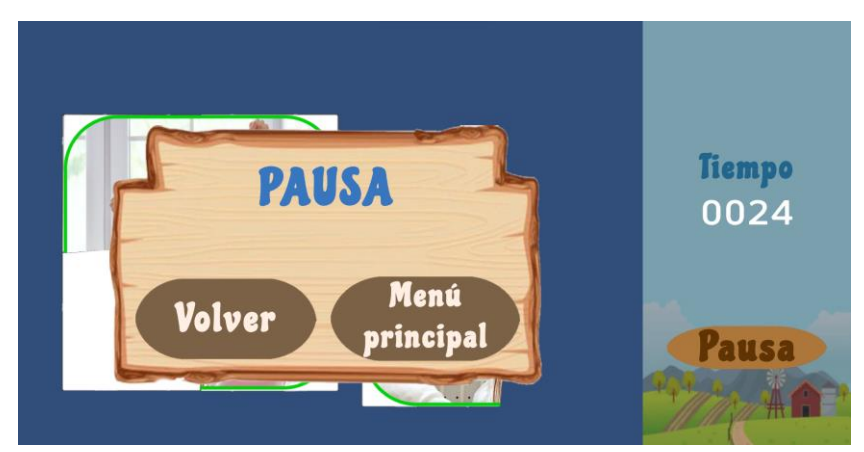

**Figura 19:** Botón Pausa

 **Elaborado por:** Gina Morocho y Damaris Tanguila.

#### <span id="page-48-1"></span><span id="page-48-0"></span>**3.12.5 Sprint 5**

#### **Sprint 5 – Desarrollo**

#### **HU08 - Configuración de sonido**

En base al HU07 se estableció la configuración del fondo musical, permitiendo al usuario ajustar el volumen según sus preferencias. Este proceso tuvo una duración de 1 semana, (véase la figura 20).

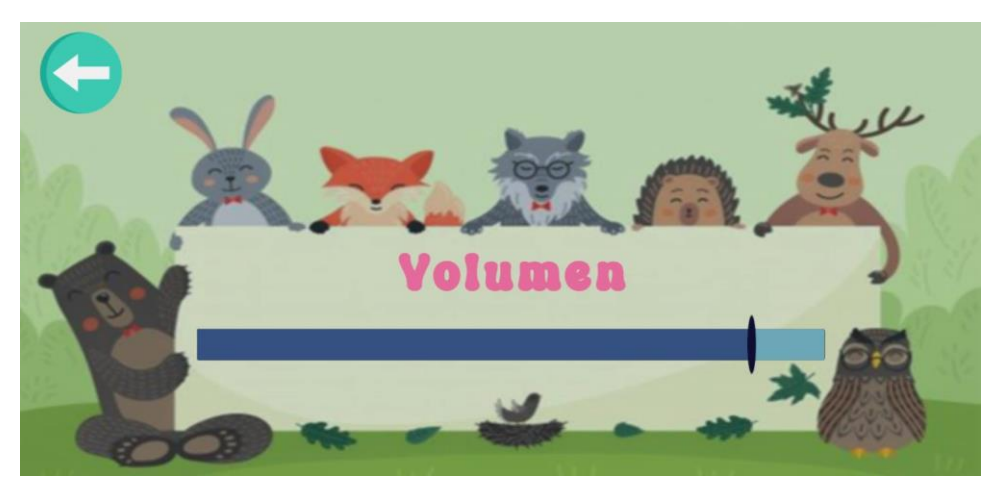

**Figura 20:** Volumen

 **Elaborado por:** Gina Morocho y Damaris Tanguila.

#### <span id="page-48-2"></span>**HU09 - Base de datos en la nube**

En base al HU08 la base de datos en la nube se cargó con la intención de globalizar la puntuación del juego en lugar de mantenerla local. La base de datos en la nube permite la colaboración en tiempo real entre los jugadores. En el contexto del juego, esto significa que las puntuaciones se actualizan instantáneamente para todos los participantes, proporcionando una experiencia de juego más dinámica y competitiva. Este proceso se llevó a cabo durante 1 semana laborable, (véase las figuras 21 y 22).

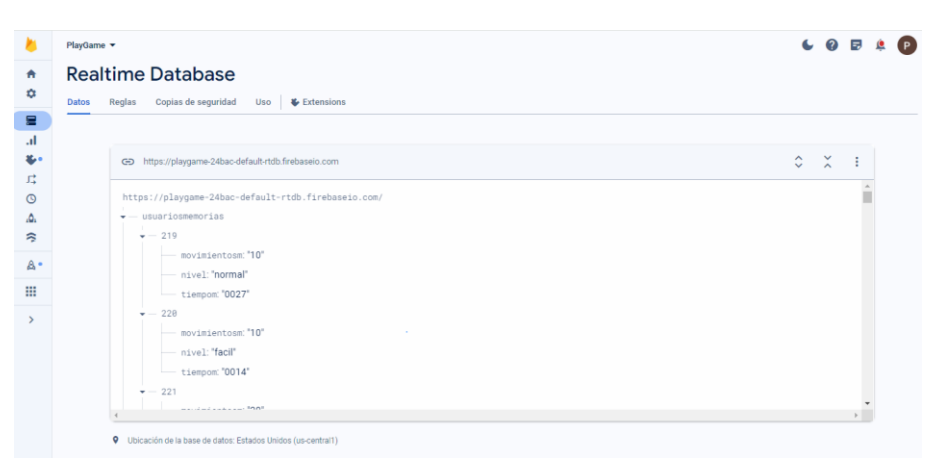

**Figura 21:** Base de datos-memoria

**Elaborado por:** Gina Morocho y Damaris Tanguila.

<span id="page-49-1"></span>

| n                                                          | PlayGame $\sim$                                                                                                    | $\epsilon$ $\boldsymbol{v}$ | в |  |
|------------------------------------------------------------|----------------------------------------------------------------------------------------------------|-----------------------------|---|--|
| $\ddot{\mathbf{r}}$<br>٠                                   | <b>Realtime Database</b><br>Reglas<br>Copias de seguridad<br><b>&amp;</b> Extensions<br>Uso  <br><b>Datos</b>        |                             |   |  |
| ₽<br>al.<br>$\ddot{\textbf{x}}$ .                          | GD https://playgame-24bac-default-rtdb.firebaseio.com                                                                |                             | ٥ |  |
| 异<br>$\circledcirc$<br>$\Delta$<br>$\widehat{\mathcal{E}}$ | https://playgame-24bac-default-rtdb.firebaseio.com/<br>$\rightarrow -$ usuariosmemorias<br>$\star$ - usuariosrutinas |                             |   |  |
| $A^*$<br>₩                                                 | $-102$<br>estrella: 3<br>⊢<br>$-$ tiempo: "0041"                                                                     |                             |   |  |
| $\rightarrow$                                              | $-175$<br>estrella: 3<br>tiempo: "0023"<br><b>Q</b> Ubicación de la base de datos: Estados Unidos (us-central1)      |                             |   |  |

**Figura 22:** Base de datos - rompecabezas

**Elaborado por:** Gina Morocho y Damaris Tanguila.

#### <span id="page-49-2"></span><span id="page-49-0"></span>**3.13 Pruebas**

Al finalizar el desarrollo de todos los Sprints, se completó el juego en su totalidad junto con la base de datos, se realizó un seguimiento de los mapas de calor por deslizamiento y por toques utilizando la herramienta Mouseflow. De esta manera, se logró visualizar las áreas con mayor interacción por parte del usuario en la aplicación móvil. Utilizando los datos almacenados en Firebase, se realizó un análisis descriptivo que incluyó la moda, media, mediana y desviación estándar. A continuación, se presentan las siguientes ilustraciones que muestran los resultados obtenidos.

### **Sprint 1 – Pruebas**

Con la herramienta Mouseflow se registró la actividad del usuario al navegar por a las interfaces desarrolladas en el sprint 1. En las siguientes ilustraciones se puede observar lo mencionado, (véase las figuras 23 y 24).

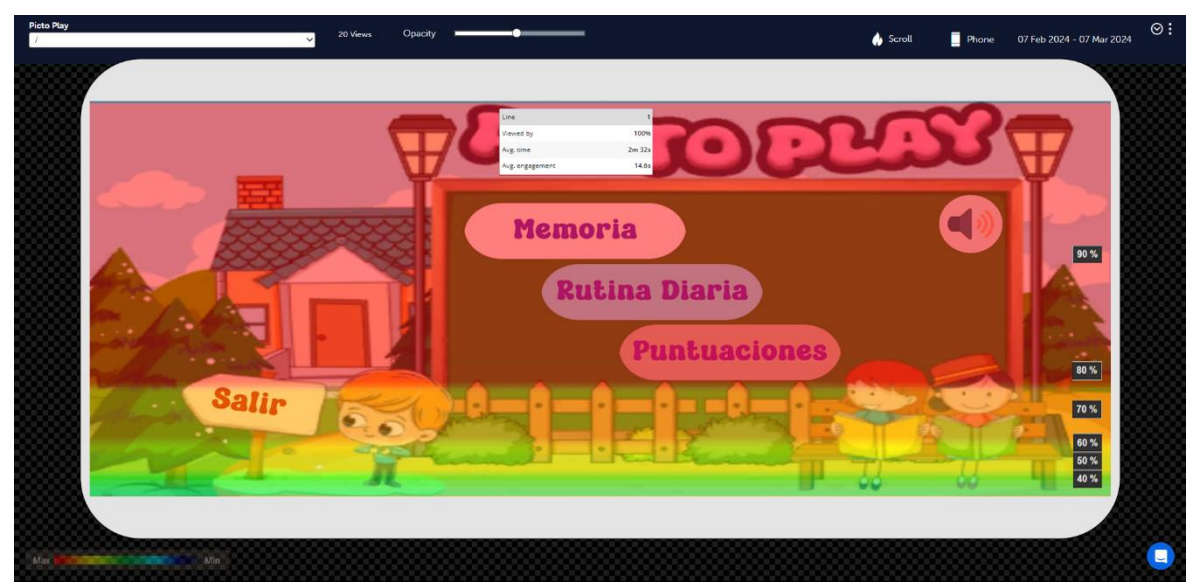

**Figura 23:** Mapa de calor de desplazamiento – menú principal

 **Elaborado por:** Gina Morocho y Damaris Tanguila.

<span id="page-50-0"></span>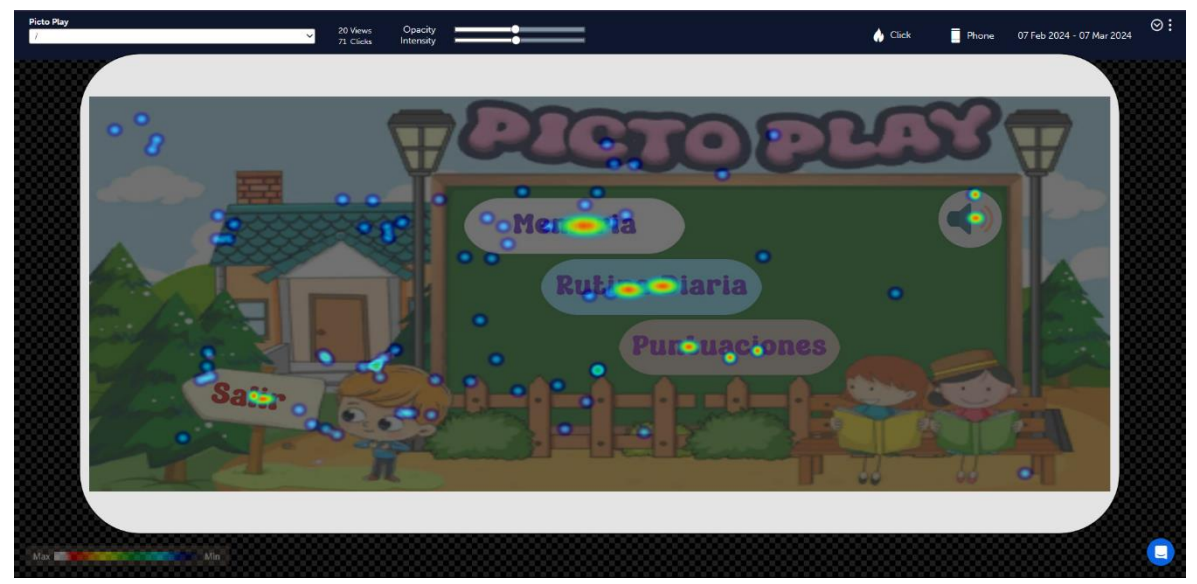

**Figura 24:** Mapa de calor por toques – menú principal

**Elaborado por:** Gina Morocho y Damaris Tanguila*.*

### <span id="page-50-1"></span>**Sprint 2 – Pruebas**

De la misma forma el seguimiento para el sprint 2 fueron obtenidos gracias a Mouseflow, en las siguientes ilustraciones, (véase las figuras 25,26 y 27).

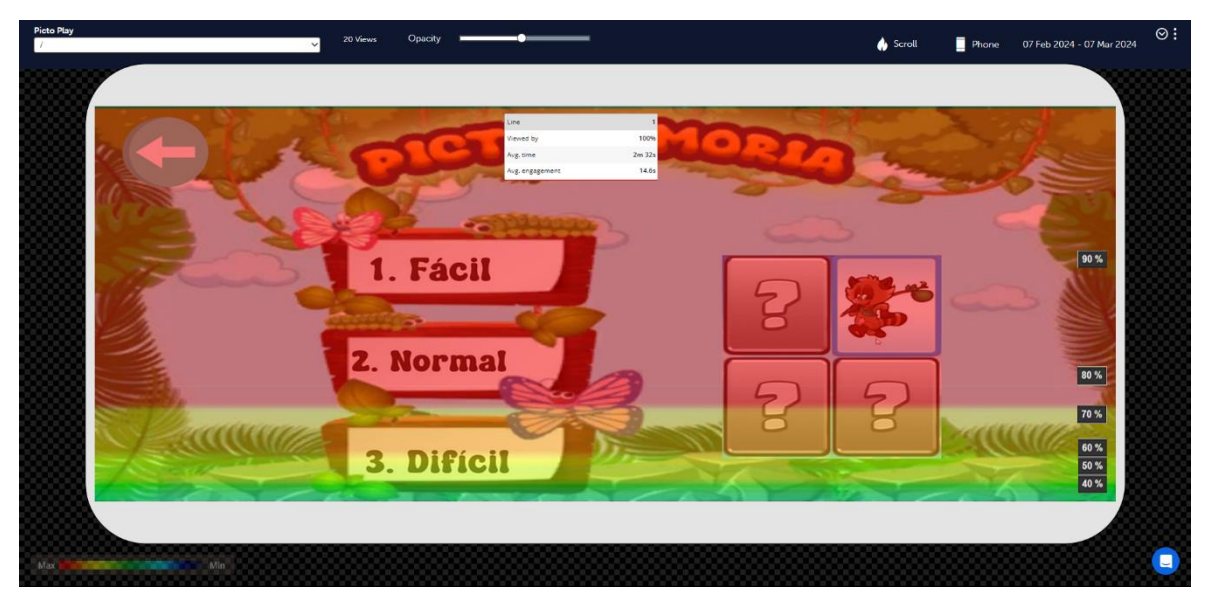

**Figura 25:** Mapa de calor de desplazamiento- menú memoria

**Elaborado por:** Gina Morocho y Damaris Tanguila.

<span id="page-51-1"></span><span id="page-51-0"></span>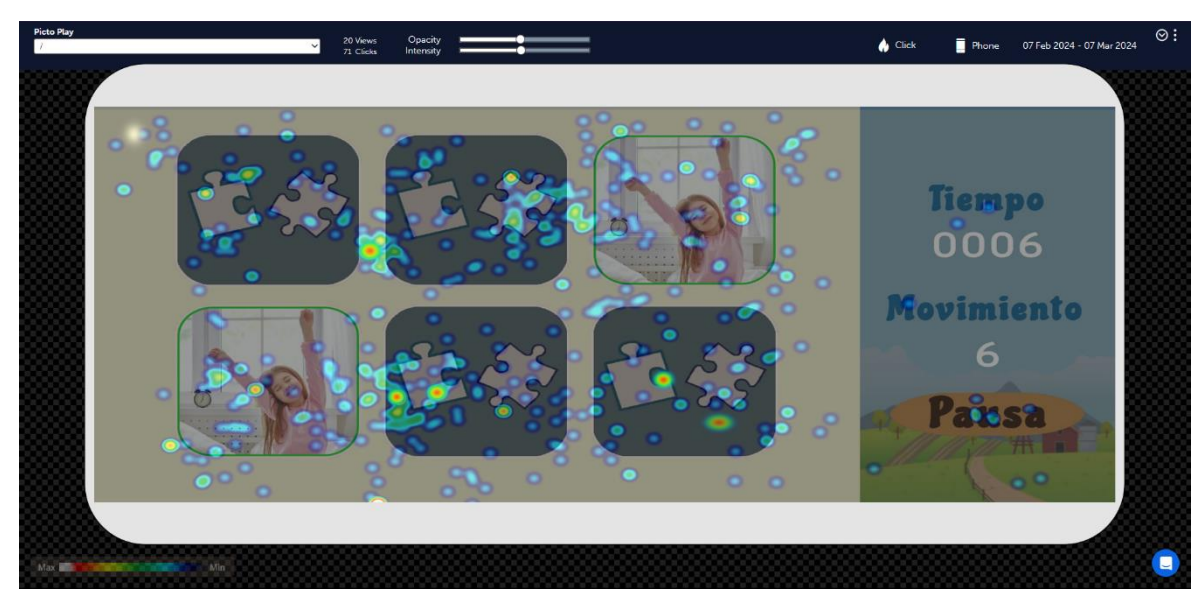

**Figura 26:** Mapa de calor por toques - nivel normal

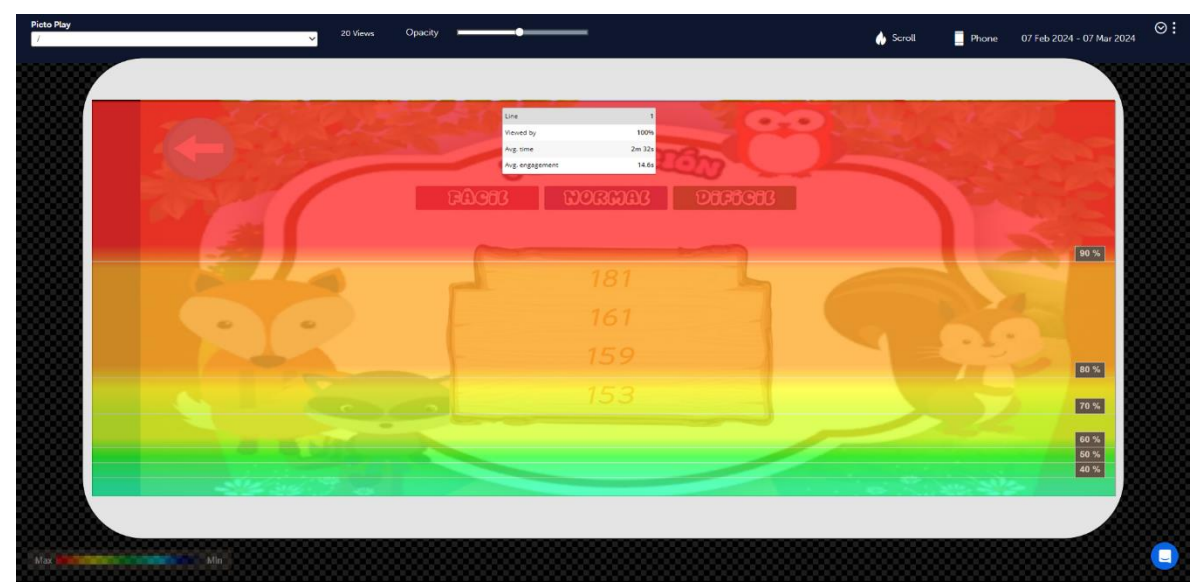

**Figura 27:** Mapas de calor de deslizamiento – puntaje

**Elaborado por:** Gina Morocho y Damaris Tanguila.

### <span id="page-52-0"></span>**Sprint 3 – Pruebas**

Los mapas de calor lanzan resultados para el sprint 3 de interacción del usuario en el juego, como se muestra en las siguientes ilustraciones, (véase las figuras 28 y 29).

<span id="page-52-1"></span>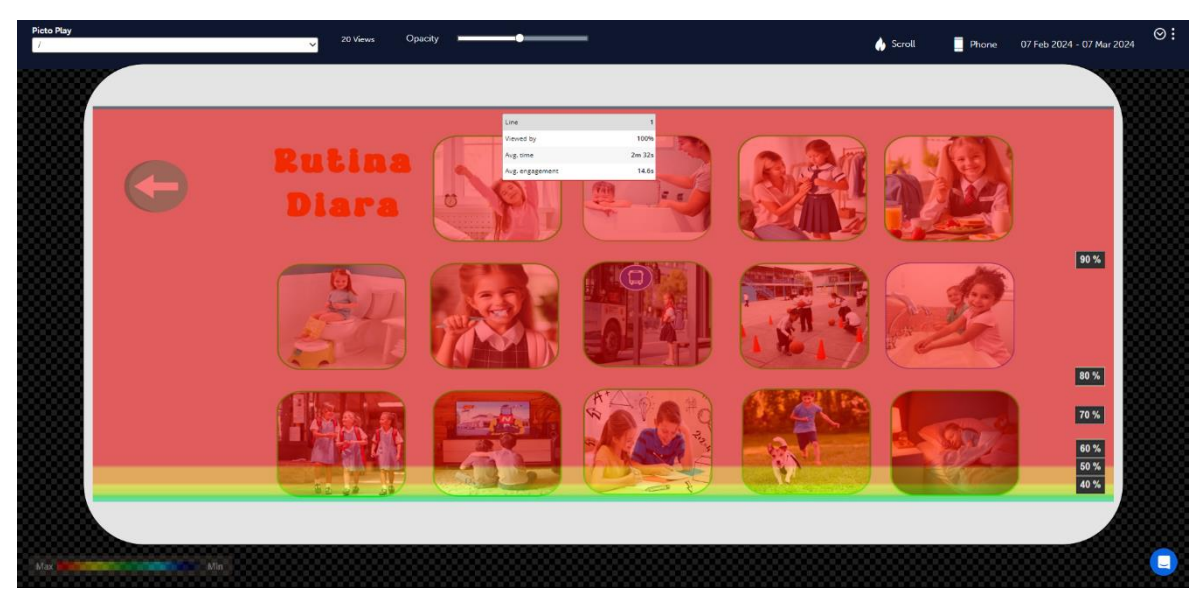

**Figura 28:** Mapa de calor de desplazamiento - selección de imagen

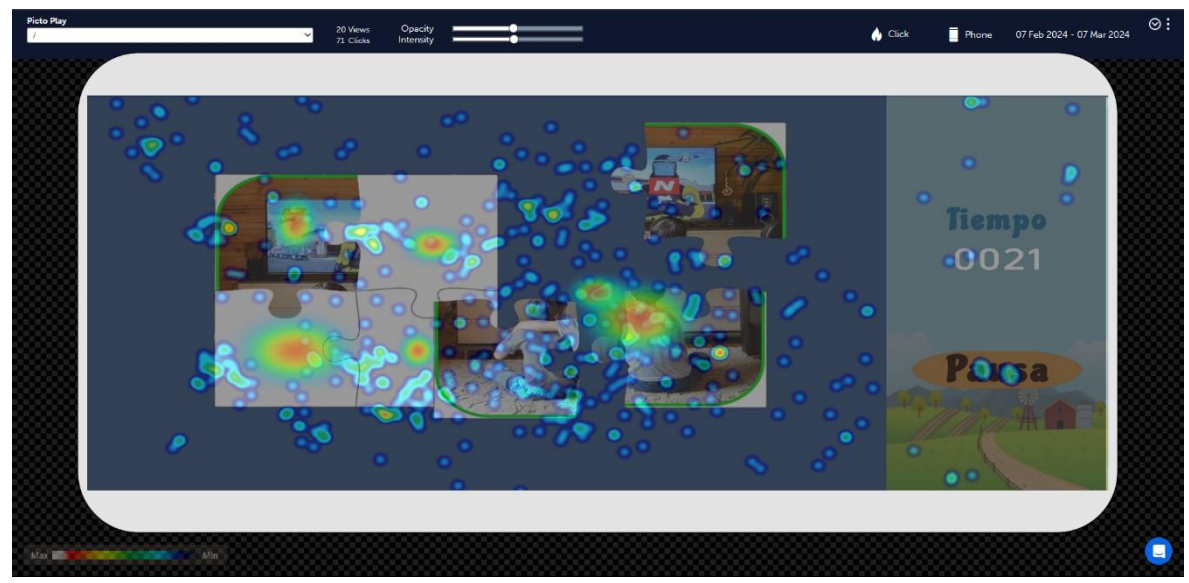

**Figura 29:** Mapa de calor por toques - rompecabezas

**Elaborado por:** Gina Morocho y Damaris Tanguila.

# <span id="page-53-0"></span>**Sprint 4 – Pruebas**

De la misma manera Mouseflow, en la interfaz de guardar partida hace el seguimiento del usuario para obtener los resultados del sprint 4. En las siguientes ilustraciones podrá observar lo mencionado, (véase las figuras 30 y 31).

<span id="page-53-1"></span>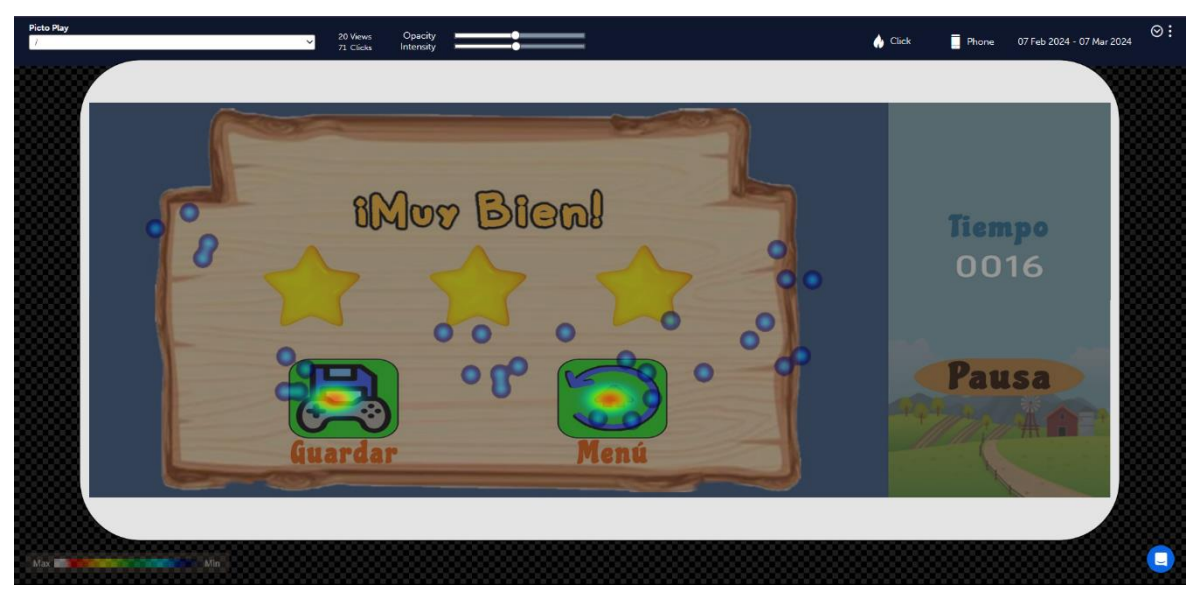

**Figura 30:** Mapas de calor de deslizamiento – guardar partida - juego 1

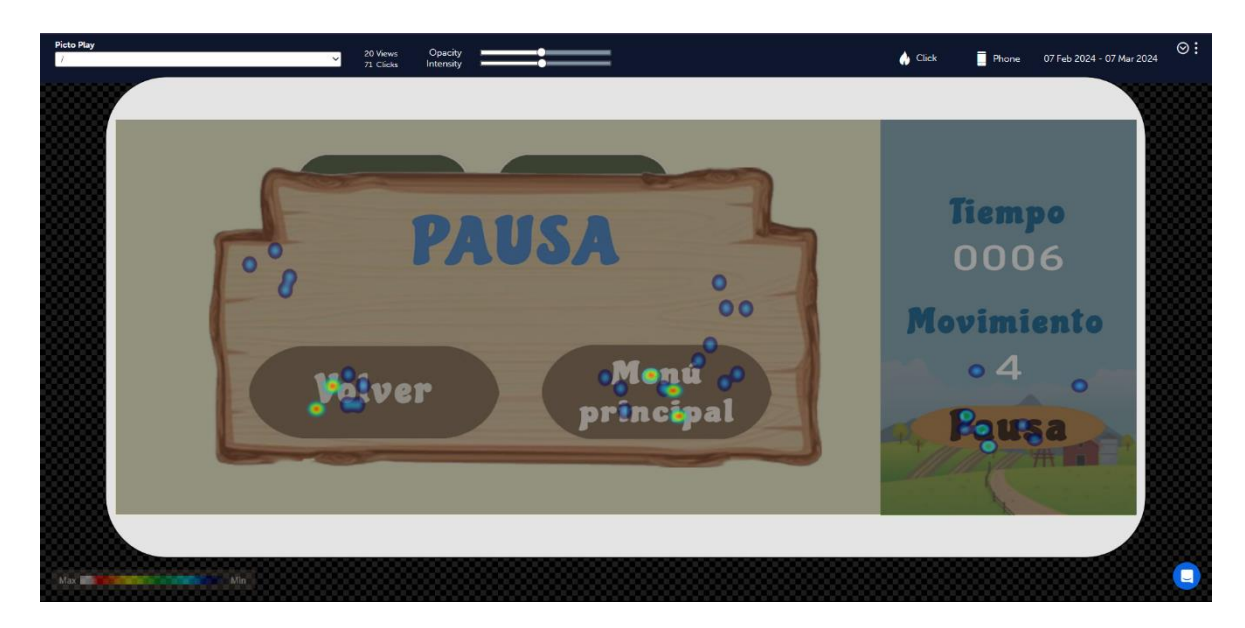

**Figura 31:** Mapas de calor de deslizamiento – pausa

**Elaborado por:** Gina Morocho y Damaris Tanguila.

# <span id="page-54-0"></span>**Sprint 5 – Pruebas**

Al analizar Mouseflow en la configuración de sonido, de igual manera se consiguió observar las zonas con mayor interacción, (véase la figura 32).

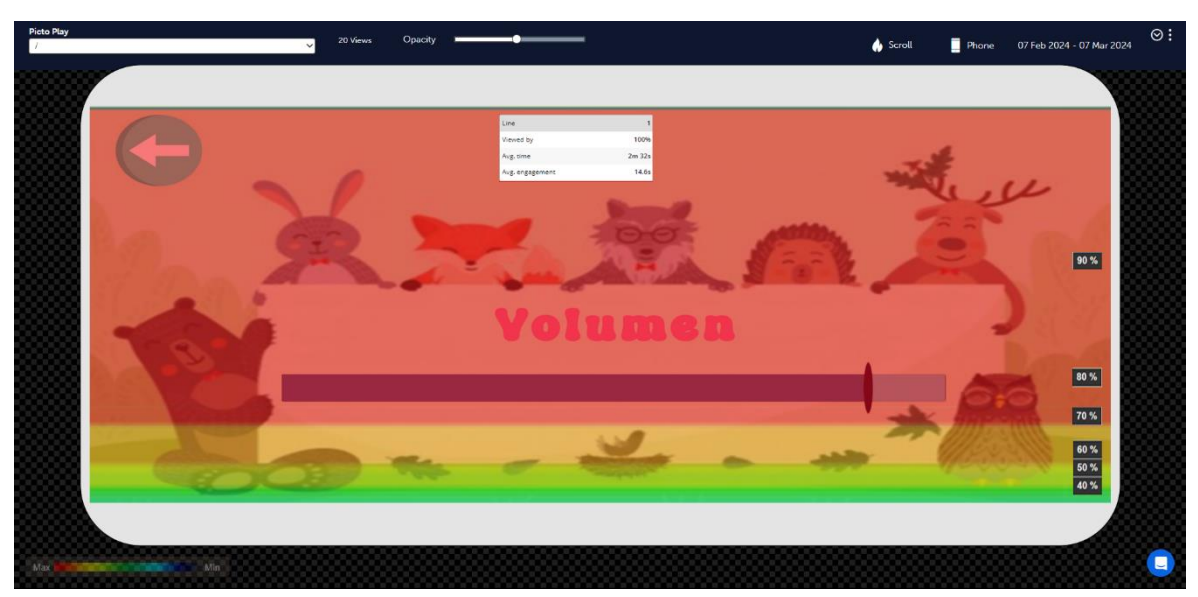

**Figura 32:** Mapas de calor por desplazamiento - volumen

**Elaborado por:** Gina Morocho y Damaris Tanguila.

### <span id="page-54-1"></span>**HU07 - Base de datos en la nube**

Con los datos almacenados en la nube, se exportaron a IBM SPSS (véase la ilustración 33), para evaluar los resultados y obtener la media, moda, mediana y desviación estándar. Se calcularon dos tipos de datos: los primeros puntajes obtenidos durante las pruebas iniciales de uso por parte de los usuarios, y los datos finales cuando no hubo más cambios. Por lo tanto, para el juego de memoria, tenemos datos de prueba y finales.

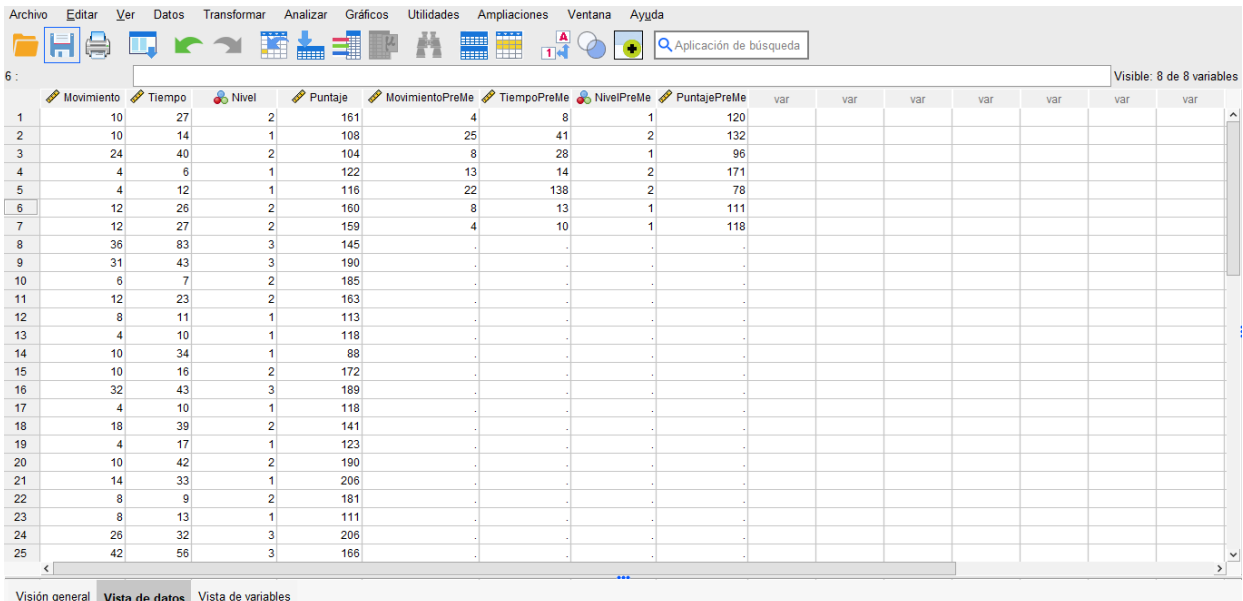

<span id="page-55-0"></span>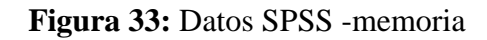

# <span id="page-56-0"></span>**CAPÍTULO IV. RESULTADOS Y DISCUSIÓN**

Para realizar la revisión y análisis de los resultados obtenidos se consideró la aceptación e interacción del usuario al navegar en la aplicación, Mouseflow y SPSS son herramientas útiles para el análisis de datos, pero con diferentes enfoques.

### **Evaluación de la usabilidad del juego serio, en base a la norma ISO/ IEC 25010.**

**Operabilidad:** Facilidad de uso, fácil de entender y utilizar.

**Análisis:** En el juego de memoria representado por tarjetas con imágenes a voltear desarrollado con 3 niveles de dificultad: fácil, normal y difícil. El nivel fácil consta de una matriz 2x2, el nivel normal una matriz 3x2 y el nivel difícil una matriz 4x3. La puntación es calculada dependiendo del nivel de dificultad que el usuario haya seleccionado, el tiempo y el movimiento.

Se realizaron dos análisis estadísticos, con los siguientes datos tiempo, movimiento, nivel y puntación, (véase la tabla 14).

<span id="page-56-1"></span>

|                | <b>Estadísticos</b>                                           |                                                              |                 |                |                  |  |  |  |  |
|----------------|---------------------------------------------------------------|--------------------------------------------------------------|-----------------|----------------|------------------|--|--|--|--|
|                | <b>Nivel</b><br><b>Movimiento</b><br><b>Tiempo</b><br>Puntaje |                                                              |                 |                |                  |  |  |  |  |
| N              | Válido                                                        | 29                                                           | 29              | 29             | 29               |  |  |  |  |
|                | <b>Perdidos</b>                                               | 0                                                            | 0               | 0              | $\theta$         |  |  |  |  |
| <b>Media</b>   |                                                               | 14,24                                                        | 26,52           | $\overline{2}$ | 146,38           |  |  |  |  |
| <b>Mediana</b> |                                                               | 10,00                                                        | 27,00           | 2,00           | 145,00           |  |  |  |  |
| Moda           |                                                               | 4 <sup>a</sup>                                               | 10 <sup>a</sup> | $\overline{2}$ | 118 <sup>a</sup> |  |  |  |  |
|                | 35,281<br>Desv. estándar<br>17,480<br>10,521<br>,726          |                                                              |                 |                |                  |  |  |  |  |
|                |                                                               | a. Existen múltiples modos. Se muestra el valor más pequeño. |                 |                |                  |  |  |  |  |

**Tabla 14:** Estadístico descriptivo - datos finales memoria

**Elaborado por:** Gina Morocho y Damaris Tanguila.

Como resultado del análisis del juego de memoria, se indica que el 60.75 % de los usuarios logran aprender y mejorar sus capacidades.

Estos juegos estimulan la memoria fotográfica de los niños, ayudándoles a regular sus emociones y mejorar su coordinación ojo-mano. Además, contribuyeron a dirigir su atención y ayudar a su cerebro a comprender dónde se situaba su cuerpo en el espacio. Estos beneficios se observaron como resultado del análisis de los datos recopilados durante el estudio del juego de memoria, se realizó un análisis estadístico porque no podemos predecir las acciones de los usuarios en el juego.

**Análisis:** El juego de rompecabezas presenta imágenes relacionadas con rutinas diarias disponibles en un menú específico, y los usuarios pueden seleccionar y armar las imágenes. Este juego consta de un solo nivel, donde se evalúa la asignación de puntajes en estrellas basada en el tiempo que el usuario tarda en completar el armado de la imagen. Los criterios para asignar las estrellas son los siguientes:

- 3 estrellas:  $\langle = 45 \text{ seg.} \rangle$
- 2 estrellas:  $>=$  46  $<=$  115 seg
- 1 estrella:  $>=$ 116 seg.

<span id="page-57-0"></span>De la misma manera se realizaron dos análisis estadísticos, (véase la tabla 15).

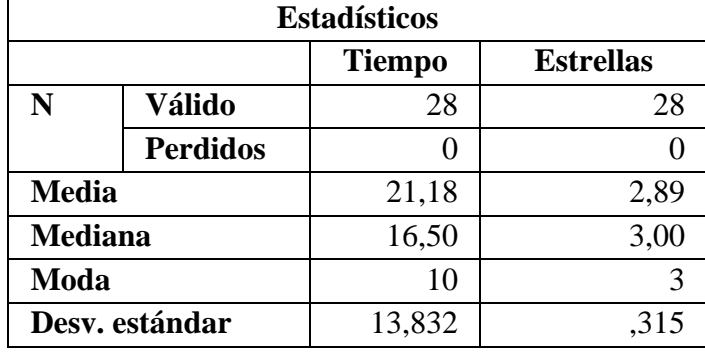

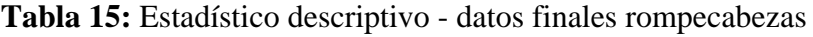

**Elaborado por:** Gina Morocho y Damaris Tanguila.

Los puntajes de estrellas en el juego de rompecabezas, indica que el 66 % de los usuarios reflejan la rapidez y habilidad del usuario para completar el rompecabezas, proporcionando una medida de su rendimiento y destreza en el juego. Además, este sistema de calificación motiva a los usuarios a mejorar sus tiempos y habilidades de resolución de problemas, lo que contribuyó a una experiencia más interactiva y satisfactoria.

A partir de los puntajes obtenidos en cada juego, el cálculo para determinar el rango de la operabilidad se realizó según la ecuación que se muestra a continuación, lo que resultó en un valor de 63.37%, esto significa que el juego es considerado "fácil de usar" según la tabla de criterios de evaluación, (véase la tabla 16).

> $Operabilidad =$ Puntaje Memoria + Puntaje Rompecabezas 2

> > $Operabilidad =$  $60.75 + 66$ 2  $Operabilidad = 63.37$

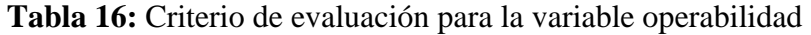

<span id="page-57-1"></span>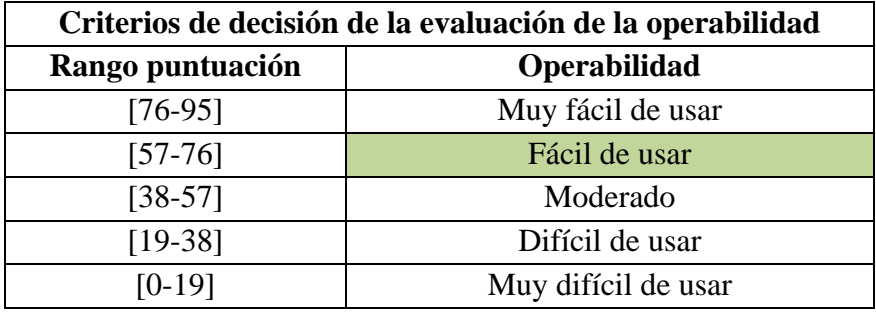

**Estética de la interfaz de usuario:** Satisfacción del niño, agradable y promover la experiencia positiva, (véase la tabla 17).

<span id="page-58-0"></span>

|                             | Análisis de los resultados            |                           |                          |  |  |  |  |  |  |
|-----------------------------|---------------------------------------|---------------------------|--------------------------|--|--|--|--|--|--|
| <b>Indicador</b>            | Características                       | ¿Para qué?                | ¿Por qué?                |  |  |  |  |  |  |
| <b>Toques</b><br>la<br>en   | Indica los botones más                | si el<br>Para conocer     | Por qué un botón bien    |  |  |  |  |  |  |
| aplicación                  | usados<br>$\log$<br>por               | botón está en un sitio    | ubicado brinda mejor     |  |  |  |  |  |  |
|                             | durante<br>la<br>usuarios             | estratégico de<br>fácil   | comodidad al usuario.    |  |  |  |  |  |  |
|                             | interacción.                          | acceso para el usuario.   |                          |  |  |  |  |  |  |
| Duración media de la        | Indica el promedio de                 | Para conocer si la        | Por qué una interfaz     |  |  |  |  |  |  |
| sesión                      | tiempo que el usuario                 | aplicación es atractiva   | agradable<br>permitirá   |  |  |  |  |  |  |
|                             | utiliza la aplicación.                | y si el usuario se siente | que el usuario<br>se     |  |  |  |  |  |  |
|                             |                                       | cómodo en ella como       | sienta<br>cómodo<br>y    |  |  |  |  |  |  |
|                             |                                       | permanecer<br>para        | navegue libremente.      |  |  |  |  |  |  |
|                             |                                       | varios minutos.           |                          |  |  |  |  |  |  |
| Taza de rebote              | Indica el porcentaje de               | Para<br>el<br>conocer     | Porque de esta forma     |  |  |  |  |  |  |
|                             | personas<br>que                       | porcentaje de usuarios    | se puede mejorar la      |  |  |  |  |  |  |
|                             | visitaron<br>únicamente               | a los cuales no les       | interfaz de inicio para  |  |  |  |  |  |  |
|                             | una sola escena del                   | agrado la aplicación a    | disminuir la taza de     |  |  |  |  |  |  |
|                             | juego.                                | simple vista, y que       | rebote.                  |  |  |  |  |  |  |
|                             |                                       | únicamente entraron y     |                          |  |  |  |  |  |  |
|                             |                                       | al mirar la interfaz se   |                          |  |  |  |  |  |  |
|                             |                                       | fueron.                   |                          |  |  |  |  |  |  |
| <b>Usuarios recurrentes</b> | Indica el porcentaje de               | Para<br>el<br>conocer     | Por<br>qué<br>ayuda<br>a |  |  |  |  |  |  |
|                             | usuarios que utilizaron               | porcentaje de personas    | entender<br>1a<br>que    |  |  |  |  |  |  |
|                             | reiteradas<br>veces<br><sup>1</sup> a | volvieron<br>que<br>a     | aplicación causa<br>un   |  |  |  |  |  |  |
|                             | aplicación.                           | utilizar la aplicación    | buen impacto en el       |  |  |  |  |  |  |
|                             |                                       | varias veces.             | usuario.                 |  |  |  |  |  |  |

**Tabla 17:** Análisis de los resultados mapas de calor

**Elaborado por:** Gina Morocho y Damaris Tanguila.

Una vez realizado el análisis de los puntos a tomar en cuenta para la obtención de resultados se procede a verificar cada uno de ellos, (véase la tabla 18).

<span id="page-58-1"></span>

|                      | Análisis de los resultados           |                                    |
|----------------------|--------------------------------------|------------------------------------|
| de<br><b>Aspecto</b> | Juego de Memoria                     | Juego de Rompecabezas              |
| <b>Interacción</b>   |                                      |                                    |
| Mapa de Calor por    | Los deslizamientos se concentran     | Los deslizamientos se distribuyen  |
| <b>Deslizamiento</b> | principalmente en las áreas donde    | de manera más uniforme a lo largo  |
|                      | se encuentran los botones del juego  | de la pantalla, ya que los niños   |
|                      | de memoria. Los movimientos son      | exploran diferentes partes para la |
|                      | más direccionales y están asociados  | selección de imágenes a armar.     |
|                      | con la selección de nivel del juego. | Los movimientos pueden ser más     |
|                      | La mayoría de los usuarios no se     | amplios y menos direccionales.     |
|                      | desplazan hasta el final del juego,  |                                    |
|                      | además la sección "Fácil"<br>V       |                                    |

**Tabla 18:** Análisis de Interacción

|                       | "Normal" es la que más interés       |                                                                        |  |  |  |  |
|-----------------------|--------------------------------------|------------------------------------------------------------------------|--|--|--|--|
|                       | genera, y la sección "Difícil" es la |                                                                        |  |  |  |  |
|                       | menos vista.                         |                                                                        |  |  |  |  |
| Mapa de Calor de      | Los toques se concentran en las      | Los toques se centran en las piezas                                    |  |  |  |  |
| <b>Toques</b>         | cartas del juego de memoria,         | de la imagen que<br>se están                                           |  |  |  |  |
|                       | especialmente al revelarlas para     | ensamblando,<br>indicando                                              |  |  |  |  |
|                       | coincidir con pares.                 | interacción directa<br>los<br>con                                      |  |  |  |  |
|                       |                                      | elementos de la rutina.                                                |  |  |  |  |
| <b>Patrones</b><br>de | Los patrones de interacción en el    | Los patrones de interacción en el                                      |  |  |  |  |
| <b>Interacción</b>    | de<br>memoria<br>juego<br>son<br>más | de rutinas<br>juego<br>más<br>son                                      |  |  |  |  |
|                       | focalizados y específicos,<br>con    | exploratorios,<br>con<br>toques                                        |  |  |  |  |
|                       | deliberados<br>movimientos<br>para   | dispersos mientras los<br>niños                                        |  |  |  |  |
|                       | seleccionar y revelar cartas.        | ensamblan la imagen.                                                   |  |  |  |  |
| Implicaciones en la   | La concentración de interacciones    | La distribución más uniforme de                                        |  |  |  |  |
| Estética<br>de<br>la  | en áreas específicas del juego de    | interacciones en el juego de rutinas                                   |  |  |  |  |
| Interfaz de Usuario   | memoria sugiere una interfaz más     | indica una interfaz que fomenta la<br>exploración y la creatividad. La |  |  |  |  |
|                       | intuitiva y fácil de entender. Los   |                                                                        |  |  |  |  |
|                       | direccionales<br>movimientos<br>y    | interacción con diferentes partes                                      |  |  |  |  |
|                       | centrados en la tarea podrían        | de la pantalla podría promover la                                      |  |  |  |  |
|                       | experiencia<br>promover<br>una       | satisfacción del niño al permitir                                      |  |  |  |  |
|                       | satisfactoria y de flujo.            | mayor personalización y<br>una                                         |  |  |  |  |
|                       |                                      | autonomía.                                                             |  |  |  |  |

**Elaborado por:** Gina Morocho y Damaris Tanguila.

La herramienta de Mouseflow, recopilo los siguientes datos, los colores más intensos, como el rojo o el naranja, indicando áreas de mayor interacción o atención. A medida que se avanza hacia las áreas menos activas, los colores se vuelven más fríos, como el azul o el verde, señalando una menor actividad o interés. Este contraste de colores crea una representación visual dinámica y fácilmente interpretable de los patrones de comportamiento o atención de los usuarios en una pantalla o interfaz digital.

Con los mapas de calor, obtuvimos información valiosa sobre cómo los niños interactúan con los diferentes elementos del juego de memoria y el juego de rompecabezas. Estos resultados tienen implicaciones importantes para el diseño de la interfaz de usuario, destacando la importancia de crear experiencias de juego intuitivas, además los elementos visuales y auditivos deben ser claros, no abrumadores y fáciles de interpretar. Asimismo, el juego serio creó una experiencia agradable para el usuario ya que los niños tienen esa facilidad de entender e interactuar.

### <span id="page-60-0"></span>**CAPÍTULO V. CONCLUSIONES y RECOMENDACIONES**

#### **5.1 Conclusiones**

- La investigación sobre las tecnologías utilizadas en el desarrollo del juego serio ha proporcionado una base sólida para la implementación exitosa del proyecto. Unity como motor de desarrollo, ha permitido crear un juego fácilmente exportable en ambiente móvil, además de su exitosa integración con Firebase. La Base de datos Firebase de Google permitió recopilar cada interacción que ha tenido el usuario respecto a las variables tiempo, movimiento, dificultad, estrellas de forma integrada con el juego.
- La fase de desarrollo del juego serio ha sido un éxito, logrando integrar eficazmente las tecnologías investigadas para crear una experiencia interactiva y atractiva para los niños con autismo. El diseño centrado en el usuario y las características específicas adaptadas a las necesidades terapéuticas de la población objetivo han permitido la creación de un entorno virtual que promueve la comunicación y el aprendizaje de manera efectiva. La metodología SCRUM contribuyo a una exitosa implementación centrada a las necesidades de usuario específicamente establecidas por la terapeuta de los niños con autismo, resalta el uso del método TEACH para buscar que el juego serio se convierta en una herramienta de apoyo en las terapias de comunicación.
- La evaluación de la usabilidad del juego serio se llevó a cabo utilizando los criterios de la norma ISO/IEC 25010, centrándose en la operabilidad y la estética de la interfaz de usuario. Los resultados de la evaluación demostraron que el juego ofrece una operabilidad dé 63.37% medida a través de los datos estadísticos recogidos directamente de la interacción del juego, al ser fácil de usar y comprender, permitiendo a los niños interactuar de manera efectiva con el juego. Además, la estética de la interfaz de usuario fue evaluada como agradable y promovió una experiencia positiva para el usuario.

#### **5.2 Recomendaciones**

- Los desarrolladores de juegos serios deben considerar el uso del motor Unity para el desarrollo de juegos de calidad. Se recomienda una investigación adicional sobre las diferentes herramientas y funciones que ofrece Unity para extender su potencial.
- Se recomienda a los desarrolladores que van por los juegos serios sigan las pautas de diseño y desarrollo adecuados para garantizar el contenido educativo de manera precisa y apropiada para los niños con autismo.
- Se recomienda investigar más a fondo sobre niños con autismo, para tener un gran alcance en conocimiento y así poder mejorar las aplicaciones a su perspectiva y comodidad del usuario, además tener un rango más preciso en su evaluación.

#### <span id="page-61-0"></span>**BIBLIOGRÁFIA**

Abt, C. (1970). *Serious games.* New York: Viking Press.

Artiagas, J., & Pérez, I. (2011). *El autismo 70 años después de Leo Kanner.* España.

- Bachen, C., Hernández, P., Rafael, C., & Waldron, A. (2016). How do presence, flow, and character identification affect players' empathy and interest in learning from a serious computer game? *Computers in Human Behavior*, 77-87. https://doi.org/https://doi.org/10.1016/j.chb.2016.06.043
- Bleger, M. (2022). *Crehana*. ¿Qué es Visual Studio? : https://www.crehana.com/blog/transformacion-digital/que-es-visual-studio/
- Borax, D. J., & Buron, D. V. (2017, 08 16). *camara.cl.* camara.cl: https://www.camara.cl/verDoc.aspx?prmID=112506&prmTIPO=DOCUMENTOC OMISION
- Bravaccio, C., Pepino, A., & Ersilia, V. (2017). Serious Games in Autism Spectrum Disorder. An Example of Personalised Design. *repositorio.uam.es*, 47-48.
- Cabero, J. (2007). Las necesidades de las TIC en el ámbito educativo: oportunidades, riesgos y necesidades. *Tecnología y comunicación educativas*, 21(45), 5-19.
- Carrasco, A. C. (2018, 07 04). *blogs.upm.es*. blogs.upm.es: https://blogs.upm.es/observatoriogate/2018/07/04/que-es-un-motor-de-videojuegos/
- Castellanos , I. (2016). *Hostalia*. El blog de Hostalia: https://blog.hostalia.com/doctorhosting/mapas-calor-scroll-web/
- Dossetto, F. (2023). *Hotjar*. https://www.hotjar.com/es/blog/mapas-desplazamientovertical/
- Erosa, D. (2019). *Open Webinars*. Open Webinars: https://openwebinars.net/blog/que-esunity/
- Fernández, P. (2018). *Usabilidad Web. Teoría y uso.* Madrid: Grupo editorial RA-MA.
- García , A. (2007). Espectro Autista: definición, evaluación e intervención educativa.
- Giraldo, V. (2019). *RockContent*. Rock Content sitio web: https://rockcontent.com/es/blog/que-esfirebase/#:~:text=Su%20principal%20objetivo%2C%20es%20mejorar,f%C3%A1c il%20acceso%20para%20los%20usuarios.
- Goldin, D. S., Kriscautzky, M., & Perelman, F. (2012). Las TIC en la escuela, nuevas herramientas para viejos y nuevos problemas. *Bogotá: Editorial Océano.*
- ISO 25000. (2022). *ISO 25000*. Organización internacional de Normalización [ISO] 25000: https://iso25000.com/index.php/normas-iso-25000/iso-25010?start=3
- López, C. (2016). El videojuego como herramienta educativa. Posibilidades y problemáticas acerca de los serious games. *Apertura. Revista de Innovación Educativa, 8*(1), 1-15. https://www.scielo.org.mx/pdf/apertura/v8n1/2007-1094-apertura-8-01-00010.pdf
- Ma, M., & Oikonomou, A. (2017). *Aplicaciones de juegos serios y entretenimiento educativo.* Reino Unido: Springer Cham. https://doi.org/https://doi.org/10.1007/978- 3-319-51645-5
- Marsh, T. (2011). Serious Games continuum: between games for purpose and experiential environments for purpose. *Entertainment Computing*, 61-68. https://doi.org/https://doi.org/10.1016/j.entcom.2010.12.004
- Mena, D. (2015). *Wanaleads agencia de Inbound Marketing*. Wanaleads: https://wanaleads.com/mapas-de-calor-heatmaps-para-optimizar-web/
- Mera , J., Miranda, M., & Cuaran, S. (2017). Análisis sistemático de información de la Norma ISO 25010 como base para la implementación en un laboratorio de Testing de software en la Universidad Cooperativa de Colombia Sede Popayán. *Revista academicas UTP*, 149-154.
- Mesibov, G., & Howley, M. (2010). *El acceso al currículo por alumnos con Trastornos del Espectro del Autismo : uso del programa TEACCH para favorecer la inclusión .* Ávila : Autismo Ávila.
- Michael, D., & Chen, S. (2005). *Serious games: games that educate, train, and inform.* Boston, MA, US: Thomson Course Technology.
- Molina, A., Navarro, Ó., Lacruz, M., & Ortega, M. (2017). El empleo de técnicas de seguimiento ocular para evaluar materiales educativos en Educación Primaria. *Revista de Educación*, 87-109. https://doi.org/10.4438/1988-592X-RE-2017-376- 345
- Mouseflow. (2023). *Mouseflow*. Mouseflow sitio web: https://mouseflow.com/es/features/
- Padilla, N. (2011). *Metodología para el diseño de videojuegos educativos sobre una arquitectura para el análisis del aprendizaje colaborativo. (Tesis doctoral). Universidad de Granada.* Universidad de Granada, Granada. http://hdl.handle.net/10481/19440
- Reynoso, C., Range, M. J., & Melgar, V. (2017). *El trastorno del espectro autista: aspectos etiológicos, diagnósticos y terapéuticos.* Rev Med Inst Mex Seguro Soc. https://www.medigraphic.com/cgi-bin/new/resumen.cgi?IDARTICULO=71938
- Sáez, J. (2021). *IEBS*. Cómo funciona la Metodología Scrum: Qué es y cómo utilizarla: https://www.iebschool.com/blog/metodologia-scrum-agilescrum/#:~:text=la%20metodolog%C3%ADa%20Scrum- ,%C2%BFQu%C3%A9%20es%20Scrum%3F,que%20ofrecen%20a%20los%20cli entes.
- Sandí, J., & Sanz, C. (2018). *Análisis comparativo de juegos serios educativos. Indagación sobre sus posibilidades para la adquisición de competencias tecnológicas en la formación del profesorado. (Tesis de posgrado). Universidad Nacional de La Plata.* Repositorio institucional de la UNPL, Buenos Aires, Argentina. http://sedici.unlp.edu.ar/handle/10915/65653
- Saquete , R. (2014). *Human Level Communications*. Human Level: http://www.humanlevel.com/articulos/analitica-trafico-web/optimiza-la-usabilidady-la-conversion-con-mapas-decalor.html.
- Schwaber, K., & Sutherland, J. (2020). *Scrum Guides.* Scrum Guiades Org: https://scrumguides.org/docs/scrumguide/v1/Scrum-Guide-ES.pdf
- Steil, J., Huang, M., Hagestedt, I., & Bulling, A. (2019). Privacy-Aware Eye Tracking Using Differential Privacy. *ArxivLabs*, 1-9. https://doi.org/https://doi.org/10.1145/3314111.3319915
- Trigás, M. (2012). Metodología Scrum. (Tesis de licenciatura) . Universitat Oberta de Catalunya. *Metodología Scrum.* Repositorio institucional de UOC, Barcelona. https://openaccess.uoc.edu/bitstream/10609/17885/1/mtrigasTFC0612memoria.pdf
- Villarroel, R., & Rioseco, C. (2011). Una comparación de metodologías para el modelado de aplicaciones web. *Revista Cubana de Ciencias Informáticas, 5*(2), 1-9. https://www.redalyc.org/articulo.oa?id=378343672004
- Yusoff, A., Gilbert, L., & Crowder, R. (2010). Validation of Serious Games Attributes Using the Technology Acceptance Model Second International Conference on Games and Virtual Worlds for Serious Applications. *ResearchGate*, 45-51. https://doi.org/https://doi.org/10.1109/VS-GAMES.2010.7

#### <span id="page-64-0"></span>**ANEXOS**

**Anexo 1:** Entrevista realizada a la terapeuta del Instituto de Educación Especial "Carlos Garbay" para conocer los requerimientos sobre el juego.

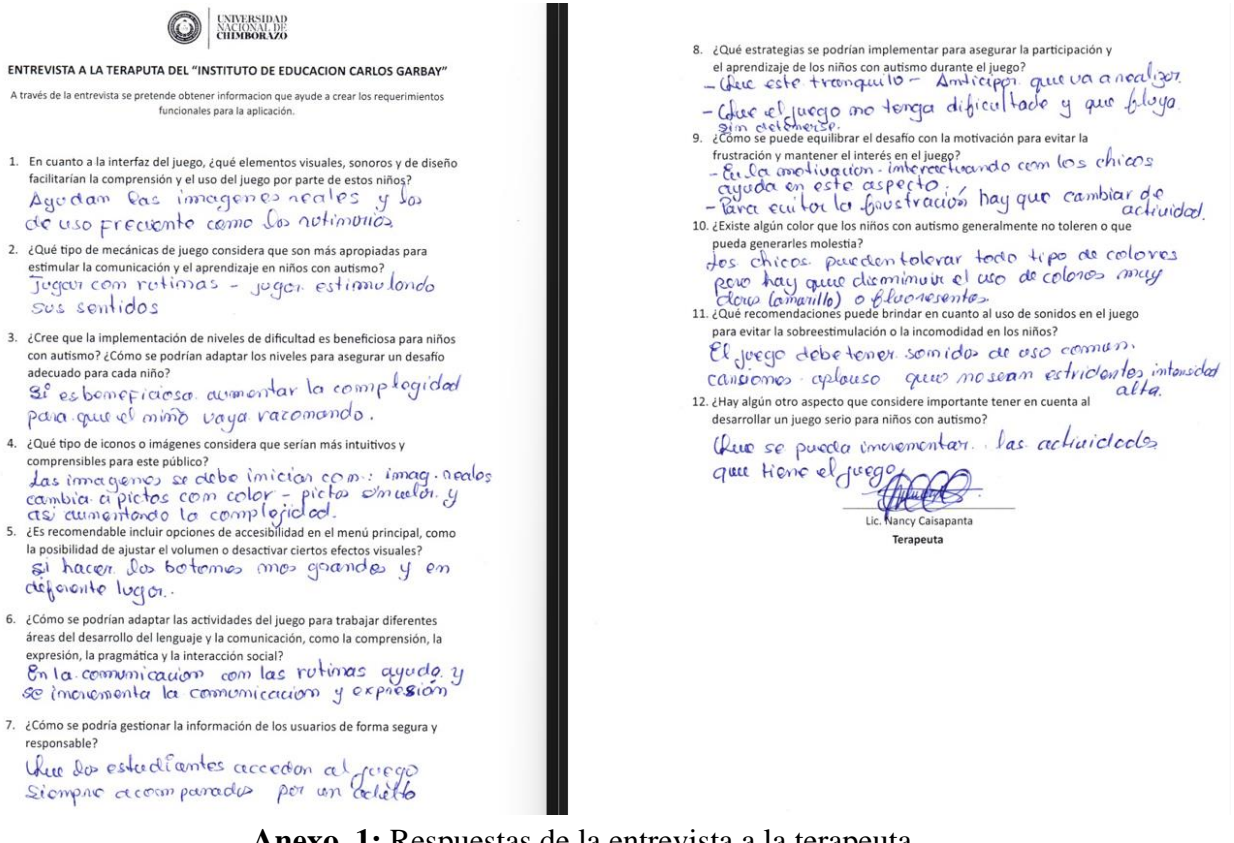

**Anexo 1:** Respuestas de la entrevista a la terapeuta

**Anexo 2:** Fotos capturadas en la interacción del juego serio por parte de los niños.

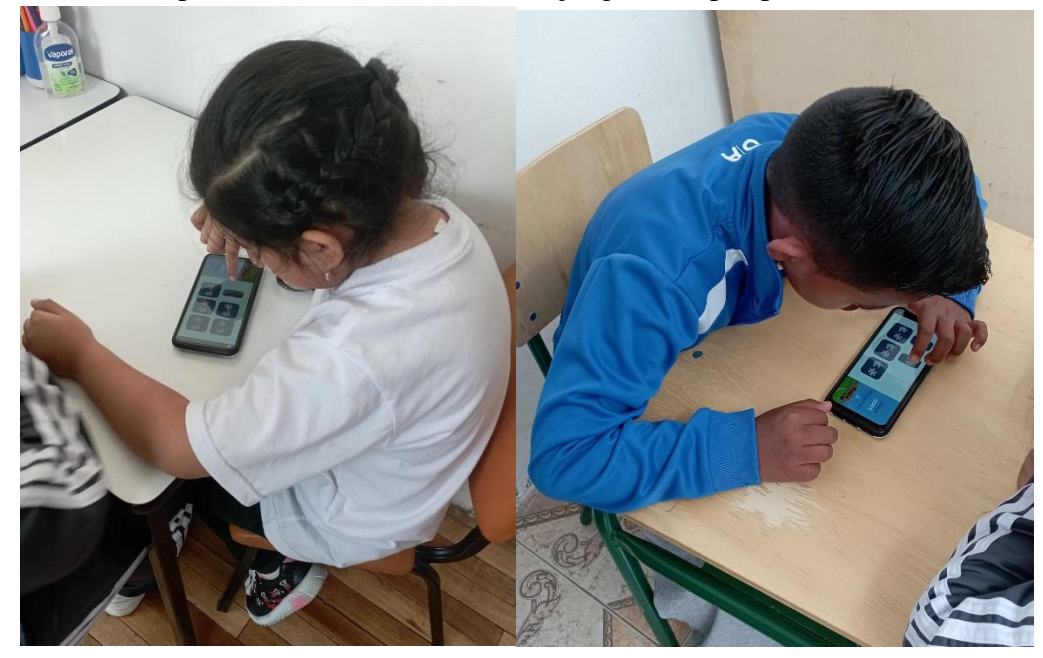

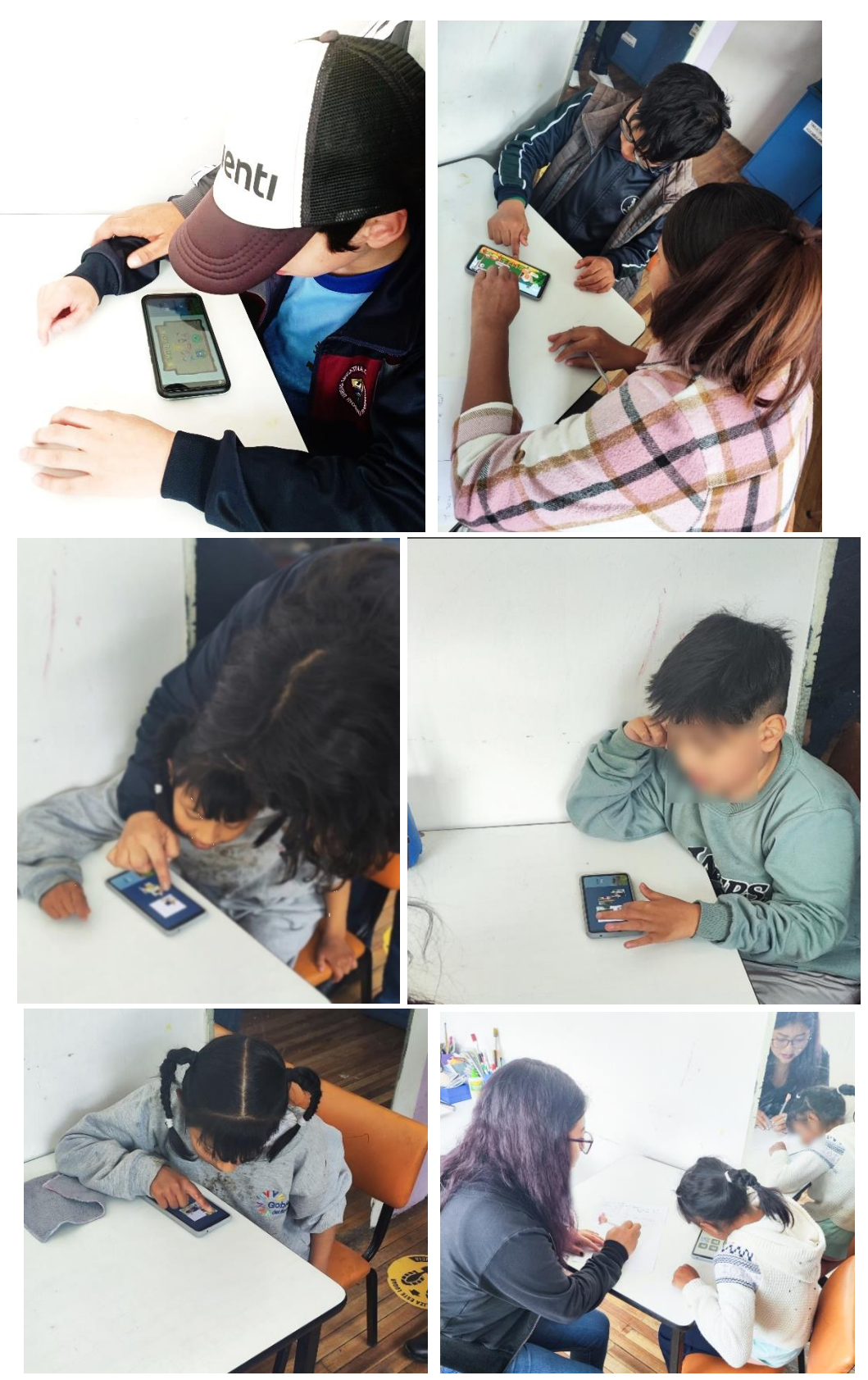

**Anexo 2:** Interacción con el juego

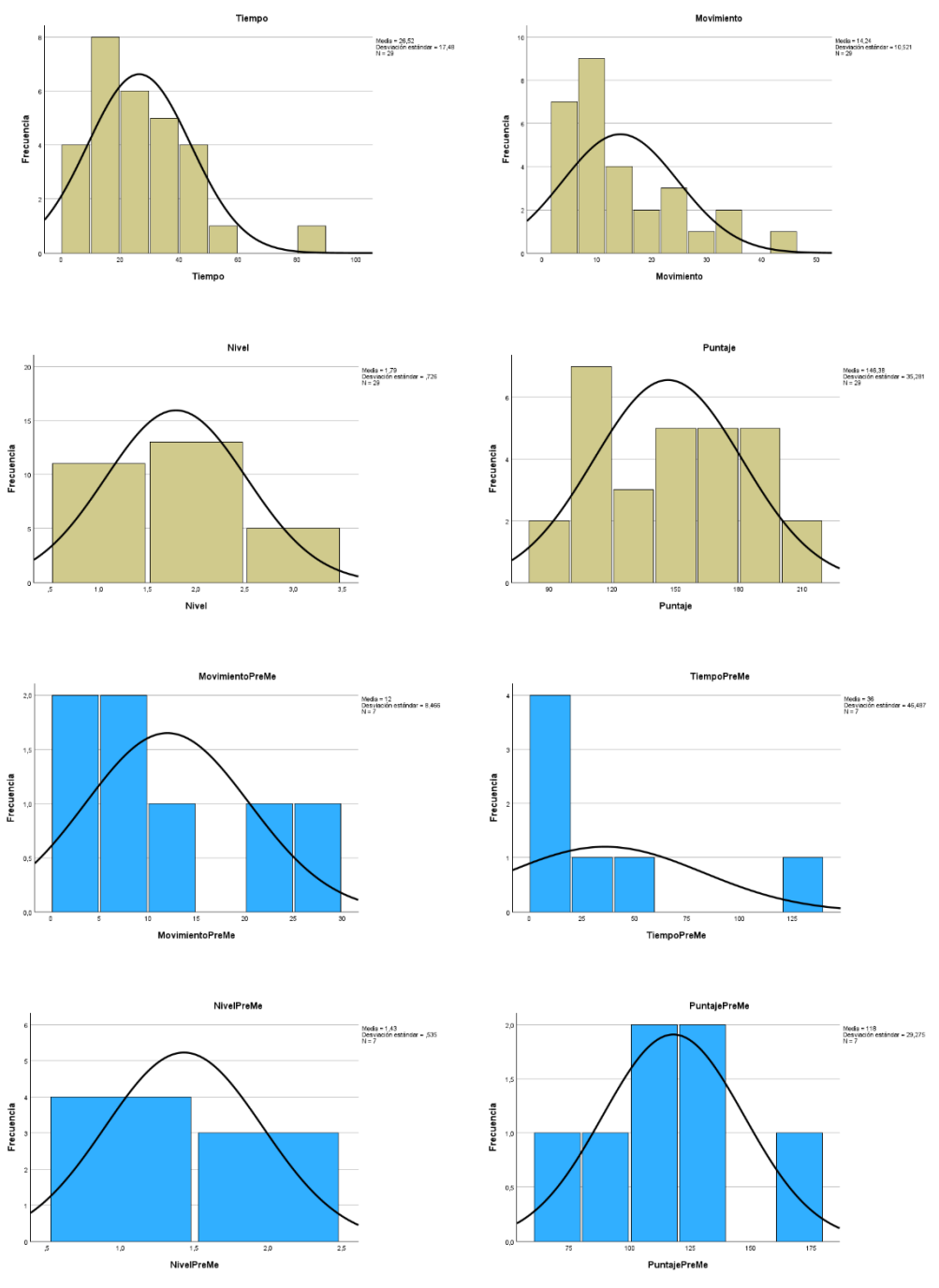

**Anexo 3:** Gráficas del análisis de moda, media y mediana para calcular la operabilidad del juego de memoria.

**Anexo 3:** Gráfico de barras Juego de memoria

**Anexo 3:** Gráficas del análisis de moda, media y mediana para calcular la operabilidad del juego de rompecabezas.

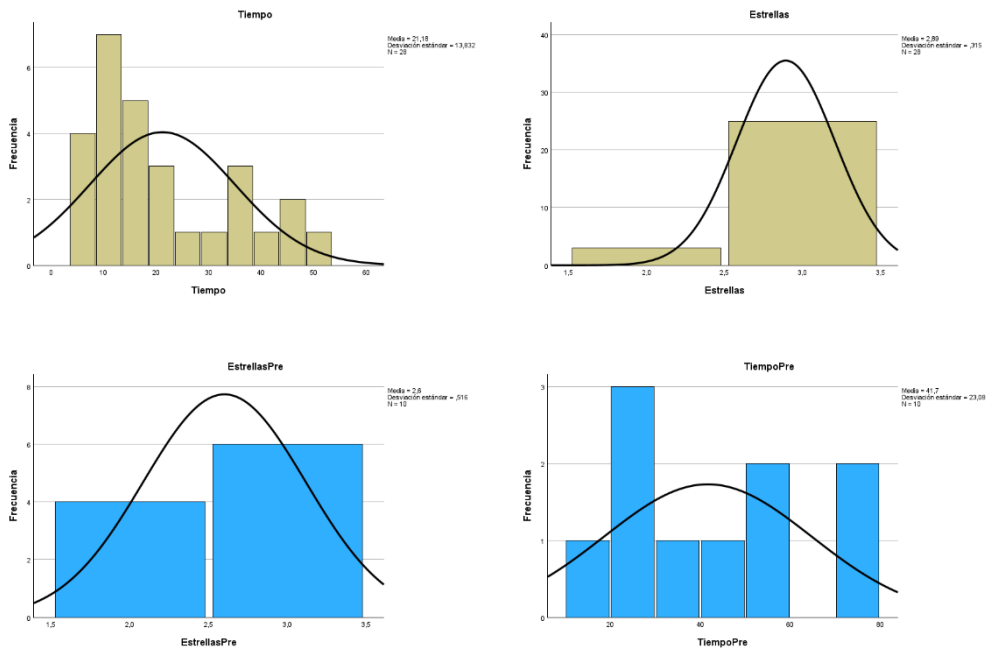

**Anexo 4:** Gráfico de barras juego de rompecabezas

**Anexo 5:** Acta de entrega, satisfacción y recepción definitiva del juego serio a la terapeuta de la institución.

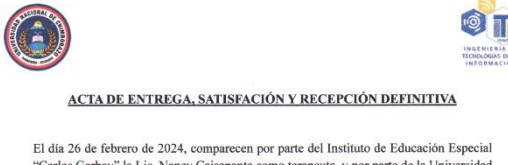

El día 26 de febrero de 2024, comparecen por parte del Instituto de Educación Especial "Carlos Garay" la Lic. Nancy Caisapanta como terapeuta, y por parte de la Universidad Nacional de Chimborazo el Mg. Milton López, doce

#### PRIMERA: ANTECEDENTES

Mediante el convenio entre el Instituto de Educación Especial "Carlos Garbay" y la Universidad Nacional de Chimborazo las partes acuerdan desarrollar un juego serio para los niños con autismo, para el desarrollo del proye

Mediante la resolución No. 372-CITI-2023 a los 23 días del mes de junio, por parte de la Universidad Nacional de Chimborazo se aprueba el tema de tesis "JUEGO SERIO PARA LOS NIÑOS CON AUTISMO DEL INSTITUTO DE EDUCACIÓN ESP

#### SEGUNDA: PRODUCTOS ENTREGADOS

La carrera de Ingeniería en Tecnologías de la Información con relación al proyecto de investigación juego serio para los niños con autismo del instituto de educación especial "Carlos Garbay".

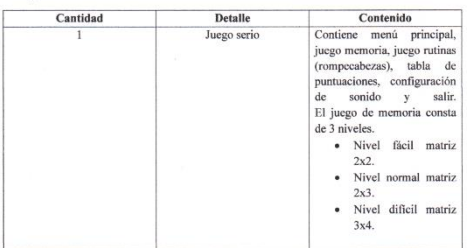

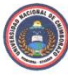

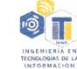

#### TERCERA: RECEPCIÓN Y CONFORMIDAD

Previa a la suscripción de la presente Acta, la terapeuta del instituto de educación especial<br>"Carlos Garbay" recibe a entera satisfacción los productos detallados en la clausula<br>segunda sobre todo teniendo en cuenta la co seguida sobre todo teniento en cuenta a comorminata con uns contentos entregados dado el funcionamiento y originalidad de cada una de ellos y también siguiendo los parámetros de evaluación del producto principal ("JUEGO SE GARBAY").

#### **CUARTA: CAPACITACIÓN**

La capacitación esta desarrollada en base a los temas, periodos de tiempo y participantes detallados a continuación:

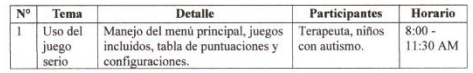

En constancia a los anterior mencionado firman los presentes:

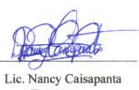

Terapeuta

Atorch Gina Morocho Estudiante

Darfons ) Damaris Tanguila Estudiante

 $4.62$ 

Me Milton Lónez Docente Tuto

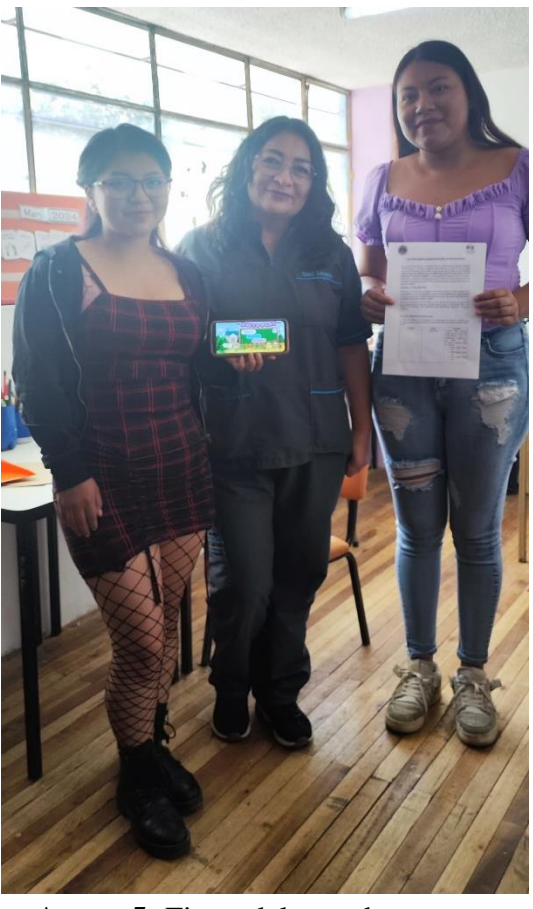

**Anexo 5:** Firma del acta de entrega.

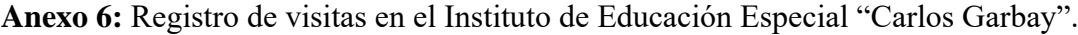

|                                |                                                                                                    |                                                                                                    |                                                                                                    |                                          | <b>REGISTRO DIARIO DE ACTIVIDADES</b><br><b>AÑO LECTIVO 2023-2024</b>                                         |                                                                                                    |                                                                                                    |
|--------------------------------|----------------------------------------------------------------------------------------------------|----------------------------------------------------------------------------------------------------|----------------------------------------------------------------------------------------------------|------------------------------------------|----------------------------------------------------------------------------------------------------|----------------------------------------------------------------------------------------------------|----------------------------------------------------------------------------------------------------|
|                                |                                                                                                    |                                                                                                    |                                                                                                    |                                          |                                                                                                    |                                                                                                    | <b>OBSERVACIONES</b>                                                                                                    |
| PERIODO<br><b>ESTUDIANTE O</b> |                                                                                                    |                                                                                                    | <b>PERIODO</b>                                                                                       | <b>ESTUDIANTE O</b><br><b>AÑO BÁSICO</b> | <b>ACTIVIDADES</b>                                                                                            | <b>FIRMA</b><br>DOCENTEP.F.                                                                                                    |                                                                                                    |
|                                | <b>DOCENTEPS</b>                                                                                                    |                                                                                                    |                                                                                                    |                                          |                                                                                                    | AR                                                                                                    |                                                                                                    |
|                                |                                                                                                    | <b>COLLEGE CARD</b>                                                                                                    |                                                                                                    |                                          |                                                                                                    |                                                                                                    |                                                                                                    |
|                                |                                                                                                    |                                                                                                    |                                                                                                    |                                          |                                                                                                    |                                                                                                    |                                                                                                    |
|                                |                                                                                                    |                                                                                                    |                                                                                                    |                                          |                                                                                                    |                                                                                                    |                                                                                                    |
|                                |                                                                                                    |                                                                                                    |                                                                                                    |                                          |                                                                                                    |                                                                                                    |                                                                                                    |
|                                |                                                                                                    |                                                                                                    |                                                                                                    |                                          |                                                                                                    |                                                                                                    |                                                                                                    |
| $10:40 - 11:20$ .              |                                                                                                    |                                                                                                    |                                                                                                    |                                          |                                                                                                    |                                                                                                    | 01 (21 - 93.5)                                                                                                    |
| $11:20 - 12:00$                |                                                                                                    |                                                                                                    |                                                                                                    |                                          |                                                                                                    |                                                                                                    | of fit state                                                                                                    |
|                                |                                                                                                    |                                                                                                    |                                                                                                    |                                          |                                                                                                    |                                                                                                    |                                                                                                    |
|                                |                                                                                                    |                                                                                                    |                                                                                                    |                                          |                                                                                                    |                                                                                                    |                                                                                                    |
|                                |                                                                                                    |                                                                                                    | $13:20 - 14:20$                                                                                      |                                          | II damestre.                                                                                                  |                                                                                                    | Cominión Pods toolen 2023-2014                                                                                                    |
|                                | DATOS INFORMATIVOS:<br>RESPONSABLE: Tnlga Nancy Caisapanta<br><b>FUNCIÓN:</b> Terapista del Lenguaje<br><b>ACTIVIDADES</b><br>AÑO BÁSICO<br>9:20 - 10:00 $R_{00}$<br>$10:00 - 10:40$ Aliner cecher<br>$2d_0$ 410 | UNIDAD EDUCATIVA ESPECIALIZADA "CARLOS GARBAY MONTESPEOCA"<br>REGISTRO DIARIO DE ACTIVIDADES<br>AÑO LECTIVO 2023-2024<br><b>FIRMA</b><br>7:20-8:00 Alcords Pantilla. Processiv Comp. woodbuilder PO.<br>8:00-8:40 Thiego Janvino Paracuis la plu o calundono<br>8:40-9:20 Doite Chays, Alania orderes saiva babil.<br>Stencian ordes proples.<br>Reunless 2º 410 °C'<br>Aleuviusa. Crudiale dela Universo De<br>12:00-12:40 Connet Games Drdees y Aerois 10 Color.<br>12:40-13:20 Pela Copede Salved Free au Cb/<br><b>ACTIVIDADES EXTRACURRICULARES</b><br>Capaulacian Medianian | NIVEL: Education General Basica Paralelo "B-6"<br>FECHA: 26 CO" PGLV6VO 2024<br><b>OBSERVACIONES</b> |                                          | <b>DATOS INFORMATIVOS:</b><br>9:20-10:00 Ork Young<br>$10:00 - 10:40$ Almentoción<br>10:40-11:20 Stiener Jac. | RESPONSABLE: Trilga. Nancy Caisapanta<br>FUNCIÓN: Terapista del Lenguaje<br>8:00-8:40 Luis Ullafrunto. Healthis y manuvoi Vocalcovio<br>8:40-9:20 Septition Anovalo Alencia orderes Suyles<br>Aleuraia crocalulario cui/on/.<br>$200 \, 210 \, ^{\circ}C^{\prime}$<br>11:20-12:00 Amy Casho<br>12:40-13:20 May Kd Corrilo | NIVEL: Educación General Básica Paralelo "B - C"<br>FECHA: <i>A</i> dic. : TO9:30. 2024.<br>7:20-8:00 Gilmon Mourcho decellet y mambros. vocabulous.<br>Total Etadiumb musted<br>1600<br>I dallificus de Javaho apunto<br>Prencion frase wites<br>12:00-12:40 Seuliago Pagung Preceder pl vo calleter?<br>Precia de la/p/rection<br><b>ACTIVIDADES EXTRACT RRICTLARES</b><br>Claboraciter de Actes |

**Anexo 6:** Firmas asistencia